# **fig-FORTH INSTALLATION MANUAL**

**GLOSSARY MODEL EDITOR**

RELEASE 1

WITH COMPILER SECURITY

AND

VARIABLE LENGTH NAMES

**BY** 

WILLIAM F. RAGSDALE

November 1980

Provided through the courtesy of the FORTH INTEREST GROUP, PO Box 1105, San Carlos, CA 94070

Further distribution of this public domain publication must include this notice.

FORTH INTEREST GROUP.... PO BOX 1105.... San Carlos, CA 94070

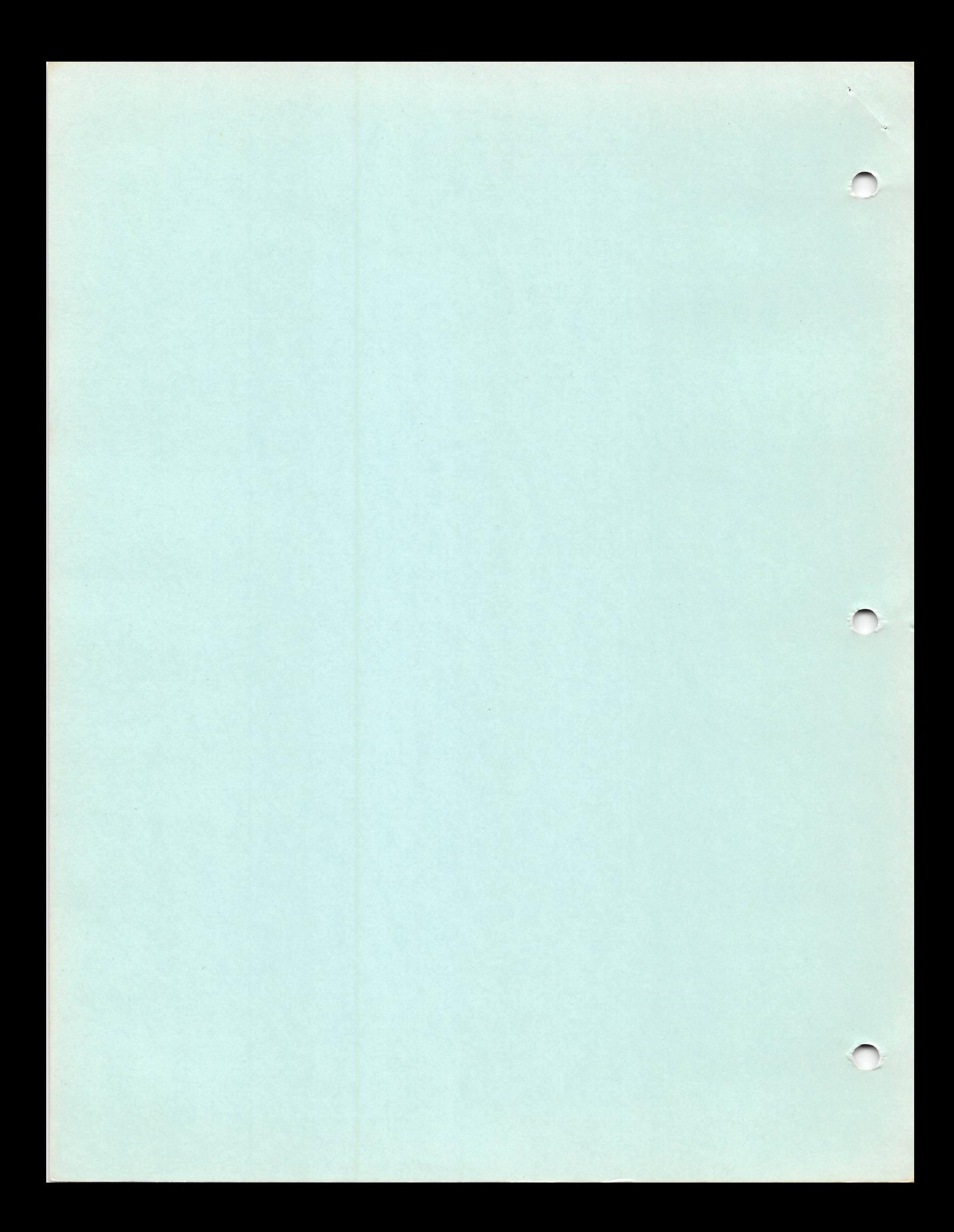

#### fig-FORTH INSTALLATION MANUAL

- 1 .0 INTRODUCTION
- 2.0 DISTRIBUTION
- 3.0 MODEL ORGANIZATION
- 4 . 0 INSTALLATION
- 5.0 MEMORY MAP
- 6.0 DOCUMENTATION SUMMARY

The fig-FORTH implementation project occurred b ecause a key group of Forth fanciers wished to make this valuable tool available on a personal computing level. In June of 1978, we gathered a team of nine systems level programmers, each with a particular target computer. The charter of the group was to translate a common model of Forth into assembly language listings for each computer. It was agreed that the group's work would be distributed in the public domain by FIG. This publication series is the conclusion of the work.

#### 2.0 DISTRIBUTION

All publications of the Forth Interest Group are public domain. They may be further reproduced and distributed by inclusion of this credit notice:

This publication has been made available by the Forth Interest Group, P. 0. Box 1105, San Carlos, **Ca** 94070

We intend that our primary recipients of the Implementation Project be computer users groups, libraries, and commercial vendors. We expect that each will further customize for particular computers and redistribute. No restrictions are placed on cost, but we

expect faithfulness to the model. FIG does not intend to distribute machine readable versions, as that entails customization, revision, and customer support better reserved for commerical vendors.

Of course, another broad group of recipients of the work is the community of personal computer users. We hope that our publications will aid in the use of Forth and increase the user expectation of the performance of high level computer languages.

### 1.0 INTRODUCTION **3.0 MODEL ORGINIZATION**

The fig-FORTH model deviates a bit from the usual loading method of Forth. Existing **systems load about 2k bytes in object form and then self-compile the resident system** (6 to 8 k bytes). This technique allows **customization within the high level portion,** but is impractical for new implementors.

**Our model has 4 to 5 k bytes w ri t t e n as a s s e m bler listings. The remainder may be compiled** typing in the Forth high-level source, by **more assembly source, or by disc compilation. This method enhances transportability, although the larger portion in assembly code entails more effort. About 8k bytes of memory** is used plus 2 to 8k for workspace.

#### **3.1 MODEL OVER-VIEW**

The model consists of 7 distinct areas. They **occur sequentially from low memory to high.**

> **Boot-up parameters Machine code definitions High level utility definitions Installation dependent code High level definitions System tools (optional) RAM memory workspace**

FORTH INTEREST GROUP  $\cdots$  P.O. Box 1105  $\cdots$  San Carlos, Ca. 94070

 $\prime$ 

#### 3.2 MODEL DETAILS

#### Boot-up Parameters

This area consists of 34 bytes containing a jump to the cold start, jump to the warm re-start and initial values for user variables and registers. These values are altered as you make permanent extensions to your installation.

#### Machine Code Definitions

This area consists of about 600 to 800 bytes of machine executable code in the form of Forth word defintions. Its purpose is to convert your computer into a standard Forth stack computer. Above this code, the balance or rorth contains a pseudo-code compiled of execution-addresses" which are sequences of the machine address of the "code-fields" of other Forth definitions. All execution ultimately refers to the machine code definitions.

#### High-level Utility Definitions

These are colon-definitions, user variables, constants, and variables that allow you to control the "Forth stack computer". They comprise the bulk of the system, enabling you to execute and compile from the terminal. If disc storage (or a RAM simulation of disc) is available, you may also execute and compile from this facility. Changes in the high-level area are infrequent. They may be made thru the assembler source listings.

### Installation Dependent Code

This area is the only portion that need change between different installations of the same computer cpu. There are four code fragments:

(KEY) Push the next ascii value (7 bits) from the terminal keystroke to the computation stack and execute NEXT. High 9 bits are zero. Do not echo this character, especially a control character.

(EMIT) Pop the computation stack (16 bit value). Display the low 7 bits on the terminal device, then execute NEXT. Control characters have their natural functions.

(?TERMINAL) For terminals with a break key, wait till released and push to the computation stack 0001 if it was found depressed; otherwise 0000. Execute NEXT. If no break key is available, sense any key depression as a break (sense but don't wait for a key). If both the above are unavailable, simply push 0000 and execute NEXT.

(CR) Execute a terminal carriage return and line feed. Execute NEXT.

When each of these words is executed, the intepreter vectors from the definition hea der to these code sequences. On specific implementations it may be necessary to preseve certain registers and observe operating system protocols. Understand the implementors methods in the listing before p r o ceeding i

R/W This colon-definition is the s tandard linkage to your disc. It requests the read or write of a disc sector. It usually requires supporting code definitions. It may consist of self-contained code or call ROM monitor code. When R/W is assembled, its code field address is inserted once in BLOCK and once in BUFFER.

An alternate version of R/W is included that simulates disc storage in RAM. If you have over 16 k bytes this is practical for startup and limited operation with cassette.

#### High-level Definitions

The next section contains about 30 definitions involving user interaction: compiling aids, finding, forgetting, listing, and number formating. These definitions are placed above the installation dependent code to facilitate modification. That is, once your full system is up, you may FORGET part of the high-level and re-compile altered definitions from disc.

#### Sy t s em Tools

A text editor and machine code assembler are normally resident. We are including a sample editor, and hope to provide Forth assemblers. The editor is compiled from the terminal the first time, and then used to place the editor and assembler source code on disc.

It is essential that you regard the assembly listing as just a way to get Forth installed on your system. Additions and changes must be planned and tested at the usual Forth high level and then the assmbly routines updated. Forth work planned and executed only at an assembly level tends to be non-portable, and confusing.

#### RAM Workspace

For a single user system, at least 2k bytes must be available above the compiled system (the dictionary). A 16k byte total system is most typical.

The RAM workspace contains the computation and return stacks, user area, terminal input buffer, disc buffer and compilation space for the dictionary.

## 4.0 INSTALLATION

We see the following methods of getting a functioning fig-FORTH system:

- 1. Buy loadable object code from a vendor who has customized.
- Obtain an assembly listing with the installation dependent code supplied by the vendor. Assemble and execute.
- 3. Edit the FIG assembly listing on your system, re-write the 1-0 routines, and assemble.
- 4. Load someone else's object code up to the installation dependent code. Hand assemble equivalents for your system and poke in with your monitor. Begin execution and type in (self-compile) the rest of the system. This takes

dbout two hours once you understand the structure of Forth (but that will take much more time!).

Let us examine Step 3, above, in fuller detail. If you wish to bring up Forth only from this model, here are the sequential s teps:

4.1 Familiarize yourself with the model written in Forth, the glossary, and specific assembly listings.

4.2 Edit the assembly listings into your system. Set the boot-up parameters at origin offset 0A, 0B (bytes) to 0000 (warning=00).

4.3 Alter the terminal support code (KEY, EMIT, etc,) to match your system. Observe register protocol specific to your implementation!

4.4 Place a break to your monitor at the end of NEXT, just before indirectly jumping via register W to execution. W is the Forth name for the register holding a code field address, and may be differently referenced in your listings.

4.5 Enter the cold start at the origin. Upon the break, check that the interpretive pointer IP points within ABORT and W points to SP!. If COLD is a colon-definition, then the IP has been initialized on the way to NEXT and your testing will begin in COLD. The purpose of COLD is to initialize IP, SP, RP, UP, and some user variables from the start-up parameters at the origin.

4.6 Continue execution one word at a time. Clever individuals could write a simple trace routine to print IP, W, SP, RP and the top of the stacks. Run in this single step mode until the greeting message is printed. Note that the interpretation is several hundred cycles to this stage!

4.7 Execution errors may be localized by observing the above pointers when a crash occurs.

4.8 After the word QUIT is executed (incrementally), and you can input a "return" key and get OK printed, remove the break. You may have some remaining errors, but a reset and examination of the above registers will again localize problems.

4.9 When the system is interpreting from the keyboard, execute EMPTY-BUFFERS to clear the disc buffer area. You may test the disc access by typing: 0 BLOCK 64 TYPE This should bring sector zero from the disc to a buffer and type the first 64 characters. This sector usually contains ascii text of the disc directory. If BLOCK (and R/W) doesn't function— happy hunting!

5.0 If your disc driver differs from the assembly version, you must create your own R/W. This word does a range check (with error message), modulo math to derive sector, track, and drive and passes values to a sector-read and sector-write routine.

#### RAM DISC SIMULATION

If disc is not available, a simulation of BLOCK and BUFFER may be made in RAM. The following definitions setup high memory as mass storage. Referenced 'screens' are then brought to the 'disc buffer' area. This is a good method to test the start-up program even if disc may be available.

HEX<br>4000 CONSTANT LO ( START OF BUFFER AREA ) 6800 CONSTANT HI ( 10 SCREEN EQUIVALENT ) :  $R/W$  > R ( save boolean )  $B/BUF$  \*  $LO$  +  $DU$ HI > 6 ?ERROR ( range check ) R> IF (read ) SWAP ENDI B/BUF CMOVE ;

Insert the code field address of R/W into BLOCK and BUFFER and proceed as if testing<br>disc. R/W simulates screens 0 thru 9 when R/W simulates screens 0 thru 9 when B/BUF is 128, in the memory area \$4000 thru \$6BFF.

FORTH INTEREST GROUP ····· P.O. Box 1105 ····· San Carlos, Ca. 94070

#### fig-FORTH VARIABLE NAME FIELD

A major FIG innovation in this model, is the introduction of variable length definition names in compiled dictionary entries. Previous methods only saved three letters and the character count.

The user may select the letter count saved, up to the full natural length. See the glossary definition for WIDTH.

In this model, the following conventions have been established.

- 1. The first byte of the name field has the natural character count in the low 5 bits.
- 2. The sixth bit = 1 when smudged, and will prevent a match by (FIND).
- 3. The seventh bit = 1 for IMMEDIATE definitions; it is called the precedence bit.
- 4. The eighth or sign bit is always = 1. 5. The following bytes contain the names'
- letters, up to the value in WIDTH. 6. In the byte containing the last letter
- saved, the sign bit  $= 1$ . 7. In word addressing computer, a name may be padded with a blank to a word boundary.

The above methods are implemented in CREATE. Remember that -FIND uses BL WORD to bring the next text to HERE with the count preceeding. All that is necessary, is to limit by WIDTH and toggle the proper delimiting bits.

#### 5.0 MEMORY MAP

The following memory map is broadly used. Specific installations may require alterations but you may forfeit functions in future FIG offerings.

The disc buffer area is at the upper bound of RAM memory. It is comprised of an integral number of buffers, each B/BUF+4 bytes. B/BUF is the number of bytes read from the disc, usually one sector. B/BUF must be a power of two (64, 128, 256, 512 or 1024). The constant FIRST has the value of the address of the start of the first buffer. LIMIT has the value of the first address beyond the top buffer. The distance between FIRST and LIMIT must be N\*(B/BUF+4) bytes. This N must be two or more.

Constant B/SCR has the value of the number of buffers per screen; i.e. 1024 / B/BUF.

The user area must be at least 34 bytes; 48 is more appropriate. In a multi-user system, each user has his own user area, for his copy of system variables. This method allows reentrant use of the Forth vocabulary.

The terminal input buffer is decimal 80 bytes (the hex 50 in QUERY) plus 2 at the end. If a different value is desired, change the limit in QUERY. A parameter in the boot-up literals locates the address of this area for TIB. The backspace character is also in the boot-up origin parameters. It is universally expected that "rubout" is the backspace.

The return stack grows downward from the user area toward the terminal buffer. Forty-eight bytes are sufficient. The origin is in RO (R-zero) and is loaded from a boot-up literal.

The computation stack grows downward from the terminal buffer toward the dictionary, which grows upward. The origin of the stack is is in variable SO (S-zero) and is loaded from a boot-up literal.

After a cold start, the user variables contain the addresses of the above memory assignments. An advanced user may relocate while the system is running. A newcomer should alter the startup literals and execute COLD. The word +ORIGIN is provided for this purpose. -fORIGIN gives the address byte or word relative to the origin depending on the computer addressing method. To change the backspace to contol H type:

HEX 08 OE +ORIGIN ! ( byte addresses)

FORTH INTEREST GROUP ····· P.O. Box 1105 ····· San Carlos, Ca. 94070

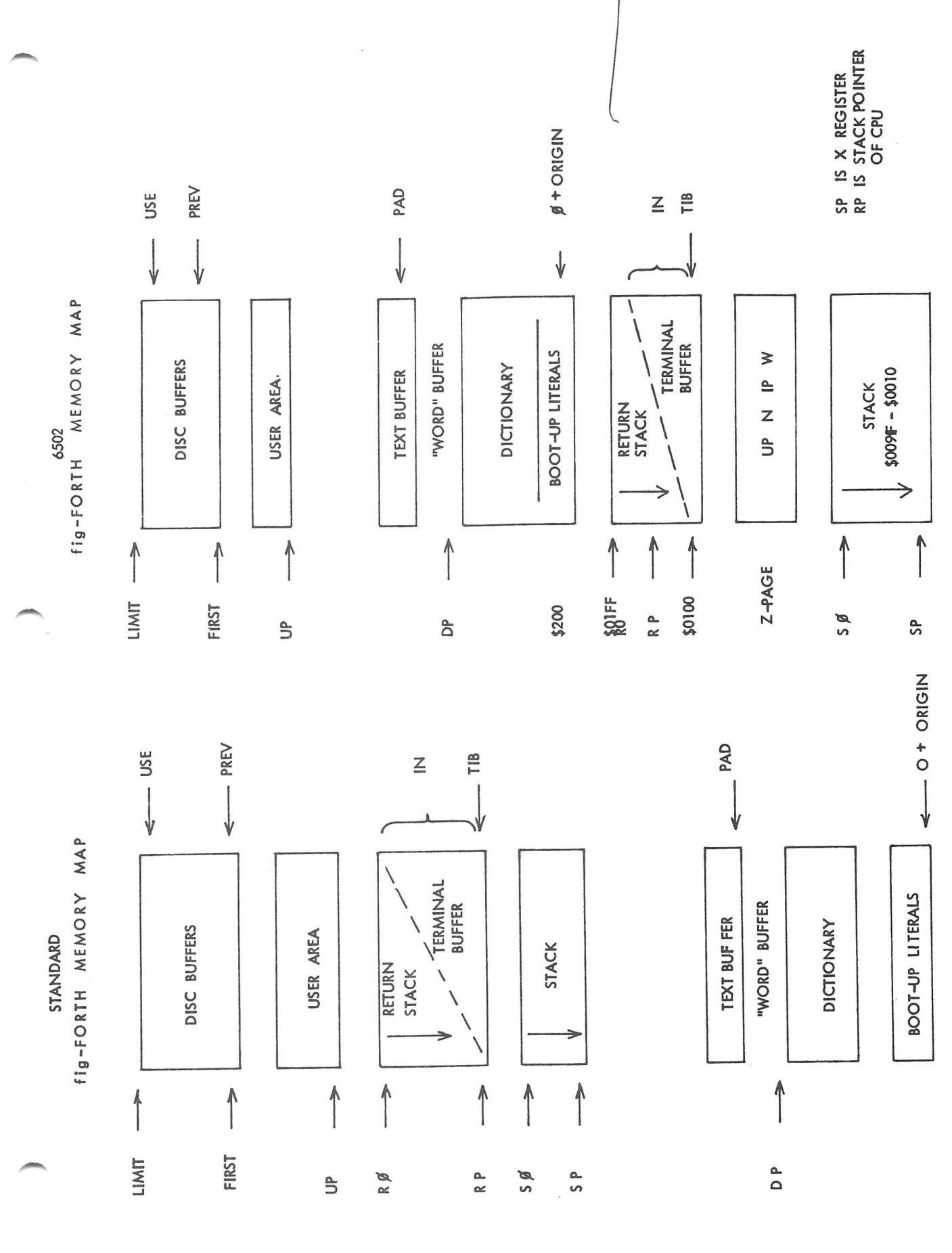

 $\cdots$  P.O. Box San Carlos, Ca. 94070 **GROUP**  $1105 \cdots$ **FORTH INTEREST** 

 $5<sup>2</sup>$ 

#### fig-FORTH GLOSSARY

This glossary contains all of the word definitions in Release 1 of fig-FORTH. The definitions are presented in the order of their ascii sort.

The first line of each entry shows a symbolic description of the action of the proceedure on the parameter stack. The symbols Indicate the order in which input parameters have been placed on the stack. Three dashes "---" indicate the execution point; any parameters left on the stack are listed. In this notation, the top of the stack is to the r iph t .

The symbols Include:

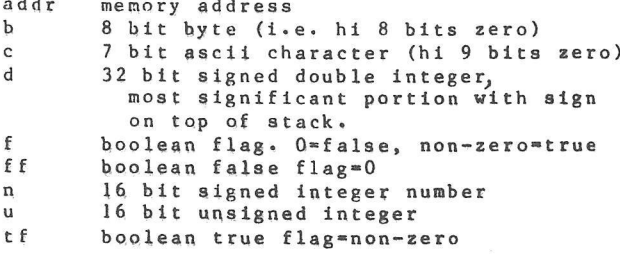

The capital letters on the right show definition characteristics:

- C May only be used within a colon definition. A digit indicates number of memory addresses used, if other than one.
- E Intended for execution only.<br>LO Level Zero definition of FOR Level Zero definition of FORTH-78
- 
- LI Level One definition of FORTH-78 P – Has precedence bit set. Will execute even when compiling.
- U A user variable.

Unless otherwise noted, all references to numbers are for 16 bit signed integers. On 8 bit data bus computers, the high byte of a number is on top of the stack, with the sign in the leftmost bit. For 32 bit signed double numbers, the most significant part (with the sign) is on top.

All arithemetic is implicitly 16 bit signed integer math, with error and under-flow indication unspecified.

- n addr ---Store 16 bits of n at address. Pronounced "store".
- ! C SP Save the stack position in CSP. Used as part of the compiler security.

*\**

 $\overline{1}$ 

- dl --- d2 LO Generate from a double number dl, the next ascii character which is placed in an output string. Result d2 is the quotient after division by BASE, and is maintained for further processing. Used between <# and #>. See #S.
- *t >* d --- addr count LO Terminates numeric output conversion by dropping d, leaving the text address and character count suitable for TYPE.
- *is* dl --- d 2 LO Generates ascii text in the text output buffer, by the use of  $#$ , until a zero double number n2 results. Used between  $\langle$  and  $\sharp$ >.
	- $---$  addr  $P, LO$ Used in the form: nnnn Leaves the parameter field address of dictionary word nnnn. As a compiler directive, executes in a colondefinition to compile the address as a literal. If the word is not found after a search of CONTEXT and CURRENT, an appropriate error message is given. Pronounced "tick".
- $\overline{(\ }$ P , LO Used in the form:  $($  c c c  $c)$ Ignore a comment that will be de limited by a right par enthesis on the same line. May occur during execution or in a colon-definition. A blank after the leading parenthesis is required.
- (•")  $C+$ The run-time proceedure, compiled by ." which transmits the following in-line text to the selected output<br>device. See ."
- (;CODE) The run-time proceedure, compiled by 5 CODE, that rewrites the code field of the most recently defined word to point to the following machine code sequence. See ;CODE.
- LO (+LOOP) n — C2 The run-time proceedure compiled by +LOOP, which increments the loop index by n and tests for loop completion. See +LOOP.
	- (ABORT) Executes after an error when WARNING is -1. This word normally executes ABORT, but may be altered (with care)<br>to a user's alternative proceedure.
	- $(DD)$  $\mathfrak{c}$ The run-time proceedure compiled by DO which moves the loop control parameters to the return stack. See DO.
	- (FIND) addrl addr2 --- pfa b tf (ok) addrl addr2 --- ff (bad) Searches the dictionary starting at the name field address addr2, matching to the text at addrl. Returns parameter field address, length byte of name field and boolean true for a good match. If no match is found, only a boolean false is left.
	- (LINE) nl n2 --- addr count Convert the line number nl and tha screen n2 to the disc buffer address c ontaining the data. A count of 64 indicates the full line text length.
	- (LOOP) C2 The run-time proceedure compiled by LOOP which increments the loop index and tests for loop completion. See LOOP.
	- (NUMBER) dl addrl --- d2 addr2 Convert the ascii text beginning at addrl+1 with regard to BASE. The new value is accumulated into double number dl, being left as d2. Addr2 is the address of the first unconvertable digit. Used by NUMBER.
		- nl n2 --- prod Leave the signed product of two signed numbers. LO
		- nl n2 n3 --- n4 LO Leave the ratio  $n4 = n1/n2/n3$ where all are signed numbers. Retention of an intermediate 31 bit product permits greater accuracy than would be available with the sequence: nl n2 \* n3 /

\* /MOD nl n2 n3 --- n4 n5 Leave the quotient n5 and remainder  $n4$  of the operation  $n1*n2/n3$ A 31 bit intermediate product is used as for \*/.

FORTH INTEREST GROUP ••••• RO. Box 1105 ....... San Carlos, Ca. 94070 *y*

**\*/**

**— > P , LO** Continue interpretation with the Leave the remainder and signed quotient of nl/n2. The remainder has the sign of the dividend.

LO

**/MOD**

 $\ddot{ }$ 

next disc screen, (pronounced n ext-screen).

n  $---$  I.O Store n into the next available dictionary memory cell, advancing the dictionary pointer. (comma)

Leave the memory address relative  $\cdot$ .LINE

 $nl$   $n2$  --- diff Leave the difference of  $nl-n2$ .

FORTH INTEREST GROUP ····· P.O. Box 1105 ····· San Carlos, Ca. 94070

Print the number nl right aligned in a field whose width is n2. No following blank is printed. / nl n2 ---------- quot LO

Leave the signed quotient of nl/n2.

nl n2 --- rem quot **LO**

- screen number. Trailing blanks are 8 u p p r e s s e d . **. R**  $n!$   $n2$   $---$
- line scr --- Print on the terminal device, a line of text from the disc by its line and
- (delimited by the trailing ") with an execution proceedure to transmit the text to the selected output device. If executed outside a definition, ." will immediately print the text until the final ". The maximum number of characters may be an installation dependent value. See  $(\cdot")$ .
- blanks. i.e. the characters at addr+nl to addr+n2 are blanks. n --- LO Print a number from a signed 16 bit two's complement value, converted acc ording to the numeric BASE. A trailing blanks follows.

Pronounced "dot".

Used in the form:

. " cccc " Compiles an in-line string cccc

- dictionary entry's parameter field address, its length byte, and a boolean true is left. Otherwise, only a boolean false is left. -TRAILING addr nl .--- addr n2
- -FIND This is usually used to copy a value just before IF, to eliminate the need for an ELSE part to drop it.  $---$  pfa b tf (found)<br> $---$  ff (not found)  $---$  f f

Accepts the next text word (delimited by blanks) in the input strean to HERE, and searches the CONTEXT and then CURRENT vocabularies for a matching entry. If found, the

Adjusts the character count nl of a text string beginning address to suppress the output of trailing

- n 1 n 2 --- sum Leave the sum of nl+n2.
- **+ !**
- n addr --- LO Add n to the value at the address. Pronounced "plus-store".
- $+$  $nl$   $n2$   $-- n3$
- is left as n3. addl --- addr2 f Advance the disc buffer address addrl
- $+$  BH<sub>F</sub> to the address of the next buffer addr2. Boolean f is false when addr2 is the buffer presently pointed to

+L00P nl --- (run) addr n2 --- (compile) P,C2,L0 Used in a colon-definition in the

> DO ... nl +LOOP At run-time, +LOOP selectively controls branching back to the corresponding DO based on nl, the loop index and the loop limit. The signed increment nl is added to the index and the total compared to the limit. The branch back to DO occurs until the new index is equal to or greater than the limit (nl>0), or until the new index is equal to or less than the limit (nl<0). Upon exiting the loop, the parameters are discarded and execution continues ahead.

At compile time, +LOOP compiles the run-time word (+LOOP) and the b ranch offset computed from HERE to the address left on the stack by DO. n2 is used for compile time

by n to the origin parameter area. n is the minimum address unit, either byte or word. This definition is used to access or modify the boot-up parameters at the origin area.

by variable PREV.

error checking.

■fORIGIN n --- addr

form:

 $\ddot{\phantom{a}}$ 

- Apply the sign of n2 to nl, which
- 
- **LO -DUP** nl -- nl (if zero) nl -- nl nl (non-zero) LO Reproduce nl only if it is non-zero.

P , LO

- 0 1 2 3 --- n ; S These small numbers are used so often that is is attractive to define them by name in the dictionary as constants.
- $0 <$ n --- f LO Leave a true flag if the number is < less than zero (negative), otherwise leave a false flag.
- $0 =$ n --- f LO Leave a true flag is the number is equal to zero, otherwise leave a false flag.
- OBRANCH  $f \sim$   $C2$ The run-time proceedure to conditionally branch. If f is false (zero), the following in-line parameter is added to the interpretive pointer to branch ahead or back. Compiled by IF, UNTIL, and WHILE.
- $1 +$ nl --- n2 LI Increment nl by 1.
- 2+  $nl$   $-- n2$ Leave nl incremented by 2.

 $\ddot{\cdot}$ 

 $\ddot{\phantom{a}}$ 

- P ,E,L0 Used in the form called a colondefinition:  $\therefore$  c c c  $\therefore$   $\therefore$   $\therefore$ Creates a dictionary entry defining cccc as equivalent to the following s equence of Forth word definitions  $' \ldots'$  until the next ';' or ';CODE'. The compiling process is done by the text interpreter as long as STATE is non-zero. Other details are that the CONTEXT vocabulary is set to the CURRENT vocabulary and that words with the precedence bit set (P) are executed rather than being compiled.
	- P ,C ,L0 Terminate a colon-definition and stop further compilation. Compiles the run-time ; S.

;CODE P , C , LO Used in the form: : cccc .... ;C0DE assembly mnemonics Stop compilation and terminate a new defining word cccc by compiling (;C0DE). Set the CONTEXT vocabulary to ASSEMBER, assembling to machine code the following mnemonics.

When cccc later executes in the form: cccc nnnn the word nnnn will be created with its execution proceedure given by by the machine code following cccc. That is, when nnnn is executed, it does so by jumping to the code after nnnn. An existing defining word ■ust exist in cccc prior to ;C0DE.

P ,L0 Stop interpretation of a screen. ;S is also the run-time word compiled at the end of a colon-definition which returns execution to the calling proceedure.

- nl n2 --- f LO Leave a true flag if nl is less than n2; otherwise leave a false flag.
- **<#** LO Setup for pictured numeric output formatting using the words: <# # #S SIGN #> The conversion is done on a double number producing text at PAD.

<BUILDS  $C \cdot L$ <sup>O</sup> Used within a colon-definition: : cccc <BUILDS  $DOES$ Each time cccc is executed, <BUILDS defines a new word with a high-level execution proceedure. Executing cccc in the form: cccc nnnn uses <BUILDS to create a dictionary entry for nnnn with a call to the D0ES> part for nnnn. When nnnn is later executed, it has the address of its parameter area on the stack and executes the words after D0ES> in cccc. <BUILDS and D0ES> allow runtime proceedures to written in highlevel rather than in assembler code (as required by ;C0DE).

- nl n2 --- f LO Leave a true flag if  $nl=n2$ ; otherwise leave a false flag.
- nl n2 --- f LO Leave a true flag if nl is greater than n2; otherwise a false flag.
- n --- C, LO Remove a number from the computation stack and place as the most accessable on the return stack. Use should be balanced with R> in the same definition.
	- addr LO Print the value contained at the address in free format according to the current base.

? COMP Issue error message if not compiling.

> Issue error message if stack position differs from value saved in CSP.

FORTH INTEREST GROUP ..... P.O. Box 1105 ..... San Carlos, Ca. 94070

?CSP

>R

 $\overline{\mathbf{r}}$ 

 $\overline{\phantom{a}}$ 

 $\mathcal{Q}$ 

- **TERROR f n ---** Issue an error message number n, if the boolean flag is true.
- ? EXEC Issue an error message if not exec-<br>B/SCR **u t i n g .**
- **'LOADING Issue an error message if not loading**
- **? PAIRS nl n 2 --- Issue an error message if nl does not equal n2. The message indicates that compiled conditionals do not match.**
- **? STACK Issue an error message is the stack is out of bounds. This definition may be installation dependent.**
- **? T ERMINAL --- f Pe r f o r m a test of the terminal k e y boa rd for actuation of the break key. A true flag indicates actuation.** This definition is installation **dependent.**
- $\boldsymbol{a}$ **addr --- n LO L e a ve the 16 bit contents of address.**
- **ABORT LO Clear the stacks and enter the execution state. Return control to the** operators terminal, printing a mess**age appropriate to the installation.**
- **ABS n --- u** Leave the absolute value of n as u. **LO**
- **AGAIN addr n --- (compiling) P,C2,L0** Used in a colon-definion in the form:<br>BEGIN ... AGAIN **At run-time, AGAIN forces execution to return to corresponding BEGIN. The re is no effect on the stack. Execution cannot leave this loop (unless R> DROP is executed one level below).**

**At compile time, AGAIN compiles BRANCH with an offset from HERE to addr. n is used for compile-time error checking.**

- **ALLOT n**  $-L$ **C Add the signed number to the dictionary pointer DP. May be used to reserve dictionary space or re-origin** memory. n is with regard to computer address type (byte or word).
- **AND nl n2 --- n2 LO** Leave the bitwise logical and of nl **and n2 as n3.**

**B/BDF --- n This constant leaves the number of bytes per disc buffer, the byte count read from disc by BLOCK.**

- $\cdots \cdots \qquad \mathbf{R}$ **This constant leaves the number of blocks per editing screen. By convention, an editing screen is 1024** bytes organized as 16 lines of 64 **characters each.**
- **BACK addr --- Calculate the backward branch offset from HERE to addr and compile into the next available dictionary memory a d d r e s s .**
- **BASE --- addr U,L0 A user variable contaning the current number base used for input and output conversion.**
- **BEGIN addr n (compiling) P,L0 Occurs in colon-definition in form: BEGIN BEGIN BEGIN At run-time, BEGIN marks the start UNTIL AGAIN WHILE ... REPEAT** of a sequence that may be repetitive**ly executed. It serves as a return point from the correspoinding UNTIL, AGAIN or REPEAT. When executing UNTIL, a return to BEGIN will occur if the top of the stack is false;** for AGAIN and REPEAT a return to **BEGIN always occurs.**

**At compile time BEGIN leaves its ret**urn address and n for compiler error **checking.**

- $m = m$ **A constant that leaves the ascii value for "blank".**
- **BLANKS addr count --- Fill an area of memory begining at addr with-blanks.**
- **BLK --- addr U,L0 A user variable containing the block** number being interpreted. If zero, **input is being taken from the terminal input buffer.**
- **BLOCK n --- addr LO Leave the memory address of the block** buffer containing block n. If the **block is not already In memory, it is transferred from disc to which ever buffer was least recently written.** If the block occupying that buffer has been marked as updated, it is rewritten to disc before block n is **read into the buffer. See also BUFFER, R/W UPDATE FLUSH**

FORTH INTEREST GROUP  $\cdots$  P.O. Box 1105  $\cdots$  San Carlos, Ca. 94070

**BL**

- BLOCK-READ BLOCK-These are the preferred names for the installation dependent code to read and write one block to the disc.
- BRANCH C 2 , LO The run-time proceedure to unconditionally branch. An in-line offset is added to the interpretive pointer IP to branch ahead or back. BRANCH is compiled by ELSE, AGAIN, REPEAT.
- BUFFER n --- addr Obtain the next memory buffer, assigning it to block n. If the contents of the buffer is marked as updated, it is written to the disc The block is not read from the disc. The address left is the first cell within the buffer for data storage.
- **C i** b addr --- COUNT Store 8 bits at address. On word addressing computers, further specification is necessary regarding byte addressing.
- $C<sub>2</sub>$  $b$   $---$ Store 8 bits of b into the next available dictionary byte, advancing the dictionary pointer. This is only available on byte addressing computers, and should be used with caution on byte addressing mini computers.
- C@ addr --- b Leave the 8 bit contents of memory address. On word addressing computers, further specification is needed regarding byte addressing.
- C FA  $pfa$  ---  $cfa$ Convert the parameter field address of a definition to its code field CSP address.
- CMOVE from to count ---Move the specified quantity of bytes beginning at address from to address D+ to. The contents of address from is moved first proceeding toward high memory. Further specification is necessary on word addressing computers. D+-
- COLD The cold start proceedure to adjust the dictionary pointer to the minimum standard and restart via ABORT. May be called from the terminal to remove application programs and restart.
- COMPILE C<sub>2</sub> When the word containing COMPILE executes, the execution address of the word following COMPILE is copied (compiled) into the dictionary. This allows specific compilation situations to be handled in additon to simply compling an execution address (which the interpreter already does).
- $CONF T$  n  $---$  LO A defining word used in the form: n CONSTANT cccc to create word cccc, with its parameter field containing n. When cccc is later executed, it will push the valqe of n to the stack.
- CONTEXT --- addr U,L0 A user variable containing a pointer to the vocabulary within which dictionary searches will first begin.
- addrl --- addr2 n Leave the byte address addr2 and byte count n of a message text beginning at address addrl. It is presumed that the first byte at addrl contains the text byte count and the actual text starts with the second byte. Typically COUNT is followed by TYPE.
- CR LO Transmit a carriage return and line feed to the selected output device.
- CREATE A defining word used In the form: CREATE cccc by such words as CODE and CONSTANT to create a dictionary header for a Forth definition. The code field contains the address of the words parameter field. The new word is created in the CURRENT vocablary.
	- $---addr$ A user variable temporarily storing the stack pointer position, for compilation error checking.
		- dl d2 ---ds um Leave the double number sum of two double numbers.
	- $dl$  n  $-- d2$ Apply the sign of n to the double number dl, leaving it as d2.
- D. d --- LI Print a signed double number from a 32 bit two's complement value. The high-order 16 bits are most accessable on the stack. Conversion is performed according to the current BASE. A blank follows. Pronounced D-dot.

 $\frac{1}{2}$ 

FORTH INTEREST GROUP  $\cdots$  P.O. Box 1105  $\cdots$  San Carlos, Ca. 94070

- **D. R d n --- Print a signed double number d right** aligned in a field n characters wide.
- **DABS d --- ud Leave the absolute value ud of a double number.**
- **DECIMAL LO Set the numeric conversion BASE for decimal input-output.**
- **DEFINITIONS** LI **Used in the form: cccc DEFINITIONS Set the CURRENT vocabulary to the CONTEXT vocabulary. In the example, executing vocabulary name cccc made it the CONTEXT vocabulary and executing DEFINITIONS made both specify vocabulary cccc.**
- **DIGIT** c **nl --- n2 tf (ok) c nl --- ff (bad)** Converts the ascii character c (using **base nl) to its binary equivalent n2, a cc om p a ni e d by a true flag. If the c on ve rsi on is invalid, leaves only a false flag.**
- **DLIST List the names of the dictionary entries in the CONTEXT vocabulary.**
- **DLITERAL** d --- d (executing) (compiling) P **If compiling, compile a stack double** number into a literal. Later execution of the definition containing the **literal will push it to the stack. If executing, the number will remain on the stack.**
- **DMINUS** dl --- d2 **Convert dl to its double number two's complement.**

nl *d 2* addr n O ccurs in a colon-definition in form: DO ... DO ... At run time, DO begins a sequence (execute)  $\texttt{(complete)} \quad P, C2, LO$ LOOP +LOOP with repetitive execution controlled by a loop limit nl and an index with initial value n2. DO removes these from the stack. Upon reaching LOOP the index is incremented by one. Until the new index equals or exceeds the limit, execution loops back to just after DO; otherwise the loop parameters are discarded and execution continues ahead. Both nl and n2 are determined at run-time and may be the result of other operations. within a loop 'I' will copy the

urrent value of the index to the stack. See I, LOOP, +LOOP, LEAVE.

When compiling within the colondefinition, DO compiles (DO), leaves the following address addr and n for later error checking.

**DQES>** LO A word which defines the run-time action within a high-level defining word. DOES> alters the code field and first parameter of the new word to execute the sequence of compiled word addresses following DOES>. Used in combination with <BUILDS. When the DOES> part executes it begins with the address of the first parameter of the new word on the stack. This allows interpretation using this area or its contents. Typical uses include the Forth assembler, multidiminsional arrays, and compiler generation.

> ---- addr U,L A user variable, the dictionary pointer, which contains the address of the next free memory above the dictionary. The value may be read by HERE and altered by ALLOT.

- **DPL**  $\longrightarrow$  addr U,L0 A user variable containing the number of digits to the right of the decimal on double integer Input. It may also be used hold output column location of a decimal point, in user generated formating. The default value on single number input is -1.
- DRO Installation dependent commands to **DR1** select disc drives, by preseting OFFSET. The contents of OFFSET is added to the block number in BLOCK to allow for this selection. Offset ie aupreased for error text so that is may always originate from drive 0.

FORTH INTEREST GROUP  $\cdots$  P.O. Box 1105  $\cdots$  San Carlos, Ca. 94070  $\sqrt{2}$ 

**DP**

**DO**

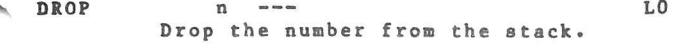

- DUMP addr n --- LO Print the contents of n memory locations beginning at addr. Both addresses and contents are shown in the current numeric base.
- DUP n - — n n LO Duplicate the value on the stack.
- ELSE addrl nl --- addr2 n2 (compiling) P,C2,L0 Occurs within a colon-definition in the form: IP ... ELSE ... ENDIF At run-time, ELSE executes after the true part following IF. ELSE forces execution to skip over the following false part and resumes execution after the ENDIF. It has no stack effect.

At compile-time ELSE emplacea BRANCH reserving a branch offset, leaves the address addr2 and n2 for error testing. ELSE also resolves the pending forward branch from IF by calculating the offset from addrl to HERE and storing at addrl.

- EMIT  $c \sim$   $\sim$  LO Transmit ascii character c to the selected output device. OUT is incremented for each character output.
- EMP TY-B UFF ERS LO Mark all block-buffers as empty, not necessarily affecting the contents. Updated blocks are not written to the disc. This is also an initialisation proceedure before first use of the disc.
- ENCLOSE addrl c --ddrl nl n2 n3 The text scanning primitive used by WORD. From the text address addrl and an ascii delimiting character c, is determined the byte offset to the first non-delimiter character nl, the offset to the first delimiter after the text n2, and the offset to the first character not Included. This proceedure will not process past an ascii 'null', treating it as an unconditional delimiter.

END P,C2,L0 This is an 'alias' or duplicate definition for UNTIL.

addr n ENDIF addr n --- (compile) P,CO,LO Occurs in colon-definition in form: IF IF ENDIF ELSE ... ENDIF At run-time, ENDIF serves only as the destination of a forward branch from IF or ELSE. It marks the conclusion of the conditional structure. THEN is another name for ENDIF. Both names are supported in fig-FORTH. See also IF and ELSE.

> At compile-time, ENDIF computes the forward branch offset from addr to HERE and stores it at addr. n is used for error tests.

- ERASE addr n ---Clear a region of memory to zero from addr over n addresses.
- ERROR line --- in blk Execute error notification and restart of system. WARNING is first examined. If 1, the text of line n, relative to screen 4 of drive 0 is printed. This line number may be positive or negative, and beyond just screen 4. If WARNING=0, n is just printed as a message number (non disc installation). If WARNING is -1, the definition (ABORT) is executed, which executes the system ABORT. The user may cautiously modify this execution by altering (ABORT). fig-FORTH saves the contents of IN and BLK to assist in determining the location of the error. Final action is execution of QUIT.
- LO EXECUTE addr --Execute the definition whose code field address is on the stack. The code field address is also called the compilation address.
	- EXPECT addr count --- LO Transfer characters from the terminal to address, until a "return" or the count of characters have been received. One or more nulls are added at the end of the text.

FENCE --- addr t A user variable containing an address below which FORGETting is trapped. To forget below this point the user must alter the contents of FENCE.

FILL addr quan b ---Fill memory at the address with the specified quantity of bytes b.

FIRST --- n A constant that leaves the address of the first (lowest) block buffer.

FORTH INTEREST GROUP ..... P.O. Box 1105 ..... San Carlos, Ca. 94070  $13$ 

- FLD --- addr U IF A user variable for control of number<br>output field width. Presently unused In fig-FORTH.
- FORGET E,L0 Executed in the form: FORGET cccc Deletes definition named cccc from the dictionary with all entries physically following it. In fig-FORTH, an error message will occur if the CURRENT and CONTEXT vocabularies are not currently the same.
- FORTH **P,L1** The name of the primary vocabulary. Execution makes FORTH the CONTEXT vocabulary. Until additional user vocabularies are defined, new user definitions become a part of FORTH. FORTH is immediate, so it will execute during the creation of a colondefinition, to select this vocabulary IMMEDIATE at compile time.
- HERE --- addr LO Leave the address of the next available dictionary location.
- **HEX**  $L_0$ Set the numeric conversion base to sixteen (hexadecimal).
- **HLD** --- addr LO A user variable that holds the address of the latest character of text during numeric output conversion. **IN**
- **HOLD**  $c \rightarrow -$ Used between  $\langle \frac{d}{dx} \rangle$  to insert an ascii character into a pictured numeric output string, e.g. 2E HOLD will place a decimal point.
- I  $- - n$ Used within a DO-LOOP to copy the loop Index to the stack. Other use is implementation dependent. See R . C,LO
- **ID.** addr ---Print a definition's name from its name field address.

f --- (run-time) --- addr n (compile) P,C2,L0 Occurs is a colon-definition in form: IF (tp) ... ENDIF IF (tp) ... ELSE (fp) ... ENDIF At run-time, IF selects execution based on a boolean flag. If f is true (non-zero), execution continues ahead thru the true part. If f is false (zero), execution skips till just after ELSE to execute the false part. After either part, execution resumes after ENDIF. ELSE and its false part are optional.; if missing, false execution skips to just after ENDIF.

At compile-time IF compiles OBRANCH and reserves space for an offset at addr. addr and n are used later for resolution of the offset and error testing.

Mark the most resently made definition so that when encountered at compile time, it will be executed rather than being compiled, i.e. the precedence bit in its header is set. This method allows definitions to handle unusual compiling situations, rather than build them Into the fundamental compiler. The user may force compilation of an immediate definition by preceeding it with [COMPILE].

- --- addr LO A user variable containing the byte offset within the current input text buffer (terminal or disc) from which the next text will be accepted. WORD uses and moves the value of **IN.**
- **INDEX** from to --- Print the first line **of each screen** over the range **from, to. This is** used to view the **comment lines of an** area of text on disc **screens.**

#### **INTERPRET**

The outer text **interpreter which** sequentially **executes or compiles** text from the **input stream (terminal** or disc) depending on **STATE. If the** word name cannot **be found after** a search of **CONTEXT and then CURRENT** it is converted **to** a **number according** to the current base. That also failing, an error message **echoing the** name with a " ?" **will be given.** Text input will be taken according to the convention **for** WORD. **If a decimal** point Is found as **part of a number,** a double number **value will be left.** The decimal **point has** no **other pur**pose thaa to **force this action.** See NUMBER.

FORTH INTEREST GROUP ····· P.O. Box 1105 ····· San Carlos, Ca. 94070 /4

- LO **LOOP** KEY  $\frac{1}{2}$ Leave the ascii value of the next terminal key struck.
- LATEST  $--- addr$ Leave the name field address of the topmost word in the CURRENT vocabula ry .
- LEAVE  $C. I.0$ Force termination of a DO-LOOP at the next opportunity by setting the loop limit equal to the current value of the Index. The index itself remains unchanged, and execution prodeeds normally until LOOP or +LOOP is encountered.
- LF A pfa --- lfa Convert the parameter field address of a dictionary definition to its link field address.
- LIMIT ---- n A constant leaving the address Just above the highest memory available for a disc buffer. Usually this is the highest system memory.
- LIST  $n = -$ Display the ascii text of screen n on the selected output device. SCR contains the screen number during and after this process.
	- LIT --- n C2,L0 Within a colon-definition, LIT is MAX automatically compiled before each 16 bit literal number encountered in input text. Later execution of LIT causes the contents of the next MESSAGE dictionary address to be pushed to the stack.
	- LITERAL. n --- (compiling) P,C2,L0 If compiling, then compile the stack value n as a 16 bit literal. This definition is immediate so that it will execute during a colon definition. The intended use is: : xxx [ calculate ] LITERAL ; MIN Compilation is suspended for the compile time calculation of a value. Compilation la reusumed and LITERAL compiles this value. MINUS
	- LOAD  $n \rightarrow -$  LO Begin interpretation of screen n. Loading will terminate at the end of MOD the screen or at  $S$ . See  $S$  and  $\rightarrow$ .

 $addr$  n  $---$  (compiling)  $P.C2.L0$ Occurs in a colon-definition in form: DO ... LOOP At run-time, LOOP selectively controls branching back to the corresponding DO based on the loop index and limit. The loop index is incremented by one and compared to the limit. The branch back to DO occurs until the index equals or exceeds the limit; at that time, the parameters are discarded and execution continues ahead.

At compile-time, LOOP compiles (LOOP) and uses addr to calculate an offset to DO. n is used for error testing.

- nl n2 --- d A mixed magnitude math operation which leaves the double number signed product of two signed number.
- d nl --- n2 n3 A mixed magnitude math operator which leaves the signed remainder n2 and signed quotient n3, from a double number dividend and divisor nl. The remainder takes its sign from the dividend.
- LO M/MOD udl u2 --- u3 ud4 An unsigned mixed magnitude math operation which leaves a double quotient ud4 and remainder u3, from a double dividend udl and single divisor u2.
	- nl n2 --- max LO Leave the greater of two numbers.
	- $n \rightarrow -$ Print on the selected output device the text of line n relative to screen 4 of drive 0. n may be positive or negative. MES SAGE may be used to print incidental text such as report headers. If WARNING is zero, the message will simply be printed as a number (disc un-available).
		- nl n2 --- min LO Leave the smaller of two numbers.
	- nl --- n2 Leave the two's complement of a number. LO
		- nln2 --- mod LO Leave the remainder of  $n1/n2$ , with the same sign as nl.

MON

M\*

M/

Exit to the system monitor, leaving a re-entry to Forth, if possible.

FORTH INTEREST GROUP  $\cdots$  P.O. Box 1105  $\cdots$  San Carlos, Ca. 94070 /S

- MOVE addrl addr2 n --- Move the contents of n memory cells (16 bit contents) beginning at addrl into n cells beginning at addr2. The contents of addrl is moved first. This definition is appropriate on on word addressing computers.
- NEXT This is the inner interpreter that uses the interpretive pointer IP to execute compiled Forth definitions. It is not directly executed but is the return point for all code proceedures. It acts by fetching the address pointed by IP, storing this value in register W. It then jumps to the address pointed to by the a ddress pointed to by W. W points to the code field of a definition which c ontains the address of the code which executes for that definition. This usage of indirect threaded code is a major contributor to the power, portability, and extensibility of Forth. Locations of IP and W are computer specific.
- NFA pfa --- nfa Convert the parameter field address of a definition to its name field.
- NUMBER addr --- d Convert a character string left at addr with a preceeding count, to a signed double number, using the current numeric base. If a decimal point is encountered in the text, its position will be given in DPL, but no other effect occurs. If numeric conversion is not possible, an error message will be given.
- OFFSET --- addr U A user variable which may contain a block offset to disc drives. The c ontents of OFFSET is added to the stack number by BLOCK. Messages by ME SSAGE are independent of OFFSET. See BLOCK, DRO, DR1, MESSAGE. QUIT
- OR nl n2 — or LO Leave the bit-wise logical or of two 16 bit values.
- **OUT** --- addr U A user variable that contains a value incremented by EMIT. The user may alter and examine OUT to control display formating.
- OVER nl n2 --- nl n2 nl LO Copy the second stack value, placing it as the new top.
- PAD --- addr LO Leave the address of the text output buffer, which is a fixed offset above HERE.
- PFA nfa --- pfa C onvert the name field address of a compiled definition to its parameter field address.
	- The code sequence to remove a stack value and return to NEXT. POP is not directly executable, but is a Forth re-entry point after machine code.
- PREV  $-- addr$ A variable containing the address of the disc buffer most recently referenced. The UPDATE command marks this buffer to be later written to disc.
- PUSH This code sequence pushes machine registers to the computation stack and returns to NEXT. It is not directly executable, but is a Forth re-entry point after machine code.
	- This code sequence stores machine register contents over the topmost computation stack value and returns to NEXT. It is not directly executable, but is a Forth re-entry point after machine code.
- QUERY Input 80 characters of text (or until a "return") from the operators terminal. Text is positioned at the address contained In TIB with IN set to zero.
	- LI Clear the return stack, stop compilation, and return control to **the** operators terminal. No **message** is given.
		- $-$  n  $-$  n  $-$  n  $-$  n  $-$  n  $-$  n  $-$  n  $-$  n  $-$  n  $-$  n  $-$  n  $-$  n  $-$  n  $-$  n  $-$  n  $-$  n  $-$  n  $-$  n  $-$  n  $-$  n  $-$  n  $-$  n  $-$  n  $-$  n  $-$  n  $-$  n  $-$  n  $-$  n  $-$  n  $-$  n  $-$  n  $-$  n  $-$  n  $-$  n  $-$  n  $-$  n Copy the top of the return stack to the computation stack.
		- u<br>A user variable which may contain the location of an editing cursor, or other file related function.

FORTH INTEREST GROUP ••••• R0. Box 1105 ••••• San Carlos, Ca. 94070 $16$ 

R#

 $\mathbb{R}$ 

POP

PUT

SMUDGE

 $\sim$ /W addr blk f --- The fig-FORTH standard disc readwrite linkage. addr specifies the source or destination block buffer, blk is the sequential number of the referenced block; and f is a flag for  $f=0$  write and  $f=1$  read. SP ! R/W determines the location on mass storage, performs the read-write and performs any error checking.

- R >  $--- n$  n Remove the top value from the return stack and leave it on the computation stack. See >R and R. SP@
- R<sub>O</sub> --- addr U A user variable containing the initial location of the return stack. Pronounced R-zero. See RP!
- REPEAT addr n --- (compiling) P,C2 Used within a colon-definition in the form: BEGIN ... WHILE ... REPEAT At run-time, REPEAT forces an unconditional branch back to just after the correspoinding BEGIN.
	- At compile-time, REPEAT compiles BRANCH and the offset from HERE to addr. n is used for error testing.
- JT nl n2 n3 --- n2 n3 nl LO Rotate the top three values on the stack, bringing the third to the top.
- RP i A computer dependent proceedure to initialize the return stack pointer from user variable RO. TASK
- $S \rightarrow D$  $n \rightarrow -$  d Sign extend a single number to form a double number.
- SO --- addr U A user variable that contains the initial value for the stack pointer. Pronounced S-zero. See SP! THEN TIB
- SCR --- addr U A user variable containing the screen number most recently reference by LIST.
- SIGN n d --- d LO Stores an ascii "-" sign just before a converted numeric output string in the text output buffer when n is negative. n is discarded, but double number d is maintained. Must be used between <# and #>.

Used during word definition to toggle the "smudge bit'1 in a definitions' name field. This prevents an uncompleted definition from being found during dictionary searches, until compiling is completed without error. A computer dependent proceedure to initialize the stack pointer from  $S<sub>0</sub>$ . SPACE SPACES --- addr A computer dependent proceedure to return the address of the stack position to the top of the stack, as it was before SP@ was executed, (e.g. 1 2 SP@ @ would type 2 2 1) LO Transmit an ascii blank to the output device. n --- LO Transmit n ascii blanks to the output device. STATE SWAP LO,U --- addr LO,U<br>-A user variable containg the compil ation state. A non-zero value indicates compilation. The value itself may be implementation dependent. nl n2 --- n2 nl LO Exchange the top two values on the s tack . A no-operation word which can mark the boundary between applications. By forgetting TASK and re-compiling, an application can be discarded in its entirety .

> An alias for ENDIF. P,CO,L0

 $---$  addr A user variable containing the address of the terminal input buffer.

- TOGGLE addr b -— Complement the contents of addr by the bit pattern b.
- TRAVERSE addrl n --- addr2 Move across the name field of a fig-FORTH variable length name field, addrl is the address of either the length byte or the last letter. If n=1, the motion is toward hi memory; if n=-1, the motion is toward low memory. The addr2 resulting is address of the other end of the name.

 $17$ 

FORTH INTEREST GROUP ••••• R 0. Box 1105 ••••• San Carlos, Ca. 94070

- TRIAD **scr ---** Display on the selected output device the three screens which include that numbered scr, begining with a screen evenly divisible by three. Output<br>is suitable for source text records, and includes a reference line at the bottom taken from line 15 of screen4.
- TYPE addr count --- LO VOC-LINK Transmit count characters from addr to the selected output device.
- U\* ul  $u2$  --- ud Leave the unsigned double number product of two unsigned numbers.
- $\overline{U}$ ud ul --- u2 u3 Leave the unsigned remainder u2 and unsigned quotient u3 from the unsigned double dividend ud and unsigned d ivi sor u 1.
- UNTIL f --- (run-time) addr n --- (compile) P,C2,L0 Occurs within a colon-definition in the form: BEGIN ... UNTIL At run-time, UNTIL controls the conditional branch back to the corresponding BEGIN. If f is false, execution returns to just after BEGIN; if true, execution continues ahead.
	- At compile-time, UNTIL compiles (OBRANCH) and an offset from HERE to addr. n is used for error tests. VL 1ST
- UPDATE LO Marks the most recently referenced block (pointed to by PREV) as altered. The block will subsequently be transferred automatically to disc should its buffer be required for storage of a different block.
- USE --- addr A variable containing the address of the block buffer to use next, as the least recently written.
- USER n --- LO WHILE A defining word used in the form: n USER cccc which creates a user variable cccc. The parameter field of cccc contains n as a fixed offset relative to the user pointer register UP for this user variable. When cccc is later executed, it places the sum of its offset and the user area base address on the stack as the storage address of that particular variable.
- VARIABLE E, LO
	- A defining word used in the form: n VARIABLE cccc When VARIABLE is executed, it creates the definition cccc with its parameter field initialized to n. When cccc is later executed, the address of its parameter field (containing n) is left on the stack, so that a fetch or store may access this location.
- $---$  addr U A user variable containing the address of a field in the definition of the most recently created vocabulary. All vocabulary names are linked by these fields to allow control for FORGETting thru multiple vocabularys.
- VOCABULARY E ,L A defining word used in the form: VOCABULARY cccc to create a vocabulary definition cccc. Subsequent use of cccc will make it the CONTEXT vocabulary which is searched first by INTERPRET. The sequence "cccc DEFINITIONS" will also make cccc the CURRENT vocabulary into which new definitions are placed.
	- In fig-FORTH, cccc will be so chained as to include all definitions of the vocabulary in which cccc is itself defined. All vocabularys ulitmately chain to Forth. By convention, vocabulary names are to be declared IMMEDIATE. See VOC-LINK.
	- List the names of the definitions in the context vocabulary. "Break" will terminate the listing.
- WARNING --- addr U A user variable containing a value controlling messages. If =  $1$ disc is present, and screen 4 of drive 0 is the base location for messages. If = 0, no disc is present and messages will be presented by number. If  $= -1$ , execute (ABORT) for a user specified proceedure. See MESSAGE, ERROR.

f  $---$  (run-time) adl nl --- adl nl ad2 n2 P,C2 Occurs in a colon-definition in the f o r m : BEGIN ... WHILE (tp) ... REPEAT At run-time, WHILE selects conditional execution based on boolean flag f. If f is true (non-zero), WHILE contintues exe cut ion of the true part thru to REPEAT, which then branches back to BEGIN. If f is false (zero), execution skips to just after REPEAT, exiting the structure.

At compile time, WH ILE emplaces (OBRANCH) and leaves ad2 of the reserved offset. The stack values will be resolved by REPEAT.

FORTH INTEREST GROUP ····· P.O. Box 1105 ····· San Carlos, Ca. 94070

WIDTH

**--- addr U** In fig-FORTH, a user variable co<mark>nt-</mark> aining the maximum number of letters saved in the compilation of a definitions' name. It must **be 1 thru** 31, with a default **value** of 31. **The** name character count and its **natural** characters are saved, up to **the** value in WIDTH. The value **may be** changed at any time within the **above 1 imlt s .**

**WORD**

X

 $\sqrt{ }$ 

**c --- LO Read** the next text characters **from** the Input stream being **interpreted,** until a delimiter c is found, storing **the** packed character string **begining** at the dictionary buffer HERE. **WORD leaves** the character count **in the** first byte, the characters, and **ends** with two or more blanks. Leading occurances of c are ignored. If BLK is zero, text is taken from **the** terminal input buffer, **otherwise from** the disc block stored in BLK. **See BLK, IN.**

This is pseudonym for the "null" or dictionary entry for a name of one character of ascii null. It is the execution proceedure to terminate interpretation of a line of text from the terminal or within a disc buffer, as both buffers always have a null at the end.

**XOR** nln2 --- xor LI Leave the bitwise logical exclusiveor of two values.

**P , L** 1 Used in a colon-definition in form: : xxx [ words ] more ; Suspend compilation. The words after ( are executed, not compiled. This allows calculation or compilation exceptions before resuming compilation with ]. See LITERAL, ].

^COMPILE] **P,C** Used in a colon-definition in form: : xxx [COMPILE] FORTH ; (COMPILE] will force the **compilation** of an immediate defininition, that would otherwise execute during compilation. The above example will select the FORTH vocabulary when xxx executes, **rather** than at compile time.

 $\mathbf{1}$ LI Resume compilation, to the **completion** of a colon-definition. See [.

FORTH INTEREST GROUP  $\cdots$  P.O. Box 1105  $\cdots$  San Carlos, Ca. 94070 /9

<span id="page-21-1"></span><span id="page-21-0"></span>SCR *it* 3 0 \* \* \* \*\*\* \*\* \*\* \*\*\* \*\* \*\* \*\* \*\* \* fig-FORTH MODEL \*\* \*\* \*\* \*\* \*\* \* \* \* \* \* \* \* \* \* \* \* \*  $\frac{1}{2}$ . Through the courtesy of 3 FORTH INTEREST GROUP 5 P. 0. BOX 1105 6 SAN CARLOS, CA. 94070 7 8 9 RELEASE 1  $\overline{\phantom{a}}$ 10 WITH COMPILER SECURITY<br>11 AND 1 1 AND 12 VARIABLE LENGTH NAMES 1 3  $\frac{1}{1}$  5 Further distribution must include the above notice. SCR *If* 4 0 ( ERROR MESSAGES ) 1 EMPTY STACK 2 DICTIONARY FULL 3 HAS INCORRECT ADDRESS MODE 4 ISN'T UNIQUE 5 6 DISC RANGE ? 7 FULL STACK 8 DISC ERROR i 9 10  $11$  $12$ 13 1 4 15 FORTH INTEREST GROUP MAY 1, 1979 SCR # 5 0 ( ERROR MESSAGES ) 1 COMPILATION ONLY, USE IN DEFINITION 2 EXECUTION ONLY 3 CONDITIONALS NOT PAIRED 4 DEFINITON NOT FINISHED 5 IN PROTECTED DICTIONARY 6 USE ONLY WHEN LOADING 7 OFF CURRENT EDITING SCREEN 8 DECLARE VOCABULARY 9 10 1 1 12 13 14 15 MAY 1, 1979 FORTH INTEREST GROUP

CODE LIT **(** PUSH FOLLOWING LITERAL TO STACK **\*)** 1 13 LABEL PUSH (PUSH ACCUM AS HI-BYTE, ML STACK AS LO-BYTE \*) 4 13<br>LABEL PUT (REPLACE BOTTOM WITH ACCUM. AND ML STACK \*) 6 13 LABEL PUT **( REPLACE BOTTOM WITH ACCUM. AND ML STACK \*)**<br>LABEL NEXT **( EXECUTE NEXT FORTH ADDRESS, MOVING IP \*)** NEXT (EXECUTE NEXT FORTH ADDRESS, MOVING IP \*) 8 13<br>  $\checkmark$  <CLIT> : HERE 2+, (MAKE SILENT WORD \*) 1 14 HERE <CLIT**> !** HERE 2+ , **(** MAKE SILENT WORD **\*)** 1 14 LABEL SETUP **(** MOVE **#** ITEMS FROM STACK TO 'N' AREA OF Z-PAGE **\*) A** 14 CODS EXECUTE **(** EXECUTE A WORD BY ITS CODE FIELD **\*)** 9 14 ( ADDRESS ON THE STACK **\***) 10 14<br>IN-LINE 16 BIT LITERAL **\***) 1 15 CODE BRANCH (ADJUST IP BY IN-LINE 16 BIT LITERAL \*)<br>
CODE OBRANCH (IF BOT IS ZERO, BRANCH FROM LITERAL \*) CODE OBRANCH **(IF BOT IS ZERO, BRANCH FROM LITERAL \*)** 6 15<br>CODE (LOOP) (INCREMENT LOOP INDEX, LOOP UNTIL => LIMIT \*) 1 16 CODE (LOOP) (INCREMENT LOOP INDEX, LOOP UNTIL => LIMIT \*) 1 16<br>CODE (+LOOP) (INCREMENT INDEX BY STACK VALUE +/- \*) 8 16 CODE (+LOOP) **(** INCREMENT INDEX BY STACK VALUE **+/- \*)** 8 16 CODE (DO) **(MOVE TWO STACK ITEMS TO RETURN STACK \*)** 2 17<br> **CODE I** (COPY CURRENT LOOP INDEX TO STACK \*) 9 17 CODE I (COPY CURRENT LOOP INDEX TO STACK \*) 9 17<br>
CODE DICIT (CONVERT ASCII CHAR-SECOND, WITH BASE-BOTTOM \*) 1 18 CONVERT ASCII CHAR-SECOND, WITH BASE-BOTTOM \*) 1 18 **( IF OK RETURN DIGIT-SECOND, TRUE-BOTTOM; \*) 2 18<br>
<b>COTHERWISE FALSE-BOTTOM, \*)** 3 18 **(** OTHERWISE FALSE-BOTTOM. **\*)** 3 18 CODE (FIND) ( HERE, NFA ... PFA, LEN BYTE, TRUE; ELSE FALSE \*)-<br>CODE ENCLOSE ( ENTER WITH ADDRESS-2, DELIM-1. RETURN WITH \*) ( ENTER WITH ADDRESS-2, DELIM-1. RETURN WITH \*) 1 20<br>D OFFSET TO FIRST CH-3, END WORD-2, NEXT CH-1 \*) 2 20 **(** ADDR-4, AND OFFSET TO FIRST CH-3, END WORD-2, NEXT CH-1 **\*)** 2 20 CODE EMIT **(PRINT ASCII VALUE ON BOTTOM OF STACK \*)** 5 21<br>CODE KEY **(ACCEPT ONE TERMINAL CHARACTER TO THE STACK \*) 7 21** CODE KEY **(** ACCEPT ONE TERMINAL CHARACTER TO THE STACK **\*) 7** 2 1 CODE ? TERMINAL ( 'BREAK' LEAVES 1 ON STACK; OTHERWISE 0 \*) 9 21<br>CODE CR. ( EXECUTE CAR. RETURN, LINE FEED ON TERMINAL \*) 11 21 CODE CP. **(EXECUTE CAR. RETURN, LINE FEED ON TERMINAL \*)**<br>CODE CMOVE ( WITHIN MEMORY: ENTER W/ FROM-3, TO-2, OUAN-1 \*) CODE CMOVE **(** WITHIN MEMORY; ENTER W/ FROM-3, TO-2, QUAM-1 **\*)** 1 22  $(16 BIT MULTIPLICATIOND-2, 16 BIT MULTIPLICATION)$ **(** 32 BIT UNSIGNED PRODUCT: LO WORD-2, HI WORD-1 **\*)** 2 23 CODE U / (31 BIT DIVIDEND-2, -3, 16 BIT DIVISOR-1 **\***) 1 24<br>(16 BIT REMAINDER-2, 16 BIT QUOTIENT-1 **\***) 2 24 **(** 16 BIT REMAINDER-2, 16 BIT QUOTIENT-1 **\*)** 2 24 CODE AND ( LOGICAL BITWISE AND OF BOTTOM TWO ITEMS **\*)** 2 25 CODE OR **(LOGICAL BITWISE 'OR' OF BOTTOM TWO ITEMS \*)** 6 25<br>CODE XOR **(LOGICAL 'EXCLUSIVE-OR' OF BOTTOM TWO ITEMS \*)** 10 25 CODE XOR **(LOGICAL 'EXCLUSIVE-OR' OF BOTTOM TWO ITEMS \*)**<br>CODE SP@ (FETCH STACK POINTER TO STACK \*) CODE SPO<br> **CODE SPI**<br>
( FETCH STACK POINTER TO STACK \*) 1 26<br>
( LOAD SP FROM 'SO' \*) 5 26 CODE SP I  $($  LOAD SP FROM  $S0'$  \*)  $($  LOAD RP FROM RO \*)  $($  LOAD RP FROM RO \*) CODE RP! (DAD RP FROM RO \*) 8 26<br> **CODE :S** (RESTORE IP REGISTER FROM RETURN STACK \*) 12 2 CODE **; S (** RESTORE IP REGISTER FROM RETURN STACK \*) 12 26<br> **CODE LEAVE (FORCE EXIT OF DO-LOOP BY SETTING LIMIT \*) 1 27** E LEAVE (FORCE EXIT OF DO-LOOP BY SETTING LIMIT \*) 1 27<br>XSAVE STX, TSX, R LDA, R 2+ STA, (TO INDEX \*) 2 27 XSAVE STX, TSX, R LDA, R 2+ STA,  $($  TO INDEX  $*$ ) 2 27<br>  $CODE > R$   $($  MOVE FROM COMP. STACK TO RETURN STACK  $*$ ) 5 27 CODE > R<br> **CODE R> (MOVE FROM RETURN STACK TO COMP. STACK \*)**<br> **CODE R> (MOVE FROM RETURN STACK TO COMP. STACK \*)** CODE R> **(MOVE FROM RETURN STACK TO COMP. STACK \*)** 8 27<br>
CODE R **(COPY THE BOTTOM OF RETURN STACK TO COMP. STACK \*)** 11 27 CODE R **(COPY THE BOTTOM OF RETURN STACK TO COMP. STACK \*) 11 2<br>
<b>(CODE 0= (REVERSE LOGICAL STATE OF BOTTOM OF STACK \*) 2 28** CODE 0 **=**  $($  **REVERSE LOGICAL STATE OF BOTTOM OF STACK \*)<br>CODE 0<**  $($  **LEAVE TRUE IF NEGATIVE: OTHERWISE FALSE \*)** CODE 0< **(LEAVE TRUE IF NEGATIVE; OTHERWISE FALSE \*) 6 28<br>CODE + <b>(LEAVE THE SUM OF THE BOTTOM TWO STACK ITEMS \*)** 1 29 CODE **+ (** LEAVE THE SUM OF THE BOTTOM TWO STACK ITEMS **\*)** 1 29 CODE D+ **(ADD TWO DOUBLE INTEGERS, LEAVING DOUBLE \*)**<br>CODE MINUS **(TWOS COMPLEMENT OF BOTTOM SINGLE NUMBER \*)** CODE MINUS **(** TWOS COMPLEMENT OF BOTTOM SINGLE NUMBER **\*)** 9 29 CODE DMINUS **(** TWOS COMPLEMENT OF BOTTOM DOUBLE NUMBER **\*)** 1 2 29 CODE OVER **(** DUPLICATE SECOND ITEM AS NEW BOTTOM **\*)** 1 30 CODE DROP **(DROP BOTTOM STACK ITEM \*)\_4 30**<br>CODE SWAP **(EXCHANGE BOTTOM AND SECOND ITEMS ON STACK \*)** 7 30 CODE SWAP (EXCHANGE BOTTOM AND SECOND ITEMS ON STACK \*)<br>CODE DUP (DUPLICATE BOTTOM ITEM ON STACK \*) CODE DUP **(** DUPLICATE BOTTOM ITEM ON STACK **\*)** 11 30 CODE +! ( ADD SECOND TO MEMORY 16 BITS ADDRESSED BY BOTTOM \*) 2<br>CODE TOGGLE (BYTE AT ADDRESS-2, BIT PATTERN-1 ... \*) 7 CODE TOGGLE **(** BYTE AT ADDRESS-2, BIT PATTERN-1 ... **\*)** 7 31 CODE **@ (** REPL ACE STACK ADDRESS WITH 16 BIT **\*)** 1 32 BOT X) LDA, PHA, **(CONTENTS OF THAT ADDRESS \*)** 2 32<br>CODE C@ (REPLACE STACK ADDRESS WITH POINTED 8 BIT BYTE \*) 5 32 CODE C@ (REPLACE STACK ADDRESS WITH POINTED 8 BIT BYTE \*) 5 32<br>CODE ! (STORE SECOND AT 16 BITS ADDRESSED BY BOTTOM \*) 8 32 ( STORE SECOND AT 16 BITS ADDRESSED BY BOTTOM \*)

CODE C! ( STORE SECOND AT BYTE ADDRESSED BY BOTTOM \*) 12 32<br>
: : ( CREATE NEW COLON-DEFINITION UNTIL ':' \*) 2 33 : : ( CREATE NEW COLON-DEFINITION UNTIL ';' \*) 2 33<br>: : ( TERMINATE COLON-DEFINITION \*) 9 33 • *<sup>9</sup>* ( T E R M IN AT E C O L O N - D E F I N I T I O N \*) 9 33 : CONSTANT (WORD WHICH LATER CREATES CONSTANTS \*) 1 34<br>: VARIABLE (WORD WHICH LATER CREATES VARIABLES \*) 5 34 : VARIABLE ( WORD WHICH LATER CREATES VARIABLES \*)\_ 5 34<br>: USER ( CREATE USER VARIABLE \*) 10 34 : USER<br>
: USER<br>
20 CONSTANT BL<br>
20 CONSTANT BL<br>
20 CONSTANT BL 20 CONSTANT BL<br>40 CONSTANT C/L (TEXT CHARACTERS PER LINE \*) 5 35 40 CONSTANT C/L (TEXT CHARACTERS PER LINE \*) 5 35<br>3BEO CONSTANT FIRST (FIRST BYTE RESERVED FOR BUFFERS \*) 7 35 3BEO CONSTANT FIRST (FIRST BYTE RESERVED FOR BUFFERS \*) 7 35<br>4000 CONSTANT LIMIT (JUST BEYOND TOP OF RAM \*) 8 35 00 CONSTANT LIMIT ( JUST BEYOND TOP OF RAM \*) 8 35<br>80 CONSTANT B/BUF ( BYTES PER DISC BUFFER \*) 9 35 0 CONSTANT B/BUF (BYTES PER DISC BUFFER<br>8 CONSTANT B/SCR (BLOCKS PER SCREEN = 1024 B/BUF / 8 CONSTANT B/SCR ( BLOCKS PER SCREEN =  $1024$  B/BUF / \*) 10 35<br>: +ORIGIN LITERAL + : ( LEAVES ADDRESS RELATIVE TO ORIGIN \*) 13 35 :  $+$ ORIGIN LITERAL  $+$  ; ( LEAVES ADDRESS RELATIVE TO ORIGIN \*) 13 35<br>HEX ( 0 THRU 5 RESERVED, REFERENCED TO \$00A0 \*) 1 36 HEX (O THRU 5 RESERVED, REFERENCED TO \$00A0 \*) 1 36<br>(06 USER 50 ) (TOP OF EMPTY COMPUTATION STACK \*) 2 36 (  $06$  USER  $50$  ) ( TOP OF EMPTY COMPUTATION STACK  $*$ ) 2 36<br>(  $08$  USER  $R0$  ) ( TOP OF EMPTY RETURN STACK  $*$ ) 3 36 ( 08 USER RO ) <br>
( TOP OF EMPTY RETURN STACK \*) 3 36<br>
( TERMINAL INPUT BUFFER \*) 4 36 OA USER TIB<br>OC USER WIDTH (MAXIMUM NAME FIELD WIDTH \*) 5 36 OC USER WIDTH (MAXIMUM NAME FIELD WIDTH \*) 5 36<br>OE USER WARNING (CONTROL WARNING MODES \*) 6 36 OE USER WARNING ( CONTROL WARNING MODES \*) 6 36<br>10 USER FENCE ( BARRIER FOR FORGETTING \*) 7 36 10 USER FENCE CR (BARRIER FOR FORGETTING \*) 7 36<br>12 USER DP (DICTIONARY POINTER \*) 8 36 12 USER DP<br>14 USER VOC-LINK (DICTIONARY POINTER \*) 8 36 14 USER VOC-LINK (TO NEWEST VOCABULARY \*)<br>16 USER BLK (INTERPRETATION BLOCK \*) 16 USER BLK (INTERPRETATION BLOCK \*)\_ 10 36<br>18 USER IN (OFFSET INTO SOURCE TEXT \*) 11 36 18 USER IN (OFFSET INTO SOURCE TEXT \*)<br>1A USER OUT (DISPLAY CURSOR POSITION \*) 1A USER OUT (DISPLAY CURSOR POSITION \*) 12 36<br>1C USER SCR 1C USER SCR<br>1E USER OFFSET (POSSIBLY TO OTHER DRIVES \*) 133 IE USER OFFSET (POSSIBLY TO OTHER DRIVES \*) 1 37<br>20 USER CONTEXT (VOCABULARY FIRST SEARCHED \*) 2 37 20 USER CONTEXT ( VOCABULARY FIRST SEARCHED \*) 2 37<br>22 USER CURRENT ( SEARCHED SECOND, COMPILED INTO \*) 3 37 22 USER CURRENT ( SEARCHED SECOND, COMPILED INTO \*) 3 37<br>24 USER STATE ( COMPILATION STATE \*) 4 37 24 USER STATE ( COMPILATION STATE \*) 4 37<br>26 USER BASE ( FOR NUMERIC INPUT-OUTPUT \*) 5 37 26 USER BASE CR (FOR NUMERIC INPUT-OUTPUT \*) 5 37<br>28 USER DPL (DECIMAL POINT LOCATION \*) 6 37 28 USER DPL ( DECIMAL POINT LOCATION \*) 6 37<br>2A USER FLD ( OUTPUT FIELD WIDTH \*) 7 37 **2** USER FLD ( OUTPUT FIELD WIDTH \*) 7 37 2C USER CSP ( CHECK STACK POSITION \*) 8 37<br>2E USER R# ( EDITING CURSOR POSITION \*) 9 37 2E USER R# (EDITING CURSOR POSITION \*)<br>30 USER HLD (POINTS TO LAST CHARACTER HELD IN PAD \*) ( POINTS TO LAST CHARACTER HELD IN PAD \*) 10 37  $: 1 + 1 + 3$  (INCREMENT STACK NUMBER BY ONE \*) 1 38<br> $: 2 + 2 + 3$  (INCREMENT STACK NUMBER BY TWO \*) 2 38 :  $2+$  2 + ;<br>  $2+$  2 + ;<br>  $2+$  7 + ;<br>  $2+$  7 + ;<br>  $2+$  7 + ;<br>  $2+$  7 + ;<br>  $2+$  7 + ;<br>  $2+$  7 + ;<br>  $2+$  7 + ;<br>  $2+$  7 + ;<br>  $2+$  7 + ;<br>  $2+$  7 + ;<br>  $2+$  7 + ;<br>  $2+$  7 + ;<br>  $2+$  7 + ;<br>  $2+$  7 + ;<br>  $2+$  7 + ;<br>  $2+$  7 + ;<br>  $2+$ : HERE DP  $\begin{array}{cc} \texttt{6} & \texttt{6} \\ \texttt{7} & \texttt{8} \end{array}$  ( FETCH NEXT FREE ADDRESS IN DICT. \*) 3 38<br>  $\begin{array}{cc} \texttt{8} & \texttt{6} \\ \texttt{7} & \texttt{8} \end{array}$  (  $\begin{array}{cc} \texttt{9} & \texttt{10} \\ \texttt{10} & \texttt{10} \end{array}$   $\begin{array}{cc} \texttt{10} & \texttt{10} \\ \texttt{10} & \texttt{$ ( MOVE DICT, POINTER AHEAD \*)  $-4$  38 : , HERE ! 2 ALLOT ; CR ( ENTER STACK NUMBER TO DICT.  $*$ ) 5 38<br>: C, HERE C! 1 ALLOT ; ( ENTER STACK BYTE TO DICT.  $*$ ) 6 38 : C, HERE C! 1 ALLOT ; ( ENTER STACK BYTE TO DICT. \*) 6 38<br>: - MINUS + ; ( LEAVE DIFF. SEC - BOTTOM \*) 7 38 : - MINUS + ;<br>
: = - 0= ;<br>
( LEAVE BOOLEAN OF EQUALITY \*)\_8 38 : = - 0 = » ( LEAVE BOOLEAN OF EQUALITY \*) 8 38  $-$  0<  $\frac{1}{3}$  (LEAVE BOOLEAN OF SEC < BOT \*)<br>SWAP < : (LEAVE BOOLEAN OF SEC > BOT \*)  $:$  > SWAP < ;<br>  $:$  ROT >R SWAP R> SWAP ; ( LEAVE BOOLEAN OF SEC > BOT \*) 10 38<br>  $:$  ROT >R SWAP R> SWAP ; ( ROTATE THIRD TO BOTTOM \*) 11 38 : ROT >R SWAP R> SWAP ; ( ROTATE THIRD TO BOTTOM \*)\_ 11 38<br>: SPACE BL EMIT ; CR ( PRINT BLANK ON TERMINAL \*)\_ 12 38 (PRINT BLANK ON TERMINAL \*) 12 38  $: -DUP$  DUP IF DUP ENDIF ; (DUPLICATE NON-ZERO \*) : TRAVERSE ( MOVE ACROSS NAME FIELD  $\star$ ) 1 39<br>( ADDRESS-2 DIRECTION-1 L.E. -1=R TO L. +1=L TO R  $\star$ ) 2 39 ( ADDRESS-2, DIRECTION-1, I.E.  $-1=R$  TO L,  $+1=L$  TO R \*) 2 39<br>CURRENT @ @ ; (NFA OF LATEST WORD \*) 6 39 : LATEST CURRENT @ @ ; (NFA OF LATEST WORD \*) : LFA 4 - ;<br>
: CFA 2 - : CR (CONVERT A WORDS PFA TO CFA \*) 12 39 : CFA  $2 - \frac{1}{2}$  CR ( CONVERT A WORDS PFA TO CFA \*)<br>: NFA  $5 - -1$  TRAVERSE ; ( CONVERT A WORDS PFA TO NFA \*) NFA  $5$  - -1 TRAVERSE ; (CONVERT A WORDS PFA TO NFA \*) 13 39<br>PFA 1 TRAVERSE 5 + ; (CONVERT A WORDS NFA TO PFA \*) 14 39 : PFA  $1$  TRAVERSE  $5 +$ ; (CONVERT A WORDS NFA TO PFA \*) 14 39<br>: ICSP SP@ CSP I ; (SAVE STACK POSITION IN 'CSP' \*) 140  $($  SAVE STACK POSITION IN  $^{\circ}$ CSP $^{\circ}$  \*) 1 40

 $\ddot{\phantom{a}}$ ? ERROR ( BOOLEAN-2, ERROR TYPE-1, WARN FOR TRUE \*)\_ 3 40 ? C OMP  $\ddot{\cdot}$ STATE @ 0= 11 ?ERROR ; ( ERROR IF NOT COMPILING \*)\_ 6 40 ? EXEC  $\ddot{\phantom{a}}$ STATE @ 12 ? ERROR ; ( ER ROR IF NOT EXECUTING \*) 8 40 ? PAIRS  $-$  13 ?ERROR ; ( VERIFY STACK VALUES ARE PAIRED \*)<br>SP@ CSP @  $-$  14 ?ERROR ; ( VERIFY STACK POSITION \*) \*) 10 40  $\ddot{\cdot}$  $\frac{1}{2}$  ( VERIFY STACK POSITION \*) \*) 12 40 ?CSP ( VERIFY LOADING FROM DISC  $*$ ) ?LOADING  $\begin{array}{cc} 14 & 40 \\ 2 & 41 \end{array}$  $\ddot{ }$ COMPILE  $\frac{1}{2}$ ( COMPILE THE EXECUTION ADDRESS FOLLOWING \*)\_ 2 41 STATE i IMMEDIATE  $\ddot{\phantom{a}}$  $\overline{a}$  $($  STOP COMPILATION  $\star$ ) 5 41  $\mathbf{I}_{\alpha}$  and  $\mathbf{I}_{\alpha}$  $1 \quad C<sub>0</sub>$ **STATE**  $\frac{9}{4}$  $\frac{8}{9}$ ( ENTER COMPILATION STATE  $\star$  )  $-$  7 41 SMUDGE LATEST 20 TOGGLE  $($  ALTER LATEST WORD NAME  $*)$  $\begin{array}{cc} 9 & 41 \\ 11 & 41 \end{array}$  $\ddot{\phantom{0}}$  $\ddot{\phantom{a}}$ HEX 10 BASE i  $\ddot{\phantom{0}}$  $\ddot{\phantom{0}}$ ( MAKE HEX THE IN-OUT BASE \*) 11 41 OA BASE i DECIMAL  $\ddot{\bullet}$ ( MAKE DECIMAL THE IN-OUT BASE \*)\_ 13 41 ( ; CODE)  $\ddot{\cdot}$ ( WRITE CODE FIELD POINTING TO CALLING ADDRESS \*)\_ 2 42 ; CODE  $\ddot{\bullet}$ ( TERMINATE A NEW DEFINING WORD  $\star$  ) 642 <BUILDS 0 CONST ANT  $\ddot{\bullet}$ ( CREATE HEADER FOR 'DOES>' WORD \*)\_ 2 43  $:$  DOES> ( REWRITE PFA WITH CALLING HI-LEVEL ADDRESS \*)\_ 4 43 ( REWRITE CFA WITH 'DOES>' CODE \*)\_ 5 43 COUNT DUP 1+ SWAP C@ ( LEAVE TEXT ADDR. CHAR. COUNT \*) 1 44  $\ddot{\ }$ TYPE ( TYPE STRING FROM ADDRESS-2, CHAR.COUNT-1 \*)\_ 2 44 -TRAILING  $\overset{\bullet}{\bullet}$ ( ADJUST CHAR. COUNT TO DROP TRAILING BLANKS \*)\_ 5 44  $($ .")  $\ddot{\phantom{0}}$ ( TYPE IN-LINE STRING, ADJUSTING RETURN \*)\_ 8 44 **."** 22  $@$  ( COMPILE OR PRINT QUOTED STRING \*) STATE \*) 12 44  $\ddot{\phantom{a}}$ EXPECT  $\ddot{\bullet}$ ( TERMINAL INPUT MEMORY-2, CHAR LIMIT-1 \*)\_ 2 45 X BLK *@* ( END-OF-TEXT IS NULL \*)\_ 11 45  $BYTE-1$  \*) 1 46  $\ddot{\phantom{0}}$ *F IL L* ( FILL MEMORY BEGIN-3, QUAN-2, ( FILL MEMORY WITH ZEROS BEGIN-2, QUAN-1  $*$ ) \*) 4 46  $\ddot{\cdot}$ ERASE ( FILL WITH BLANKS BEGIN-2, QUAN-1  $\star$ )  $7^{46}$ <br> $10^{46}$  $\ddot{\phantom{0}}$ BLANKS : HOLD ( HOLD CHARACTER IN PAD \*)\_ 10 46 PAD HERE 44 + ; ( PAD IS 68 BYTES ABOVE HERE \*) 13 46 ( DOWNWARD HAS NUMERIC OUTPUTS; UPWARD MAY HOLD TEXT \*) \*) 14 46 WORD  $\ddot{\bullet}$ ( ENTER WITH DELIMITER, MOVE STRING TO 'HERE' \*) 1 47 (NUMBER)  $\frac{1}{n}$ ( CONVERT DOUBLE NUMBER, LEAVING UNCONV. ADDR. \*)\_ 1 48 NUMBER ( ENTER W/ STRING ADDR. LEAVE DOUBLE NUMBER \*)\_ 6 48 ( RETURN PFA-3, LEN BYTE-2, TRUE-1; ELSE FALSE \*)  $: -FIND$ \*) 1 2 48 ( ABORT ) ; ( USER ALTERABLE ERROR ABORT \*)<br>( WARNING: -1=ABORT, 0=NO DISC, 1=DISC \*) (ABORT) \*) 2 49  $\ddot{\bullet}$ GAP ERROR  $-1 = ABORT$ ,  $0 = NO DISC$ ,  $1 = DISC$  \*)  $\begin{array}{cc} 4 & 49 \\ 5 & 49 \end{array}$ WARNING  $\mathcal{C}$  $0<$ ( PRINT TEXT LINE REL TO SCR #4 \*) 5 49 ID.  $($  PRINT NAME FIELD FROM ITS HEADER ADDRESS  $*$ ) \*) 9 49  $(A$  SMUDGED CODE HEADER TO PARAM FIELD  $*)$ \*) 2 50 CREATE ( WARNING IF DUPLICATING A CURRENT NAME \*)\_ 3 50 [COMPILE] ( FORCE COMPILATION OF AN IMMEDIATE WORD \*)\_ 2 51 LITERAL ( IF COMPILING, CREATE LITERAL \*)\_ 5 51 ( IF COMPILING, CREATE DOUBLE LITERAL \*) DLITERAL \*) 8 51 ? STACK  $\frac{9}{2}$ ( QUESTION UPON OVER OR UNDERFLOW OF STACK \*)\_ 13 51 INTERPRET **(** INTERPRET OR COMPILE SOURCE TEXT INPUT WORDS \*) 2 52 IMMEDIATE ( TOGGLE PREC. BIT OF LATEST CURRENT WORD \*)\_ 1 53 ( CREATE VOCAB WITH 'V-HEAD' AT VOC INTERSECT.  $\star$ )  $\begin{array}{cc} 4 & 53 \\ 9 & 53 \end{array}$  $\overline{a}$ VOCABULARY VOCABULARY FORTH IMMEDIATE (THE TRUNK VOCABULARY \*) 9 53 DEFINITIONS ( SET THE CONTEXT ALSO AS CURRENT VOCAB \*)\_ 11 53  $\begin{array}{cc} 14 & 53 \\ 2 & 54 \end{array}$  $\cdot$  ( SKIP INPUT TEXT UNTIL RIGHT PARENTHESIS **(** : QUIT ( RESTART, INTERPRET FROM TERMINAL \*)\_ 2 54 ABORT ( WARM RESTART, INCLUDING REGISTERS \*) 7 54 CODE COLD ( COLD START, INITIALIZING USER AREA \*)\_ 1 55 CODE S- >D ( EXTEND SINGLE INTEGER TO DOUBLE \*) 1 56  $: + -$ **IF MINUS ENDIF** ( APPLY SIGN TO NUMBER BENEATH \*)\_ 4 56  $: D+-$ ( APPLY SIGN TO DOUBLE NUMBER BENEATH \*)\_ 6 56 : ABS DUP  $+ \ddot{\bullet}$ ( LEAVE ABSOLUTE VALUE \*)\_ 9 56

DABS DUP D+- ; (DOUBLE INTEGER ABSOLUTE VALUE \*)\_ 10 56 MIN  $\bullet$ ( LEAVE SMALLER OF TWO NUMBERS \*) 12 56 MAX  $\frac{6}{2}$ ( LEAVE LARGET OF TWO NUMBERS \*) 14 56 M\* ( LEAVE SIGNED DOUBLE PRODUCT OF TWO SINGLE NUMBERS \*) 1 57  $\frac{1}{2}$  $3 \t3 \t57$ M / ( FROM SIGNED DOUBLE-3-2, SIGNED DIVISOR-1 ( LEAVE SIGNED REMAINDER-2, SIGNED QUOTIENT-1 \*) 4 57 U\* \* DROP ; (SIGNED PRODUCT \*)\_7 57  $\ddot{\bullet}$ /MOD >R S- >D R> M/ ; ( LEAVE REM-2, QUOT-1 \*) 8 57  $\bullet$ / /MOD SWAP DROP  $\bullet$ ( LEAVE QUOTIENT \*) 9 57  $\overset{\bullet}{_{\bullet}}$ MOD /MOD DROP CR ( LEAVE REMAINDER \*) 10 57  $* / MOD$ (TAKE RATION OF THREE NUMBERS, LEAVING \*) 11 57  $\bullet$ >R M\* R> M/ ; (REM-2, QUOTIENT-1 \*)<br>
\*/MOD SWAP DROP ; (LEAVE RATIO OF THREE NUMBS \*)  $\begin{array}{cc} 12 & 57 \\ 13 & 57 \end{array}$ : \*/ \*/MOD SWAP DROP ; ( LEAVE RATIO OF THREE NUMBS \*)\_ 13 57 : M/MOD (DOUBLE, SINGLE DIVISOR ... REMAINDER, DOUBLE \*)\_ 14 57 FIRST VARIABLE USE ( NEXT BUFFER TO USE, STALEST \*)\_ 1 58 FIRST VARIABLE PREV (MOST-RECENTLY-REFERENCED-BUFFER \*)\_ 2 58 : +BUF ( ADVANCE ADDRESS-1 TO NEXT BUFFER. RETURNS FALSE \*)\_ 4 58 84 ( I.E. B/BUF+4 ) + DUP LIMIT = ( IF AT PREV \*) 5 58  $\ddot{\phantom{a}}$ UPDATE ( MARK THE BUFFER POINTED TO BY PREV AS ALTERED \*) 8 58 EMPTY-BUFFERS ( CLEAR BLOCK BUFFERS; DON'T WRITE TO DISC \*)\_ 11 58  $\frac{9}{2}$ DRO 0 OFFSET ! ; ( SELECT DRIVE #0 \*)\_ 14 58  $\overline{2}$ DR1 07D0 OFFSET  $\rightarrow$   $\rightarrow$  $\mathbf{I}$  $\frac{6}{9}$ ( SELECT DRIVE #1 \*) 15 58 BUFFER ( CONVERT BLOCK# TO STORAGE ADDRESS  $*$ ) 1 59  $\bullet$  $\bullet$ BLOCK ( CONVERT BLOCK NUMBER TO ITS BUFFER ADDRESS \*)\_ 1 60 (LINE)  $\ddot{\cdot}$ ( LINE#, SCR#, ... BUFFER ADDRESS, 64 COUNT \*)\_ 2 61  $\ddot{\cdot}$ .LINE ( LINE#, SCR#, ... PRINTED \*)\_ 6 61  $\frac{9}{4}$ MESSAGE ( PRINT LINE RELATIVE TO SCREEN #4 OF DRIVE 0 \*) 9 61 LOAD ( INTERPRET SCREENS FROM DISC  $*$ ) 2 62  $: -$ > ( CONTINUE INTERPRETATION ON NEXT SCREEN  $*$ ) 6 62 6900 CONSTANT DATA (CONTROLLER PORT \*)\_1 65 6901 CONSTANT STATUS (CONTROLLER PORT \*)\_2 65 : #HL ( CONVERT DECIMAL DIGIT FOR DISC CONTROLLER \*)\_ 5 65 CODE D/CHAR ( TEST CHAR-1. EXIT TEST BOOL-2, NEW CHAR-1 \*)\_ 1 66 : ?DI SC ( UPON NAK SHOW ERR MSG, QUIT. ABSORBS TILL \*)\_ 7 66  $1$  D/CHAR >R  $0$ >R 0<del>™</del> (EOT, EXCEPT FOR SOH \*)\_ 8 66 CODE BL OCK-WRITE ( SEND TO DISC FROM ADDRESS-2, COUNT-1 \*) 1 67 2 # LDA, SETUP JSR, SETUP JSR, ( WITH EOT AT END \*) 2 67  $($  BUF.ADDR-1. EXIT AT 128 CHAR OR CONTROL \*) *k*) 2 68 CODE BLOCK-READ ( C = I TO READ, O TO WRITE \*)\_ 3 69 ( READ/WRITE DISC BLOCK  $*$ ) 4 69 R/W ( BUFFER ADDRESS-3, BLOCK #-2, 1=READ 0=WRITE \*)\_ 5 69 FIND NEXT WORDS PFA; COMPILE IT, IF COMPILING \*) 2 72  $\frac{6}{2}$ ( FOLLOWING WORD FROM CURRENT VOCABULARY \*) 6 72  $\tilde{z}$ FORGET **\**  $\ddot{\phantom{a}}$  $\mathcal{L}$ SKIP INTERPRETATION OF THE REMAINDER OF LINE \*)\_ 11 72 HERE - , ; (RESOLVE BACKWARD BRANCH \*) 1 73  $\bullet$ BACK ( DOUBLE INTEGER OUTPUT, RIGHT ALIGNED IN FIELD \*)\_ 1 76  $^{\circ}_{\circ}$ D.R ( DOUBLE INTEGER OUTPUT \*) 5 76  $\bullet$ D. 0 D.R SPACE ( ALIGNED SINGLE INTEGER \*) 7 76  $\frac{6}{5}$ .R >R S->D R> D.R  $($  SINGLE INTEGER OUTPUT \*) 9 76  $\ddot{\phantom{0}}$  $S->D$   $D$ . : a ? ; ( PRINT CONTENTS OF MEMORY \*) 11 76  $\frac{0}{0}$  $\epsilon$  o  $\epsilon$ ( LIST SCREEN BY NUMBER ON STACK \*) 2 77  $\overline{a}$ LIST ( PRINT FIRST LINE OF EACH SCREEN FROM-2, TO-1 \*) 777  $\frac{1}{2}$ INDEX TRIAD ( PRINT 3 SCREENS ON PAGE, CONTAINING # ON STACK \*)\_ 12 77  $\frac{9}{2}$ ( LIST CONTEXT VOCABULARY  $*$ ) 2 78 VLIST ( CALL MONITOR, SAVING RE-ENTRY TO FORTH \*) 3 79 OK CREATE MON

# **FORTH MODEL IMPLEMENTATION**

**This model is presented for the serious student as both an example of a large FORTH program and as a complete nucleus of FORTH. That is, it is sufficient to run and to continue to compile itself.**

**When compiled, the model requires about 2800 bytes of memory. An expanded version with formatted output and** compiling aids would require about 4000 bytes. A 'full' **implementation usually requires 6000 to 7000 bytes (including editor, assembler, and disk interface).**

**The following information consists of word definitions you will find in the CODE definitions. These are dependent on the micro-computer used, these being for the MOS Technology** 5602.

**Note that the notation in the CODE definitions is 'reverse Polish' as is all of FORTH. This means that the operand comes before the operator. Each equivalent of a** 'line' of assembly code has a symbolic operand, then **any address mode modifier, and finally the op-code mnemonic. (Note that words that generate actual machine code end in a ; i.e. LDA, ). Therefor:**

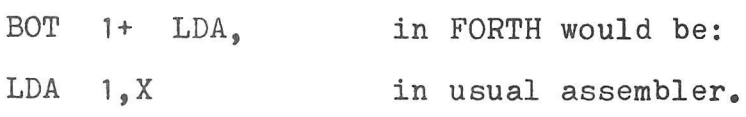

**And also:**

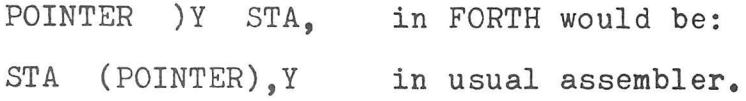

**It takes a bit of getting used to, but reverse Polish assembler allows full use of FORTH in evaluation of expressions and the easy generation of the equivalent of macros.**

# **GLOSSARY OF FORTH MODEL**

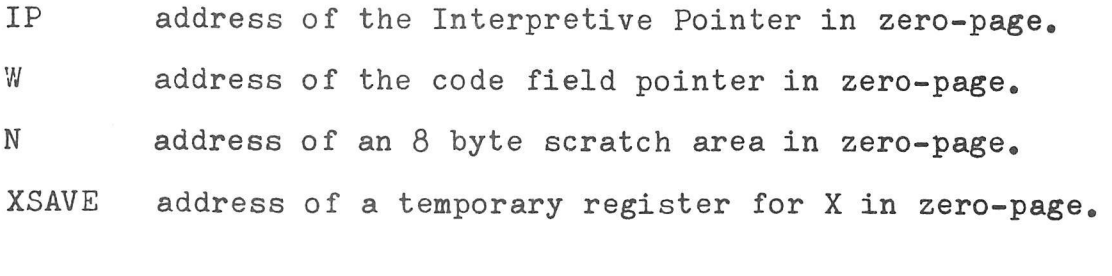

UP address of the User Pointer in zero-page.

# **GLOSSARY OF FORTH MODEL, cont**

- **.A specify accumulator address mode.**
- *#* **specify immediate mode for machine byte literals.**
- $\mathbf{x}$  $\mathbf{y}$ **specify memory indexed address mode.**
- **X) )Y specify indirect memory reference by a zero-page register.**
- **BOT address of low byte of a 16-bit stack item with ,X address mode. X register locates computation stack in zero-page, relative to address \$0000.**
- **BOT 1 + address of the^igh byte of the bottom stack item, with ,X mode preset.**
- **SEC and SEC 1+ address the second stack item as for BOT.**
- **TSX, move the return stack pointer (which is located in the CPU machine stack in page-one) to X register.**
- **R address of low byte of return stack with ,X mode preset.**
- **R n + address of the n-th byte of the return stack with ,X mode preset. Note that the low byte is at low memory, so 1+ gets the high byte, and 3 + gets the high byte of the second item of return stack.**
- **PUT address of routine to replace the present computation** stack high byte from accumulator, and put **the machine stack one byte which replaces the present low stack byte; continue on to NEXT.**
- **PUSH address of routine to repeat PUT but creating a new bottom item on the computation stack,**
- **PUSHOA PUTOA address of routine to place the accumulator at the low stack byte, with the high byte zero. PUTOA over-writes, while PUSHOA creates new item.**
- **POP POPTWO address of routine to remove one or two** 16**-bit items from computation stack.**
- **BINARY address of routine to pop one item and PUT the accumulator (high) and ML stack (low) over what was second.**
- **SETUP address of a routine to move 16-bit items to zero-page. Item quantity is in accumulator.**
- **NEXT address of the inner-interpreter, to which all code routines must return. NEXT fetches indirectly referred to IP the next compiled FORTH word address. It then jumps indirectly to pointed machine code.**

 $SCR$  # 6 WFR-780519) 0 (INPUT-OUTPUT, TIM XSAVE STX, BOT 1+ LDA, 7F # AND,<br>72C6 JSR, XSAVE LDX, POP JMP, 1 CODE EMIT  $\mathcal{P}$ 3 CODE KEY XSAVE STX, BEGIN, BEGIN, 8 # LDX, BEGIN, 6E02 LDA, .A LSR, CS END, 7320 JSR.  $\overline{a}$ BEGIN, 731D JSR, 0 X) CMP, 0 X) CMP, 0 X) CMP, 5 0 X) CMP, 0 X) CMP, 6E02 LDA, .A LSR, PHP, TYA,<br>.A LSR, PLP, CS IF, 80 # ORA, THEN, TAY, DEX,<br>0= END, 731D JSR, FF # EOR, 7F # AND, 0= NOT END, 6  $\overline{7}$  $\mathsf{R}$ 7F # CMP, 0= NOT END, XSAVE LDX, PUSHOA JMP,  $\mathbf{Q}$ 10 CODE CR XSAVE STX, 728A JSR, XSAVE LDX, NEXT JMP,  $11$ 12 CODE ?TERMINAL 1 # LDA, 6E02 BIT, 0= NOT IF, BEGIN, 731D JSR, 6E02 BIT, 0= END, INY, THEN,  $13$ TYA, PUSHOA JMP,  $14$ 15 DECIMAL  $\ddot{\mathbf{s}}$  S  $SCR$  # 7 WFR-780730) 0 (INPUT-OUTPUT, APPLE 1 CODE HOME FC58 JSR, NEXT JMP, 2 CODE SCROLL FC70 JSR, NEXT JMP,  $\mathcal{R}$ 4 HERE ' KEY 2 - ! ( POINT KEY TO HERE ) 5 FDOC JSR, 7F # AND, PUSHOA JMP, 6 HERE 'EMIT 2 - ! ( POINT EMIT TO HERE ) 7 BOT 1+ LDA, 80 # ORA, FDED JSR, POP JMP,<br>8 HERE ' CR 2 - ! (POINT CR TO HERE)  $\mathbf{Q}$ FD8E JSR, NEXT JMP, 10 HERE ' ?TERMINAL 2 - ! ( POINT ?TERM TO HERE )  $11$  $C000$  BIT,  $0<$ IF, BEGIN, COIO BIT, COOO BIT, O< NOT END, INY,  $12$ 13 THEN, TYA, PUSHOA JMP, 14 15 DECIMAL ; S  $SCR$   $#$  8 WFR-781015) 0 (INPUT-OUTPUT, SYM-1 1 HEX 2 CODE KEY 8A58 JSR, 7F # AND, PUSHOA JMP,  $\mathcal{R}$ 4 CODE EMIT BOT 1+ LDA, 8A47 JSR, POP JMP,  $\zeta$ 6 CODE CR 834D JSR, NEXT JMP,  $\overline{7}$ 8 CODE ? TERMINAL ( BREAK TEST FOR ANY KEY ) 9 8B3C JSR, CS IF, BEGIN, 8B3C JSR, CS NOT END, INY, THEN, 10 TYA, PUSHOA JMP,  $11$ 12 13 14 15 DECIMAL  $\mathbf{S}$ MAY 1, 1979 FORTH INTEREST GROUP

SCR # 12 0 ( COLD AND WARM ENTRY, USER PARAMETERS WFR-79APR29 1 ASSEMBLER OBJECT MEM HEX 2 NOP, HERE JMP, (WORD ALIGNED VECTOR TO COLD)<br>3 NOP, HERE JMP, (WORD ALIGNED VECTOR TO WARM) 3 NOP, HERE JMP, ( WORD ALIGNED VECTOR TO WARM ) 4 0000 , 0001 , ( CPU, AND REVISION PARAMETERS ) 5 0000 , (TOPMOST WORD IN FORTH VOCABULARY )<br>6 7F (BACKSPACE CHARACTER) 6 7 F, (BACKSPACE CHARACTER)<br>7 3BAO (INITIAL USER AREA) 7 3BA0 *y* ( INITIAL USER AREA ) 8 009E *<sup>9</sup>* ( INITIAL TOP OF STACK ) 9 01FF *<sup>9</sup>* ( INITIAL TOP OF RETURN STACK ) 1 0 0100 *<sup>9</sup>* ( TERMINAL INPUT BUFFER ) 1 1 0 0 1F *<sup>9</sup>* ( INITIAL NAME FIELD WIDTH ) 12 0001, (INITIAL WARNING = 1) 1 3 0200 *<sup>9</sup>* ( INITIAL FENCE ) 14 0000 *<sup>9</sup>* ( COLD START VALUE FOR DP ) 1 5 0000 *<sup>9</sup>* ( COLD START VALUE FOR VOC-LINK ) --> SCR *if* 13 0 ( START OF NUCLEUS, LIT, PUSH, PUT, NEXT WFR-78DEC26 ) 1 CODE LIT ( PUSH FOLLOWING LITERAL TO STACK \*) 2 IP )Y LDA, PHA, IP INC, 0- IF, IP 1+ INC, THEN, 3 IP )Y LDA, IP INC, 0- IF, IP 1+ INC, THEN, 4 LABEL PUSH ( PUSH ACCUM AS HI-BYTE, ML STACK AS LO-BYTE \*) 5 DEX, DEX, 6 LABEL PUT ( REPLACE BOTTOM WITH ACCUM. AND ML STACK \*) 7 BOT 1+ STA, PLA, BOT STA, 8 LABEL NEXT (EXECUTE NEXT FORTH ADDRESS, MOVING IP \*)<br>9 1 # LDY, IP )Y LDA, W 1+ STA, (FETCH CODE ADDRESS) 1 # LDY, IP )Y LDA, W 1+ STA, (FETCH CODE ADDRESS) 10 DEY, IP )Y LDA, W STA, 11 CLC, IP LDA, 2 # ADC, IP STA, (MOVE IP AHEAD) 12 CS IF, IP 1+ INC, THEN,<br>13 W 1 - JMP, (JUMP INDIR) W 1 - JMP, ( JUMP INDIR. VIA W THRU CODE FIELD TO CODE ) 14  $15$  --> SCR # 14 0 ( SETUP WFR-790225 ) 1 HERE 2+ , ( MAKE SILENT WORD \*)  $2$  IP )Y LDA, PHA, TYA, 'T LIT OB + 0" NOT END. 3 4 LABEL SETUP ( MOVE # ITEMS FROM STACK TO 'N' AREA OF Z-PAGE \*) 5 .A ASL, N 1 - STA, 6 BEGIN, BOT LDA, N, Y STA, INX, INY,  $N$  1 - CPY, 0= END, 0 # LDY, RTS, 8<br>9 CODE EXECUTE 9 CODE EXECUTE ( EXECUTE A WORD BY ITS CODE FIELD \*) 10 10 CONSTRUCTED ASSESSMENT CONTROLLER TO ADDRESS ON THE STACK  $*$ ) 11 BOT LDA, W STA, BOT 1+ LDA, W 1+ STA, 12 INX, INX, W 1 - JMP, [1 3](#page-33-0) 14  $15$   $\rightarrow$ FORTH INTEREST GROUP MAY 1, 1979

SCR *it* 15 0 1  $\mathcal{L}$ 3 4 5 6 7 **8** 9 1 0 1 1 1 2  $13$   $---$ > 1 4 1 5 ( BRANCH, OBRANCH CODE BRANCH CLC, IP )Y LDA, IP ADC, PHA, INY, IP )Y LDA, IP 1+ ADC, IP 1+ STA, CODE OBRANCH W/16-BIT OFFSET WFR-79APROI ) ( ADJUST IP BY IN-LINE 16 BIT LITERAL \*) PLA, IP STA, NEXT 2+ JMP, ( IF BOT IS ZERO, BRANCH FROM LITERAL \*) INX, INX, FE, X LDA, FF, X ORA, SRANCH 0= NOT END, ( USE 'BRANCH' FOR FALSE )<br>LABEL BUMP: ( TRUE JUST MOVES IP 2 LABEL BUMP: ( TRUE JUST MOVES IP 2 BYTES \*) CLC, IP LDA, 2 # ADC, IP STA, CS IF, IP 1+ INC, THEN, NEXT JMP, SCR *it* 16 0 ( LOOP CONTROL WER-79MAR20 ) 1 CODE (LOOP) (INCREMENT LOOP INDEX, LOOP UNTIL => LIMIT \*)  $XSAVE STX, TSX, R INC, 0= IF, R 1+ INC, THEN, 3 LABEL LI: CLC. R 2+ LDA. R SEC. R 3 + LDA. R 1+$ LABEL L1: CLC, R 2+ LDA, R SBC, R 3 + LDA, R 1+ SBC, 4 LABEL L2: XSAVE LDX, (LIMIT-INDEX-1) 5 .A ASL, ' BRANCH CS END, ( BRANCH UNTIL D7 SIGN-1 ) 6 PLA, PLA, PLA, PLA, BUMP: JMP, ( ELSE EXIT LOOP ) 7 8 CODE (+LOOP) (INCREMENT INDEX BY STACK VALUE  $+/-$  \*)<br>9 INX, INX, XSAVE STX, (POP INCREMENT) 9 INX, INX, XSAVE STX, (POP INCREMENT ) 10 FF ,X LDA, PHA, PHA, FE ,X LDA, TSX, INX, INX, 11 CLC, R ADC, R STA, PLA, R 1 + ADC, R 1 + STA, 12 PLA, L1: 0< END, (AS FOR POSITIVE INCREMENT)<br>13 CLC, R LDA, R 2+ SRC, (INDEX-LIMIT-1)  $CLC$ , R  $LDA$ , R  $2+$  SBC, ( INDEX-LIMIT-1 )  $14$  R  $1+$  LDA, R  $3 +$  SBC, L2: JMP,  $15 - -\ge$ SCR *it* 17 0 ( (DO-1 2 CODE (DO) 3 4 5 6 LABEL POPTWO 7 LABEL POP 8 9 CODE I 10 1 1  $12$  --> 13 14 15 SEC 1+ LDA, PHA, SEC LDA, PHA, BOT 1+ LDA, PHA, BOT LDA, PHA, INX, INX, INX, INX, NEXT JMP, WFR-79MAR30 ) ( MOVE TWO STACK ITEMS TO RETURN STACK \*) ( COPY CURRENT LOOP INDEX TO STACK \*) ( THIS WILL LATER BE POINTED TO 'R' ) FORTH INTEREST GROUP **MAY 1, 1979** 

 $SCR \nparallel 18$ <br>0 (DIGIT 0 ( DIGIT WR-781202 ) I CODE DIGIT ( CONVERT ASCII CHAR-SECOND, WITH BASE-BOTTOM \*) 2 (IF OK RETURN DIGIT-SECOND, TRUE-BOTTOM; \*)<br>3 (OTHERWISE FALSE-BOTTOM, \*) 3 ( OTHERWISE FALSE-BOTTOM. \*) 4 SEC, SECLDA,<br>5 0< NOT TF, 0A 5 0< NOT IF, OA # CMP, ( ADJUST FOR ASCII LETTER ) 6 0< NOT IF, SEC, 07 # SBC, 0A # CMP,<br>7 0< NOT IF, 7 G< NOT IF, 8 SWAP ( AT COMPILE TIME ) THEN, BOT CMP, ( TO BASE ) 9 0< IF, SEC STA, 1 # LDA, 10 PHA, TYA, PUT JMP,<br>11 (STORE RESULT SECON) 11 (STORE RESULT SECOND AND RETURN TRUE )<br>12 THEN, THEN, THEN, (CONVERSION FAILED) 12 THEN, THEN, THEN, (CONVERSION FAILED)<br>13 TYA, PHA, INX, INX, PUT JMP, (LEAVE BO TYA, PHA, INX, INX, PUT JMP, ( LEAVE BOOLEAN FALSE ) I 4  $15$   $\rightarrow$ SCR # 19 0 ( FIND FOR VARIABLE LENGTH NAMES WFR-790225 ) 1 CODE (FIND) ( HERE, NFA ... PFA, LEN BYTE, TRUE; ELSE FALSE \*) 2 2 # LDA, SETUP JSR, XSAVE STX, 3 BEGIN,  $0$  # LDY, N  $)$ Y LDA, N  $2+$   $)$ Y EOR,  $3F$  # AND,  $0=$  4 IF, (GOOD) BEGIN, INY, N  $)$ Y LDA, N  $2+$   $)$ Y EOR, a A  $0 =$ 4 IF, ( GOOD ) BEGIN, INY, N )Y LDA, N 2+ )Y EOR, .A ASL, 0- 5 IF, ( STILL GOOD ) SWAP CS ( LOOP TILL D7 SET ) 6 END, XSAVE LDX, DEX, DEX, DEX, DEX, CLC,<br>7 TYA, 5 # ADC, N ADC, SEC STA, 0 # LD' 7 TYA, 5 # ADC, N ADC, SEC STA, 0 # LDY, 8 TYA, N 1+ ADC, SEC 1+ STA, BOT 1+ STY, 9 N )Y LDA, BOT STA, 1 # LDA, PHA, PUSH JMP, ( FALSE ) 10 THEN, CS NOT ( AT LAST CHAR? ) IF, SWAP THEN, II BEGIN, INY, N )Y LDA, O< END, (TO LAST CHAR )<br>12 THEN. INY. (TO LINK) N )Y LDA. TAX INY 12 THEN, INY, (TO LINK) N )Y LDA, TAX, INY,<br>13 N )Y LDA, N 1+ STA, N STX, N ORA, (0 13 N ) Y LDA, N 1+ STA, N STX, N ORA, (O LINK ?)<br>14 0 = END, (LOOP FOR ANOTHER NAME) 14 0= END, (LOOP FOR ANOTHER NAME )<br>15 XSAVE LDX, 0 # LDA, PHA, PUSH JI  $XSAVE$  LDX, 0  $#$  LDA, PHA, PUSH JMP, ( FALSE )  $\longrightarrow$ SCR # 20 0 (ENCLOSE WFR-780926 ) 1 CODE ENCLOSE ( ENTER WITH ADDRESS-2, DELIM-1. RETURN WITH \*)<br>2 ( ADDR-4, AND OFFSET TO FIRST CH-3, END WORD-2, NEXT CH-1 \*)  $($  ADDR-4, AND OFFSET TO FIRST CH-3, END WORD-2, NEXT CH-1 \*) 3 2 # LDA, SETUP JSR, TXA, SEC, 8 # SBC, TAX,<br>4 SEC 1+ STY, BOT 1+ STY, ( CLEAR HI BYTES ) D 4 SEC 1+ STY, BOT 1+ STY, ( CLEAR HI BYTES ) DEY; 5 BEGIN, INY, N 2+ )Y LDA, ( FETCH CHAR ) 6 N CMP, 0- NOT END, ( STEP OVER LEADING DELIMITERS ) 7 BOT 4 + STY, (SAVE OFFSET TO FIRST CHAR)<br>8 BEGIN, N 2+ )Y LDA, O=  $BEGIN, N 2+ Y LDA, 0*$  $\begin{array}{ccccc} 9 & & \text{IF}, & (\text{ NULL}) & \text{SEC } \text{SYY}, & (\text{ IN } \text{EW}) & \text{BOT } \text{SYY}, & (\text{ IN } \text{NC}) \\ 10 & & \text{TYA}, & \text{ROT } 4 + \text{CMP}, & 0 \end{array}$  $10$  TYA, BOT 4 + CMP,  $0 =$ <br>11 TF, ( Y=FC ) SEC INC, ( IF, ( Y=FC ) SEC INC, ( BUMP EW ) THEN, NEXT JMP, 12 THEN, SEC STY, (IN EW) INY, N CMP, (DELIM ?)<br>13 0= END, (IS DELIM) BOT STY, (IN NC) NEXT JMP, 0= END, ( IS DELIM ) BOT STY, ( IN NC ) NEXT JMP, 14  $15$   $\rightarrow$ 

FORTH INTEREST GROUP MAY 1, 1979

*,Jo*

```
SCR # 21
 0 ( TERMINAL VECTORS WFR-79MAR30 )
  1 ( THESE WORDS ARE CREATED WITH NO EXECUTION CODE, YET. )
  2 ( THEIR CODE FIELDS WILL BE FILLED WITH THE ADDRESS OF THEIR )<br>3 ( INSTALLATION SPECIFIC CODE.
  3 ( INSTALLATION SPECIFIC CODE.
  4
  5 CODE EMIT ( PRINT ASCII VALUE ON BOTTOM OF STACK *)
 6
 7 CODE KEY (ACCEPT ONE TERMINAL CHARACTER TO THE STACK *)
 8<br>9 CODE ?TERMINAL
                     ( \gammaBREAK\gamma leaves 1 ON STACK; OTHERWISE 0 *)
1 0
11 CODE CR (EXECUTE CAR. RETURN, LINE FEED ON TERMINAL *)
1 2
13 --->
14
15
SCR
// 2 2
                                                        WFR - 79MAR200 ( CMOVE,
  l CODE CMOVE    ( WITHIN MEMORY; ENTER W/  FROM-3, TO-2, QUAN-1 *)
  2
      3 # LDA, SETUP JSR,        (MOVE 3 ITEMS TO 'N' AREA )
  3
      BEGIN, BEGIN, N CPY, 0= ( DECREMENT BYTE COUNTER AT 'N' )
                                                                     )
                 IF, N 1+ DEC, 0< (EXIT WHEN DONE)
  4
                      IF, NEXT JMP, THEN, THEN,
  5
             N 4 + )Y LDA, N 2+ )Y STA, INY, 0=
  6
          END, (LOOP TILL Y WRAPS, 22 CYCLES/BYTE)
 7
          N 5 + INC, N 3 + INC, (BUMP HI BYTES OF POINTERS)
  8 
       JMP, ( BACK TO FIRST 'BEGIN' )
 9
 1 0 
 1 1 
— >
1 2 
1 3
14
15
 SCR
23
                                            RS-WFR-80AUG16 ) 
   0
U*, UNSIGNED MULTIPLY FOR 16 BITS
     (
    CODE U*
( 16 BIT MULTIPLICAND-2, 
16 BIT MULTIPLIER-1 *) 
   1
                (
32 BIT UNSIGNED PRODUCT: 
LO WORD-2, HI WORD-1 *)
   2
   3
       SEC LDA, 
N STA, SEC STY,
       SEC 1+ LDA, 
N 1+ STA, SEC 1+ STY,
( multiplicand to n )
   4
   5
       10 # LDY, 
       BEGIN, BOT
2+ ASL, BOT 3 + ROL, BOT ROL, BOT 1+ ROL,
   6
              ( double product while sampling D15 of multiplier ) 
   7
   8
            CS
IF, ( set ) CLC,
               ( add multiplicand to partial product 32 bits )
   9
                  N LDA, BOT 
2 + ADC, BOT 2 + STA,
  10
                  N 1+ LDA, BOT 
3 + ADC, BOT 3 + STA,
  11
                CS IF, BOT INC, 
0= IF, BOT 1+ INC, ENDIF, ENDIF, 
  12
              ENDIF, DEY, 0=
( corrected for carry bug )
  13
  14
          UNTIL, NEXT JMP,
c;
  15
— >
```
FORTH INTEREST GROUP Aug 23, 1980

```
SCR # 24
 0 ( U/, UNSIGNED DIVIDE FOR 31 BITS
                                                        WFR-79APR29)
                     (31 BIT DIVIDEND-2, -3, 16 BIT DIVISOR-1 * )1 CODE U/
                   (16 BIT REMAINDER-2, 16 BIT QUOTIENT-1 *)<br>SEC LDY, SEC 2 + STY, .A ASL, SEC STA,
  \mathcal{P}\mathcal{L}SEC 2 + LDA.
  \DeltaSEC 3 + LDA, SEC 1 + LDY, SEC 3 + STY, .A ROL, SEC 1 + STA.
  5
      10 # LDA, N STA,
      BEGIN, SEC 2 + ROL,
                             SEC 3 + ROL, SEC.6
              SEC 2 + LDA, BOT SBC,
  \overline{7}TAY.
              SEC 3 + LDA, BOT 1+ SBC,<br>CS IF, SEC 2+ STY, SEC 3 + STA, THEN,
  8
 \mathsf{Q}SEC ROL, SEC 1+ ROL,
 10\begin{array}{cccc}\n & N & DEC, & O= \\
END, & POP & JMP,\n\end{array}111213 -->
 14
15
SCR # 25
 0 ( LOGICALS
                                                         WFR-79APR20)
  \mathbf{1}2 CODE AND
                    (LOGICAL BITWISE AND OF BOTTOM TWO ITEMS *)
  3 BOT LDA, SEC AND, PHA,
      BOT 1+ LDA, SEC 1+ AND, INX, INX, PUT JMP,
  \overline{a}5
  6 CODE OR
                     (LOGICAL BITWISE 'OR' OF BOTTOM TWO ITEMS *)
  7 BOT LDA, SEC ORA, PHA,
  8
      BOT 1+ LDA.
                     SEC 1 + ORA, INX, INX, PUT JMP,
  9
 10 CODE XOR
                    (LOGICAL 'EXCLUSIVE-OR' OF BOTTOM TWO ITEMS *)
 11 BOT LDA, SEC EOR, PHA,
     BOT 1+ LDA, SEC 1+ EOR, INX, INX, PUT JMP,
 12
 13
 14 -->
 15
SCR # 26
 0 ( STACK INITIALIZATION
                                                         WFR-79MAR30)
                                 ( FETCH STACK POINTER TO STACK *)
  1 CODE SP@
  \mathcal{P}TXA,
  3 LABEL PUSHOA PHA, 0 # LDA, PUSH JMP,
  \Delta(LOAD SP FROM 'SO' * )5 CODE SP!
  6 06 # LDY, UP ) Y LDA, TAX, NEXT JMP,
  \overline{7}(LOAD RP FROM RO * )8 CODE RP!
       XSAVE STX, 08 # LDY, UP )Y LDA, TAX, TXS,
 9
 10
                  XSAVE LDX, NEXT JMP,
 11( RESTORE IP REGISTER FROM RETURN STACK *)
 12 CODE :S
 13 PLA, IP STA, PLA, IP 1+ STA, NEXT JMP,
 14
 15 --FORTH INTEREST GROUP
                                                        MAY 1, 1979
```

```
32
```
SCR # 2  $WFR-79MAR29$ ) 0 ( RETURN STACK WORDS 1 CODE LEAVE ( FORCE EXIT OF DO-LOOP BY SETTING LIMIT \*)  $\mathfrak{2}$ XSAVE STX, TSX, R LDA, R 2+ STA, ( TO INDEX \*) 3 R 1+ LDA, R 3 + STA, XSAVE LDX, NEXT JMP, 4 5 CODE >R ( MOVE FROM COMP. STACK TO RETURN STACK 6 BOT 1+ LDA, PHA, BOT LDA, PHA, INX, INX, NEXT JMP, 7 8 CODE R > ( MOVE FROM RETURN STACK TO COMP. STACK 9 DEX , DEX, PLA, BOT STA, PLA, BOT 1+ STA, NEXT JMP ,  $1<sub>0</sub>$ 1 1 CODE R ( COPY THE BOTTOM OF RETURN STACK TO COMP. STACK \*) 1 2 XSAVE STX, TSX, R LDA, PHA, R 1+ LDA, 1 3 XSAVE LDX, PUSH JMP, 14 R -2 BYTE.IN I ! 1 5 - - > SCR # 2 8 0 ( TESTS AND LOGICALS WFR-79MAR19 ) 1 2 CODE 0= (REVERSE LOGICAL STATE OF BOTTOM OF STACK \*) 3 BOT LDA, BOT 1+ ORA, BOT 1+ STY, 4 0= IF, INY, THEN, BOT STY, NEXT JMP, 5 6 CODE 0< ( LEAVE TRUE IF NEGATIVE; OTHERWISE FALSE \*)<br>7 ROT 1+ ASI.. TYA. .A ROL. ROT 1+ STY. ROT STA. NEXT JMP. BOT 1+ ASL, TYA, .A ROL, BOT 1+ STY, BOT STA, NEXT JMP,  $\frac{8}{9}$  $10$   $-- 11$ 12 13 14 15 SCR # 2 9 0 ( MATH W FR-79MAR 19 ) 1 CODE + ( LEAVE THE SUM OF THE BOTTOM TWO STACK ITEMS \*) 2 CLC, BOT LDA, SEC ADC, SEC STA, BOT 1+ LDA, SEC 1+ ADC, 3 SEC 1+ STA, INX, INX, NEXT JMP,<br>4 CODE D+ (ADD TWO DOUBLE INTEGER ( ADD TWO DOUBLE INTEGERS, LEAVING DOUBLE  $*$ ) 5 CLC, BOT 2 + LDA, BOT 6 + ADC, BOT 6 + STA,  $6$  BOT 3 + LDA, BOT 7 + ADC, BOT 7 + STA, 7 BOT LDA, BOT 4 + ADC, BOT 4 + STA, 8 BOT 1 + LDA, BOT 5 + ADC, BOT 5 + STA, POPTWO JMP, 9 CODE MINUS (TWOS COMPLEMENT OF BOTTOM SINGLE NUMBER \*)<br>0 SEC. TYA. BOT SBC. BOT STA. 10 SEC, TYA, BOT SBC, BOT STA, 11 TYA, BOT 1+ SBC, BOT 1+ STA, NEXT JMP, 12 CODE DMINUS ( TWOS COMPLEMENT OF BOTTOM DOUBLE NUMBER \*)<br>13 SEC, TYA, BOT 2 + SBC, BOT 2 + STA,  $TYA$ , BOT  $2 + SBC$ , BOT  $2 + STA$ , 14 TYA, BOT 3 + SBC, BOT 3 + STA, 15 1 BYTE.IN MINUS JMP.  $--\rightarrow$ 

FORTH INTEREST GROUP **MAY 1, 1979** 

 $SCR \# 30$ 0 ( STACK MANIPULATION WFR-79MAR29 ) 1 CODE OVER (DUPLICATE SECOND ITEM AS NEW BOTTOM \*) 2 SEC LDA, PHA, SEC 1+ LDA, PUSH JMP, 3<br>4 CODE DROP 4 CODE DROP ( DROP BOTTOM STACK ITEM \*) 5 POP -2 BYTE.IN DROP ! ( C.F. VECTORS DIRECTLY TO 'POP' ) 6 7 CODE SWAP ( EXCHANGE BOTTOM AND SECOND ITEMS ON STACK \*) 8 SEC LDA, PHA, BOT LDA, SEC STA, 9 SEC 1+ LDA, BOT 1+ LDY, SEC 1+ STY, PUT JMP, 1 0 11 CODE DUP **11 CODE 10** ( DUPLICATE BOTTOM ITEM ON STACK \*) 12 BOT LDA, PHA, BOT 1+ LDA, PUSH JMP, 1 3  $14$   $\rightarrow$ 1 5 SCR # 31 0 ( MEMORY INCREMENT, WER-79MAR30 ) 1 2 CODE +! ( ADD SECOND TO MEMORY 16 BITS ADDRESSED BY BOTTOM \*) 3 4 5 6 7 CODE TOGGLE 8 9  $10 - -1$ 1 1 1 2 1 3 1 4 15 CLC, BOT X) LDA, SECADC, BOT X) STA BOT INC, O= IF, BOT 1+ INC, THI BOT X) LDA, SEC 1+ ADC, BOT X) STA, POPTWO JMP, CODE TOGGLE ( BYTE AT ADDRESS-2, BIT PATTERN-1 SEC X) LDA, BOT EOR, SEC X) STA, POPTWO JMP,  $($  BYTE AT ADDRESS-2, BIT PATTERN-1  $...$  \*) SCR # 32 0 ( MEMORY FETCH AND STORE ) WFR-781202 ) 1 CODE @ ( RE PL AC E STACK ADDRESS WITH 16 BIT \*) 2 BOT X) LDA, PHA, ( CONTENTS OF THAT ADDRESS \*) 3 BOT INC, 0= IF, BOT 1+ INC, THEN, BOT X) LDA, PUT JMP, 4 5 CODE C@ (REPLACE STACK ADDRESS WITH POINTED 8 BIT BYTE \*) 6 BOT X) LDA, BOT STA, BOT 1+ STY, NEXT JMP, 7 8 CODE ! ( STORE SECOND AT 16 BITS ADDRESSED BY BOTTOM \*) 9 SEC LDA, BOT X) STA, BOT INC, 0= IF, BOT 1+ INC, THEN, 10 SEC 1+ LDA, BOT X) STA, POPTWO JMP, 1 1 12 CODE C! ( STORE SECOND AT BYTE ADDRESSED BY BOTTOM \*) 13 SEC LDA, BOT X) STA, POPTWO JMP, 1 4 15 DECIMAL ; S FORTH INTEREST GROUP **MAY 1, 1979** 

 $SCR$   $#$  33  $0$  ( :, ;, 1 2 : : ( CREATE NEW COLON-DEFINITION UNTIL ';' \*) 3 ? EXE C !CSP CU RRE NT <? CONT EX T ! 4 CREATE ] ; CODE IMMEDIATE 5 IP 1+ LDA, PHA, IP LDA, PHA, CLC, W LDA, 2 6 IP STA, TYA, W 1+ ADC, IP 1+ STA, NEXT JMP, 7 **8**  $($  TERMINATE COLON-DEFINITION  $*$ ) 10 ?CSP COMPILE ;S 11 SMUDGE [ ; IMMEDIATE 1 2 13 14  $15$   $\leftarrow$ SCR # 3 4 0 ( CONSTANT, VARIABLE, USER WFR-79MAR30 ) 1 : CONSTANT ( WORD WHICH LATER CREATES CONSTANTS \*) 2 CR EATE SMUDGE , ;CODE 3 *I* // LDY, W ) Y LDA, PHA, INY, W )Y LDA, PUSH JMP, 4<br>5 : VARIABLE  $($  WORD WHICH LATER CREATES VARIABLES \*) 6 CONSTANT ; CODE 7 CLC, W LDA, 2 # ADC, PHA, TYA, W 1+ ADC, PUSH JMP, 8<br>9 10 : USER  $\overline{X}$  USER VARIABLE \*) 11 CONSTANT ; CODE 12 2 # LDY, CLC, W ) Y LDA, UP ADC, PHA, 13 0 # LDA, UP 1+ ADC, PUSH JMP, 14  $15 - -5$ SCR // 35 0 ( DEFINED CONSTANTS WFR-78MAR22 ) 1 HEX 2 00 CONSTANT 0 01 CONSTANT 1 3 02 CONSTANT 2 03 CONSTANT 3 4 20 CONSTANT BL (ASCII BLANK \*)  $($  TEXT CHARACTERS PER LINE \*) 5 40 CONSTANT C/L *c.* b 7 3BE0 CONSTANT. FIRST ( FIRST BYTE RESERVED FOR BUFFERS \*) 8 4000 CONSTANT LIMIT ( JUST BEYOND TOP OF RAM \*) 9 80 CONSTANT B/BUF ( BYTES PER DISC BUFFER \*) 8 CONSTANT B/SCR ( BLOCKS PER SCREEN =  $1024$  B/BUF / \*) 1 0 1 1 1 1 12 00 + ORIGIN 13 : +ORIGIN LITERAL + ; ( LEAVES ADDRESS RELATIVE TO ORIGIN \*)  $14$  --> 15 FORTH INTEREST GROUP MAY 1, 1979

SCR # 3 6 0 ( USER VAR IABLES l HEX ( O THRU 5 RESERVED, REFERENCED TO \$00A0 \*) 2 ( 06 USER SO ) 3 ( 08 USER RO ) 4 OA USER<br>5 OC USER 5 OC USER WIDTH<br>6 OE USER WARNING 6 OE USER WARNING<br>7 10 USER FENCE 7 10 USER FENCE 8 12 USER DP<br>9 14 USER VOC 9 14 USER VOC-LINK<br>10 16 USER BLK 10 16 USER BLK<br>11 18 USER IN 11 18 USER IN<br>12 1A USER OUT 12 1A USER OUT<br>13 1C USER SCR USER SCR  $14$   $---$ > 15  $WFR - 78APR29$ ) ( TOP OF EMPTY COMPUTATION STACK  $*$ ) ( TOP OF EMPTY RETURN STACK \*)  $(TERMINAL$  INPUT BUFFER \*)  $(MAXIMUM NAME FIELD WIDTH * )$  $($  CONTROL WARNING MODES  $*$ ) ( BARRIER FOR FORGETTING  $\star$ ) ( DICTIONARY POINTER \*)  $($  TO NEWEST VOCABULARY  $\star$ ) ( INTERPRETATION BLOCK \*) ( OFFSET INTO SOURCE TEXT  $*$ ) (DISPLAY CURSOR POSITION \*) ( EDITING SCREEN \*) SCR # 37 0 ( USER VARIABLES, CONT.<br>1 1E USER OFFSET 1 IE USER OFFSET<br>2 20 USER CONTEXT 2 20 USER CONTEXT<br>3 22 USER CURRENT 3 22 USER CURRENT 4 24 USER STATE<br>5 26 USER BASE 5 26 USER BASE USER DPL 7 2A USER FLD<br>8 2C USER CSP 8 2C USER CSP<br>9 2E USER R#  $USER$  R# 10 30 USER HLD (POINTS TO LAST CHARACTER HELD IN PAD \*)  $11$   $-$ 1 2 1 3 1 4 15  $WFR-79APR29$ ) ( POS SIBLY TO OTHER DRIVES \*) ( VOCABULARY FIRST SEARCHED  $*$ ) ( SEARCHED SECOND, COMPILED INTO \*)  $($  COMPILATION STATE  $*$ ) (FOR NUMERIC INPUT-OUTPUT  $*$ ) ( DECIMAL POINT LOCATION  $\star$ ) ( OU TP UT FIELD WIDTH \*)  $($  CHECK STACK POSITION  $*$ ) ( EDITING CURSOR POSITION \*) SCR // 38 0 ( HI-LEVEL MI SC  $1 : 1+ 1 + ;$ 2 : 2 + 2 + 3 HERE DP @ 4 ALLOT DP +! 5 : , HERE ! 2 ALLOT ; . ( ENTER STACK NUMBER TO DICT. \*) 6 : C, HERE C! 1 ALLOT 7 : – MINUS + 8 : = - 0 = ; 9 < - 0< *<sup>9</sup>* 1 0 > SWAP *<* ; 11 : ROT >R SWAP 12 : SPACE BL 13 : -DUP DUP  $14$  --> 1 5 R> SWAP ; EMIT ; IF DUP ENDIF W F R - 7 9APR2 9 ) ( INCREMENT STACK NUMBER BY ONE \*) ( INCREMENT STACK NUMBER BY TWO FETCH NEXT FREE ADDRESS IN DICT. ( MOVE DICT. POINTER AHEAD \*) ; ( ENTER STACK BYTE TO DICT. \*)  $($  LEAVE DIFF. SEC - BOTTOM  $*$ ) ( LEAVE BOOLEAN OF EQUALITY \* ) ( LEAVE BOOLEAN OF SEC < BOT \*) ( LEAVE BOOLEAN OF SEC > BOT \*) ; ( ROTATE THIRD TO BOTTOM ( PRINT BLANK ON TERMINAL ; (DUPLICATE NON-ZERO \*) \*) \*) \*) \*) FORTH INTEREST GROUP **MAY 1, 1979** 

 $\frac{2}{3}$ 

 $SCR$   $#$  39 O ( VARIABLE LENGTH NAME SUPPORT WER-79MAR30 )<br>0 ( TRAVERSE ) TRAVERSE ( MOVE ACROSS NAME FIELD \*) 1 : TRA VERSE ( M0VE ACROSS NAME FIELD \*) 2 ( ADDRESS-2, DIR ECT IO N- 1, I.E. -1=R TO L, + 1=L TO R \*) **3 S W A P** A BEGIN OVER + 7F OVER C@ < UNTIL SWAP DROP ; 5 6 : LATEST CURRENT @ @ ; ( NFA OF LATEST WORD \*) 7 8 9 ( FOLLOWING HAVE LITERALS DEPENDENT ON COMPUTER WORD SIZE ) 1 0  $11 : LFA$  4 - ;<br>  $12 : CFA$  2 - ;<br>
( CONVERT A WORDS PFA TO CFA \*) 12 : CFA  $2 -$ <br>
13 : NFA  $5 - -1$  TRAVERSE ; (CONVERT A WORDS PFA TO NFA \*)  $1 - 1$  TRAVERSE ; ( CONVERT A WORDS PFA TO NFA \*) 14 : PFA 1 TRAVERSE 5 + ; ( CONVERT A WORDS NFA TO PFA \*)  $- -$ >  $\sim$ S C R *if* 4 0 0 ( ERROR PROCEEDURES, PER SHIRA WFR-79MAR23) 1 : JCSP SP@ CSP ! ; ( SAVE STACK POSITION IN 'CSP' \*)  $\gamma$ 3 : ?ERROR (BOOLEAN-2, ERROR TYPE-1, WARN FOR TRUE \*)<br>4 SWAP IF ERROR ELSE DROP ENDIF ; 4 SWAP IF ERROR ELSE DROP ENDIF ; 5  $6: ?COMP$  STATE  $@$   $0= 11$  ?ERROR ; (ERROR IF NOT COMPILING \*) 7 8 : ? EXEC STATE @ 12 ? ERROR ; ( ERROR IF NOT EXECUTING \*) 9 10 : ? PAIRS - 13 ? ERROR ; ( VERIFY STACK VALUES ARE PAIRED \*) 1 1 12 : ? CSP SP@ CSP @ - 14 ? ERROR ; ( VERIFY STACK POSITION \*) 1 3 L4 : ? LOAD ING ( VERIFY LOADING FROM DISC \*) 15 BLK @ 0= 16 ?ERROR ; --> SCR // 41 0 ( COMPILE, SMUDGE, HEX, DECIMAL WFR-79APR20 ) 1 2 : COMPILE ( COMPILE THE EXECUTION ADDRESS FOLLOWING \*) 3 ? COMP R> DUP 2+ >R @ , ; 4 5 : [ 0 STATE ! ; IMMEDIATE ( STOP COMPILATION \*) 6 7 : ] CO STATE ! ; (ENTER COMPILATION STATE \*) 8<br>9 : SMUDGE LATEST 20 TOGGLE ; ( ALTER LATEST WORD NAME \*) 1 0 11 : HEX 10 BASE ! ; (MAKE HEX THE IN-OUT BASE \*) 1 2 13 : DECIMAL OA BASE ! ; ( MAKE DECIMAL THE IN-OUT BASE \*)  $14$  --> 1 5

FORTH INTEREST GROUP MAY 1, 1979

```
SCR // 
42 
 0 (;CODE
                                                    WFR-79APR201
  2 : (;CODE)     ( WRITE CODE FIELD POINTING TO CALLING ADDR
          R> LATEST PFA CFA ! ;
 3
 4
 5
                               ( TERMINATE A NEW DEFINING WORD *)
 6 : : CODE
 7
         ?CSP COMPILE (:CODE)
 8
         [COMPILE] [ SMUDGE ; IMMEDIATE
 9 - - >1 0 
1 1 
1 2 
1 3 
1 4 
15
SCR # 43
 0 ( <BUILD, DOES> WFR-79MAR20 )
 1
 2 : < BUILDS 0 CONSTANT : ( CREATE HEADER FOR 'DOES>' WORD *)
 3<br>4 : DOES>
 4 : DOES> (REWRITE PFA WITH CALLING HI-LEVEL ADDRESS *)<br>5 (REWRITE CFA WITH 'DOES>' CODE *)
                              ( REWRITE CFA WITH 'DOES>' CODE *)
 6 R> LATEST PFA ! ;CODE
 7 IP 1+ LDA, PHA, IP LDA, PHA, (BEGIN FORTH NESTING)<br>8 2 # LDY, W )Y LDA, IP STA, (FETCH FIRST PARAM)
  8 2 // LDY, W ) Y LDA, IP STA, ( FETCH FIRST PARAM )
  9 INY, W )Y LDA, IP 1+ STA, ( AS NEXT INTERP. PTR )
 10 CLC, W LDA, 4 # ADC, PHA, ( PUSH ADDRESS OF PARAMS )
11 W 1+ LDA, 00 // ADC, PUSH JMP,
1 2
13 - -21 4
15
SCR # 44
                                                   WFR-79APR02)
  0
TEXT
OUTPUTS 
  l : COUNT     DUP 1+ SWAP C@   ;   ( LEAVE TEXT ADDR. CHAR. COUNT *)
  2
TYPE
                     ( TYPE STRING 
FROM ADDRESS-2,
CHAR.COUNT-1 *)
           -DUP IF OVER + SWAP
 3
 4
                    DO I C@ EMIT LOOP 
ELSE DROP ENDIF ;
  5 : -TRAILING    ( ADJUST CHAR. COUNT TO DROP TRAILING BLANKS *)
 6
           DUP
                   DO
                       OVER 
                             OVER + 1 - C@
 7
            BL
                  IF
                             ELSE 1 - ENDIF LOOP ;
                      LEAVE 
 8: (+^{11})( TYPE IN-LINE STRING, ADJUSTING RETURN *)
 9
              COUNT DUP 1+ R> + >R TYPE ;
 10 
 1 1 
 12: \cdot "
                                                 QUOTED STRING *) 
             22 STATE 
                               ( COMPILE OR PRINT
                       0
 1 3 
                                WORD HERE C@ 
                                                  1+ ALLOT 
        IF
            COMP ILE (, 
                      ")
1 4 
           ELSE
                       WORD
                               HERE COUNT TYPE 
ENDIF ;
 15
                              -- >IMMEDIATE
FORTH INTEREST GROUP MAY 1, 1979
```
*3f*

```
SCR # 45
  0 ( TERMINAL INPUT
                                                     WFR-79APR29)
   \mathbf{1}(TERMINAL INPUT MEMORY-2, CHAR LIMIT-1 *)
   2 : EXPECT
        OVER + OVER DO KEY DUP OE +ORIGIN (BS) \theta =
   \mathcal{L}IF DROP 08 OVER I = DUP R> 2 - + >R -
   4
           ELSE (NOT BS) DUP OD =
   5
               IF (RET) LEAVE DROP BL 0 ELSE DUP ENDIF
   6
               I C! O I 1+ !
   \overline{7}ENDIF EMIT LOOP DROP
   8
                                  \ddot{\phantom{0}}9 : QUERY TIB @ 50 EXPECT 0 IN
                                         10 8081 HERE
                                         (END-OF-TEXT IS NULL *)11 : X
         BLK @
          IF (DISC) 1 BLK +! 0 IN ! BLK @ 7 AND 0 =12IF ( SCR END ) ?EXEC R> DROP ENDIF ( disc dependent )
  13ELSE (TERMINAL) R> DROP
  14ENDIF ; ! IMMEDIATE
  15\rightarrowSCR # 46
  0 (FILL, ERASE, BLANKS, HOLD, PAD
                                                    WFR-79APRO2)
                       (FILL MEMORY BEGIN-3, QUAN-2, BYTE-1 *)
  1 : FILL
           SWAP >R OVER C! DUP 1+ R> 1 - CMOVE ;
  \mathcal{P}\overline{3}(FILL MEMORY WITH ZEROS BEGIN-2, QUAN-1 *)
  4 : ERASE
            0 FILL :\sim6
  7 : BLANKS
                             ( FILL WITH BLANKS BEGIN-2, QUAN-1 \star)
           BL FILL :
  8
  \mathbf{Q}10 : HOLD( HOLD CHARACTER IN PAD *)
            -1 HLD +! HLD @ C! ;
 111244 + : (PAD IS 68 BYTES ABOVE HERE *)
 13 : PADHERE
 14(DOWNWARD HAS NUMERIC OUTPUTS; UPWARD MAY HOLD TEXT *)
 15 - -5SCR # 47
  0 ( WORD,
                                                    WFR-79APRO2)
  1 : WORD
                  ( ENTER WITH DELIMITER, MOVE STRING TO 'HERE' *)
       BLK @ IF BLK @
                               BLOCK ELSE TIB @ ENDIF
  \overline{2}3
       IN @ + SWAP (ADDRESS-2, DELIMITER-1)
  \overline{4}ENCLOSE
                      (ADDRESS-4, START-3, END-2, TOTAL COUNT-1)
  5
       HERE 22 BLANKS (PREPARE FIELD OF 34 BLANKS)
                ( STEP OVER THIS STRING )
  6
       IN + !OVER - >R
                      ( SAVE CHAR COUNT )
  \overline{7}8
       R HERE C!
                      ( LENGTH STORED FIRST )
  9
       + HERE 1+
 10
       R> CMOVE : (MOVE STRING FROM BUFFER TO HERE+1)
 1112131415 -->
FORTH INTEREST GROUP
                                                   MAY 1, 1979
```
SCR # 48 0 ( (NUMBER-, NUMBER, -FIND, WFR-79APR29) 1 : (NUMBER) ( CONVERT DOUBLE NUMBER, LEAVING UNCONV. ADDR. \*)<br>2 BEGIN 1+ DUP >R C@ BASE @ DIGIT 2 BEGIN 1+ DUP >R C@ BASE @ DIGIT 3 WHILE SWAP BASE @ U\* DROP ROT BASE @ U\* D+ DPL  $\theta$  1+ IF 1 DPL +! ENDIF R> REPEAT R> ; 5 6 : NUMBER ( ENTER W/ STRING ADDR. LEAVE DOUBLE NUMBER \*)<br>7 0 0 ROT DUP 1+ C@ 2D = DUP >R + -1  $7$  0 0 ROT DUP 1+ C@ 2D = DUP >R + -1<br>8 BEGIN DPL 1 (NUMBER) DUP C@ RL -8 BEGIN DPL ! (NUMBER) DUP C@ BL -<br>9 WHILE DUP C@ 2E - 0 ?ERROR 0 9 WHILE DUP C@ 2E - 0 ?ERROR 0 REPEAT<br>10 DROP R> IF DMINUS ENDIF : DROP R> IF DMINUS ENDIF ; 1 1 12 : -FIND ( RETURN PFA-3, LEN BYTE-2, TRUE-1; ELSE FALSE \*) 13 BL WORD HERE CONTEXT @ @ (FIND)<br>14 DUP 0= IF DROP HERE LATEST (FIND) ENDI DUP 0= IF DROP HERE LATEST (FIND) ENDIF ;  $15$   $\rightarrow$  $SCR$  # 4  $WFR-79APR20$ ) 0 (ERROR HANDLER 1 2 : (ABORT) : (ABORT) ABORT ( USER AL TE R A B L E ERROR ABORT \*) 3  $4$  :  $RRROR$ ERROR ( WARNING: -1=ABORT, 0=NO DISC, 1=DISC \*) 5 WA RNI NG @ 0< ( PRINT TEXT LINE REL TO SCR  $#4$  \*) 6 IF (ABORT) ENDIF HERE COUNT TYPE ." ? " 7 MESSAGE SP! IN @ BLK @ QUIT  $\overline{\phantom{a}}$ **8** 9 ID. ( PRINT NAME FIELD FROM ITS HEADER ADDRESS \*) 1 0 PAD 020 5 F FILL DUP PFA LFA OVER - 11 PAD SWAP CMOVE PAD COUNT OIF AND TYPE SPACE  $12 - - \rightarrow$ 1 3 14 15 SCR # 5 0 0 ( CREATE  $WFR - 79APR 28$ 1 2 : CREATE  $(A \text{SMUDGED COD E HEADER TO PARAM FIELD * } )$ ( WARNING IF DUPLICATING A CURRENT NAME  $\star$ ) 3 TIB HERE 0A0 + < 2 ?ERROR ( 6502 only )  $\mu$ 5 -FIND ( CHECK IF UNIQUE IN CURRENT AND CONTEXT ) IF ( WARN USER ) DROP NFA ID. 6 7 4 MESS AGE SPACE ENDIF 8 HERE DUP C@ WID TH @ MIN 1+ ALLOT 9 DP C@ OFD = ALLOT ( 6502 only ) 1 0 DUP AO TOGGLE HERE 1 - 80 TOGGLE (DELIMIT-BITS) 1 1 LATEST, CURRENT @ ! 1 2 HERE 2+, ;  $13 \rightarrow -$ 1 4 15 FORTH INTEREST GROUP **MAY 1, 1979** 

 $\sqrt{2}$ 

SCR # 5 1  $WFR-79APR29$ ) 0 ( LITERAL, DLITERAL, [COMPILE], ?STACK 1 ( FORCE COMPILATION OF AN IMMEDIATE WORD  $*$ ) 2 : [COMPILE] 3 −FIND O= O ?ERROR DROP CFA , ; IMMEDIATE 4  $($  IF COMPILING, CREATE LITERAL  $*$ ) 5 : LITERAL 6 STATE @ IF COMPILE LIT , ENDIF ; IMMEDIATE 7 ( IF COMPILING, CREATE DOUBLE LITERAL  $\star$ ) **8** DLITERAL STATE @ IF SWAP [COMPILE] LITERAL 9 [COMPILE] LITERAL ENDIF : IMMEDIATE 1 0 1 1 12 ( FOLLOWING DEFINITION IS INSTALLATION DEPENDENT ) 13 : ?STACK  $($  QUESTION UPON OVER OR UNDERFLOW OF STACK  $*$ ) 1 4 09E SP@ < 1 ? ERROR SP@ 020 < 7 ? ERROR ;  $15 - -2$ SCR # 5 2 0 (INTERPRET, WFR-79APR18) 1 2 : INTERPRET (INTERPRET OR COMPILE SOURCE TEXT INPUT WORDS \*) 3 BEGIN -FIND 4 IF (FOUND) STATE @ <<br>5 TF CFA , FLSE CI IF CFA , ELSE CFA EXECUTE ENDIF ? STACK 6 BLSE HERE NUMBER DPL @ 1+ 7 IF [COMPILE] DLITERAL 8 ELSE DROP [COMPILE] LITERAL ENDIF ?STACK 9 ENDIF AGAIN ;  $10$  - - > 1 1 12 13 14 15 SCR # 5 3 0 ( IMMEDIATE, VOCAB, DEFIN, FORTH, ( DJK-WFR-79APR29 ) 1 : IMMEDIATE ( TOGGLE PREC. BIT OF LATEST CURRENT WORD \*) 2 LATEST 40 TOGGLE ; 3 4 : VOCABULARY ( CREATE VOCAB WITH 'V-HEAD' AT VOC INTERSECT. \*)<br>5 < RUILDS AO81 . CURRENT @ CFA 5 <BUILDS A081 , CURRENT @ CFA , 6 HERE VO C - L I N K @ , VOC -LI NK ! 7 DOES> 2+ CONTEXT ! ; 8 9 VOCABULARY FORTH IMMEDIATE (THE TRUNK VOCABULARY \*) 1 0 11 : DEFINITIONS (SET THE CONTEXT ALSO AS CURRENT VOCAB \*) 12 CONTEXT @ CURRENT ! ; 1 3 14 : ( SKIP INPUT TEXT UNTIL RIGHT PARENTHESIS \*) 15 29 WORD ; IMMEDIATE -->

FORTH INTEREST GROUP **MAY 1, 1979** 

 $SCR$  # 54 0 ( QUIT, ABORT  $WFR-79MAR30$ )  $\mathbf{1}$ (RESTART, INTERPRET FROM TERMINAL \*)  $2:OUTT$ 3 0 BLK ! [COMPILE] [ BEGIN RP! CR QUERY INTERPRET  $\mathbf{r}$ STATE  $\theta$   $0 =$  IF  $\cdot$  " OK" ENDIF AGAIN :  $5^{\circ}$ 6 7 : ABORT ( WARM RESTART, INCLUDING REGISTERS \*) RT ()<br>SP! DECIMAL **DRO** 8  $CR$  ."  $FORTH-65$  V 4.0" 9 [COMPILE] FORTH DEFINITIONS QUIT : 10  $11$  $12$  $13 \rightarrow 14$ 15 SCR # 55 0 ( COLD START  $WFR-79APR29$ ) 1 CODE COLD (COLD START, INITIALIZING USER AREA \*) 2 HERE 02 +ORIGIN ! ( POINT COLD ENTRY TO HERE ) OC +ORIGIN LDA, 'T FORTH 4 + STA, (FORTH VOCAB.)<br>OD +ORIGIN LDA, 'T FORTH 5 + STA,  $\mathcal{E}$  $\frac{1}{2}$ 15 # LDY, ( INDEX TO VOC-LINK )  $0 = IF$ , ( FORCED ) 5 HERE 06 +ORIGIN ! ( POINT RE-ENTRY TO HERE ) 6  $\overline{7}$ OF # LDY, (INDEX TO WARNING) THEN, (FROM IF, ) 10 +ORIGIN LDA, UP STA, (LOAD UP)<br>11 +ORIGIN LDA, UP 1+ STA,  $\mathsf{R}$ 9 BEGIN, OC +ORIGIN, Y LDA, (FROM LITERAL AREA)  $1<sub>0</sub>$ UP ) Y STA, (TO USER AREA)  $11$  $12$ DEY, O< END,  $'T$  ABORT 100 /MOD # LDA, IP 1+ STA,  $13$  $\#$  LDA, IP STA,<br>6C  $\#$  LDA, W 1 - STA,  $\angle$  T RP! JMP, (RUN) -->  $14$  $15$  $SCR$  # 56 DJK-WFR-79APR29) 0 ( MATH UTILITY ( EXTEND SINGLE INTEGER TO DOUBLE \*)  $1$  CODE  $S->D$ BOT 1+ LDA, O< IF, DEY, THEN, TYA, PHA, PUSH JMP,  $\mathcal{P}$  $\mathcal{E}$ O< IF MINUS ENDIF : (APPLY SIGN TO NUMBER BENEATH \*)  $4:+-$ 5 ( APPLY SIGN TO DOUBLE NUMBER BENEATH \*)  $6 : D+-$ 0< IF DMINUS ENDIF ;  $7\overline{ }$ 8 ( LEAVE ABSOLUTE VALUE \*) 9 : ABS DUP +- ; (LEAVE ABSOLUTE VALUE \*)<br>DUP D+- ; (DOUBLE INTEGER ABSOLUTE VALUE \*) DUP  $10 : DABS$  $11$ ( LEAVE SMALLER OF TWO NUMBERS \*) 12 : MIN SWAP ENDIF DROP ;  $13$  $OVER$  >  $TF$ OVER ( LEAVE LARGET OF TWO NUMBERS  $*$ ) 14 : MAX SWAP ENDIF DROP ;  $--$ > OVER OVER < IF  $15$ MAY 1, 1979 FORTH INTEREST GROUP

SCR # 57<br>0 ( MATH PACKAGE 0 (MATH PACKAGE DJK-WFR-79APR29) 1 : M\* (LEAVE SIGNED DOUBLE PRODUCT OF TWO SINGLE NUMBERS \*) 2 OVER OVER XOR >R ABS SWAP ABS U\* R> D+-;<br>3 : M/ (FROM SIGNED DOUBLE-3-2, SIGNED DIVISOR-1 3 : M/ (FROM SIGNED DOUBLE-3-2, SIGNED DIVISOR-1 \*)<br>4 (LEAVE SIGNED REMAINDER-2, SIGNED OUOTIENT-1 \*) 4 ( LEAVE SIGNED REMAINDER-2, SIGNED QUOTIENT-1 \*)<br>5 0VER >R >R DABS R ABS U/ 5 OVER >R > R DABS R ABS U / 6 R > R XOR + - SWAP R> +- SWAP ; 7 : \* U\* DROP ; (SIGNED PRODUCT \*)<br>8 : /MOD >R S->D R> M/ : (LEAVE REM-2,0UOT-1 \*) 8 : /MOD >R S->D R> M/ ;<br>9 : / /MOD SWAP DROP ; (LEAVE QUOTIENT \*) 9 / /MOD SWAP DROP ; ( LEAVE QUOTI ENT \*) 10 : MOD / MOD DROP ; (LEAVE REMAINDER \*)<br>11 : \*/MOD (TAKE RATION OF THREE NUMBERS, LEAVING \*) 11 : \*/MOD  $( TAKE RATION OF THE RE NUMBERS, LEAVING * )$ <br>12 > R M\* R> M/ :  $(REM-2, OUTIENT-1 * )$ 1 2 >R M\* R> M/ ; ( REM-2, QUOTIENT-1 \*) 1 3 : \*/ \* /MOD SWAP DROP ; ( LEAVE RATIO OF THREE NUMBS \*) 14 : M/MOD ( DOUBLE, SINGLE DIVISOR ... REMAINDER, DOUBLE \*)<br>15 > R · O R U/ R> SWAP > R U/ R> : -->  $\triangleright$ R • 0 R U / R > SWAP  $\triangleright$ R U / R > ; --> SCR # 5 8 0 ( DISC UTILITY, GENERAL USE WFR-79APR02 ) 1 FIRST VAR IABLE USE ( NEXT BUFFER TO USE, STALEST \*) 2 FIRST VARIABLE PREV ( MOST RECENTLY REFERENCED BUFFER \*) 3 4 : +BUF (ADVANCE ADDRESS-1 TO NEXT BUFFER. RETURNS FALSE \*) 5 84 ( I.E. B/BUF+4 ) + DUP LIMIT = ( IF AT PREV \*)<br>6 IF DROP FIRST ENDIF DUP PREV  $\theta =$ : IF DROP FIRST ENDIF DUP PREV @ - ; 7 8 : UPDATE ( MARK THE BUFFER POI NTED TO BY PREV AS ALT ER ED \*) 9 PREV @ @ 8000 OR PREV @ ! ; 1 0 11 : EMPTY-BUFFERS ( CLEAR BLOCK BUFFERS; DON'T WRITE TO DISC \*) 12 FIRST LIMIT OVER - ERASE ; 13<br>14 : DRO 14 : DRO 0 OFFSET ! ; ( SELECT DRIVE #0 \*) 15 : DR1 07D0 OFFSET ! ; --> ( SELECT DRIVE #1 \*) SCR # 59<br>0 ( BUFFER 0 ( BUFFER WFR 1 : BUFFER ( CONVERT BLOCK# TO STORAGE 2 USE @ DUP >R ( BUFFER ADDRESS TO BE ASSIGNED 3 BEGIN +BUF UNTIL (AVOID PREV) USE ! (FOR NEXT TIME) 4 R @ 0< (TEST FOR UPDATE IN THIS BUFFER)<br>5 IF (UPDATED, FLUSH TO DISC) 5 IF ( UPDATED, FLUSH TO DISC )<br>6 R 2+ ( STORAGE LOC, ) 6 R 2+ (STORAGE LOC.)<br>7 R @ 7FFF AND (TTS) 7 R @ 7FFF AND (ITS BLOCK # )<br>8 0 R/W (WRTTE SECTOR 8 0 R/W (WRITE SECTOR TO DISC)<br>9 ENDIF  $\begin{array}{ccc} 9 & & \text{ENDIF} \\ 10 & & \text{R} & \end{array}$ 10 R ! ( WRITE NEW BLOCK # INTO THIS BUFFER )<br>11 R PREV ! ( ASSIGN THIS BUFFER AS 'PREV' ) R PREV ! ( ASSIGN THIS BUFFER AS 'PREV' ) 12 R> 2+ (MOVE TO STORAGE LOCATION) : 1 3  $14$   $--$ > 15 FORTH INTEREST GROUP MAY 1, 1979

```
SCR it 60
  0 (BLOCK WFR-79APRO2)
  1 : BLOCK           ( CONVERT BLOCK NUMBER TO ITS BUFFER ADDRESS *)
  2 OFFSET \theta + \beta R (RETAIN BLOCK # ON RETURN STACK )<br>3 PREV @ DUP @ R - DUP + (BLOCK = PREV ?)
  3 PREV @ DUP @ R - DUP + (BLOCK = PREV ? )<br>4 IF (NOT PREV )
  4 IF (NOT PREV)<br>5 BEGIN +BUF (
  5 BEGIN +BUF 0= (TRUE UPON REACHING 'PREV')<br>6 IF (WRAPPED) DROP R BUFFER
  6 IF (WRAPPED) DROP R BUFFER<br>7 DUP R 1 R/W (F
  7 DUP R 1 R/W (READ SECTOR FROM DISC)<br>8 2 - (BACKUP)
 8 2 - (BACKUP)<br>9
 9<br>10 DUP 6
 10 DUP @ R - DUP + 0 =<br>11 UNTIL (WITH BUFFER ADDRES)
 11 UNTIL (WITH BUFFER ADDRESS)<br>12 DUP PREV 1
          DUP PREV !
 13 ENDI
 14 R> DROP 2+;
15 \rightarrowSCR it 6 1
  0 ( TEXT OUTPUT FORMATTING WFR-79MAY03 )
  1
  2 : (LINE) (LINE<sup>#</sup>, SCR<sup>#</sup>, ... BUFFER ADDRESS, 64 COUNT *)<br>3 > R C/L B/BUF */MOD R> B/SCR * +
  \begin{array}{ccc} 3 & \longrightarrow \mathbb{R} & \mathbb{C}/\mathbb{L} & \mathbb{B}/\mathbb{B}\mathbb{U}\mathbb{F} & */\mathbb{M}\mathbb{O}\mathbb{D} & \mathbb{R} & \longrightarrow \mathbb{B}/\mathbb{S}\mathbb{C}\mathbb{R} & * & + \\ 4 & \mathbb{B} \mathbb{I}.\mathbb{O}\mathbb{C}\mathbb{K} & + & \mathbb{C}/\mathbb{I} & * & * \end{array}BLOCK + C/L ;
  5
  6: LINE (LINE#, SCR#, ... PRINTED *)<br>
7
(LINE) -TRAILING TYPE :
              (LINE) -TRAILING TYPE ;
  8
  9 : MESSAGE       ( PRINT LINE RELATIVE TO SCREEN #4 OF DRIVE 0 *)
 10 WARNING (
 11 IF (DISC IS AVAILABLE)<br>12 -DUP IF 4 OFFSET 6
 12 -DUP IF 4 OFFSET @ B/SCR / - .LINE ENDIF
 13 ELSE ." MSG it " . ENDIF ;
 14 - ->
 15
SCR
62
  0 ( LOAD, -->
  1
  2
LOAD
  3
  4
  5
  6: ---27
  8
 9
 10 - -1 1
 12
 13
 14 
 1 5
         BLK @ >R IN @ 
>R 0 IN ! B/SCR * BLK !
         INTERPRET R> IN
! R> BLK ! ;
                                                               WFR-79APRO2)
                                        ( INTERPRET SCREENS FROM DISC *)
           ?LOADING 0 
IN ! B/SCR BLK @ OVER 
          MOD - BLK +'
; IMMEDIATE
                       ( CONTINUE INTERPRETATION ON NEXT SCREEN *)
FORTH INTEREST GROUP MAY 1, 1979
```
NN

 $SCR$  # 63 0 ( INSTALLATION DEPENDENT TERMINAL I-O, TIM WFR-79APR26 )<br>1 (EMIT ) ASSEMBLER HERE -2 BYTE. IN EMIT ! ( VECTOR EMITS' CF TO HERE )  $\overline{2}$ XSAVE STX, BOT LDA, 7F # AND, 72C6 JSR, XSAVE LDX.  $\mathcal{L}$ CLC,  $1A \# LDY$ , UP Y LDA,  $01 \# ADC$ , UP Y STA,<br>INY, UP Y LDA,  $00 \# ADC$ , UP Y STA,  $\Delta$ POP JMP. 5 (AND INCREMENT 'OUT' ) 6 7 ( KEY ) ( VECTOR KEYS' CF TO HERE )  $\mathcal{B}$ HERE -2 BYTE. IN KEY ! XSAVE STX, BEGIN, 8 # LDX, 9 BEGIN, 6E02 LDA, .A LSR, CS END, 7320 JSR,  $1<sub>0</sub>$ BEGIN, 731D JSR, 0 X) CMP, 0 X) CMP, 0 X) CMP,  $11$ 0 X) CMP, 0 X) CMP, 6E02 LDA, .A LSR, PHP, TYA,  $12$ .A LSR, PLP, CS IF, 80 # ORA, THEN, TAY, DEX, 13  $0 = END,$  731D JSR, FF # EOR, 7F # AND,  $0 = NOT END,$  $14$  $1<sub>5</sub>$ XSAVE LDX, PUSHOA JMP,  $\rightarrow$ SCR # 64 0 (INSTALLATION DEPENDENT TERMINAL I-0, TIM WFR-79APR02)  $\mathbf{1}$ 2 (?TERMINAL)  $\mathcal{E}$ HERE -2 BYTE.IN ?TERMINAL ! ( VECTOR LIKEWISE ) 1 # LDA, 6E02 BIT, 0= NOT IF,  $\Delta$ 5 BEGIN, 731D JSR, 6E02 BIT, 0= END, INY, THEN, 6 TYA. PUSHOA JMP.  $\overline{7}$ 8 ( CR ) 9 HERE -2 BYTE.IN CR ! ( VECTOR CRS' CF TO HERE ) 10 XSAVE STX, 728A JSR, XSAVE LDX, NEXT JMP,  $11$  $12 \rightarrow$ 13 14 15  $SCR$  # 65 0 ( INSTALLATION DEPENDENT DISC  $WFR-79APRO2$ )  $(CONTROLIER PORT * )$ 1 6900 CONSTANT DATA 2 6901 CONSTANT STATUS ( CONTROLLER PORT \*)  $\mathbf{3}$  $\Delta$  $5: #HL$ ( CONVERT DECIMAL DIGIT FOR DISC CONTROLLER \*) 0 0A U/ SWAP 30 + HOLD; 6  $\overline{7}$  $8 \rightarrow$ 9  $10$  $11$  $12$ 13  $14$ 15 FORTH INTEREST GROUP MAY 1, 1979

 $SCR$  # 66 0 (D/CHAR, ?DISC,  $WFR-79MAR23$ ) 1 CODE D/CHAR (TEST CHAR-1. EXIT TEST BOOL-2, NEW CHAR-1 \*) DEX, DEX, BOT 1+ STY, CO # LDA.  $\mathfrak{p}$ BEGIN, STATUS BIT, 0= NOT END, (TILL CONTROL READY)  $\mathbf{3}$ DATA LDA, BOT STA, ( SAVE CHAR )  $4$ SEC CMP, 0= IF, INY, THEN, SEC STY, NEXT JMP, 5 6 ( UPON NAK SHOW ERR MSG, QUIT. ABSORBS TILL \*) 7 : ?DISC  $1 D/CHAR > R 0=$  $( EOT, EXCEPT FOR SOH  $\star$ )$ 8 IF (NOT SOH) R  $15 =$ 9 IF (NAK) CR 10 BEGIN 4 D/CHAR EMIT  $11$  $12$ UNTIL ( PRINT ERR MSG-TIL EOT ) QUIT  $13$ ENDIF (FOR ENQ, ACK) BEGIN 4 D/CHAR DROP UNTIL (AT EOT)  $14$  $15$  $ENDIF$  R>  $DROP$  :  $---$ >  $SCR # 67$ 0 (BLOCK-WRITE WFR-790103) 1 CODE BLOCK-WRITE ( SEND TO DISC FROM ADDRESS-2, COUNT-1 \*)  $( WITH EOT AT END * )$ 2 # LDA, SETUP JSR,  $\mathcal{P}$ BEGIN, 02 # LDA,  $\mathbf{3}$ BEGIN, STATUS BIT, 0= END, (TILL IDLE)  $\overline{a}$  $\overline{5}$  $N$  CPY,  $0=$ IF, (DONE) 04 # LDA, STATUS STA, DATA STA, 6  $\overline{7}$ NEXT JMP. THEN, 8 N 2+ )Y LDA, DATA STA, INY,  $\mathbf{q}$ 0= END, (FORCED TO BEGIN)  $10$  $11$  $12$  --> 13  $14$ 15 SCR # 68  $WFR - 790103$ ) 0 (BLOCK-READ,  $\mathbf{1}$ 2 CODE BLOCK-READ ( BUF.ADDR-1. EXIT AT 128 CHAR OR CONTROL \*)  $3<sup>7</sup>$ 1 # LDA, SETUP JSR, BEGIN, CO # LDA,  $4$ BEGIN, STATUS BIT, 0= NOT END, (TILL FLAG) 5 50 (BVC,  $D6 = DATA$ ) 6 IF, DATA LDA, N )Y STA, INY, SWAP  $\overline{7}$ 0< END, (LOOP TILL 128 BYTES) 8 THEN, ( OR  $D6=0$ , SO  $D7=1$ , ) 9 10 NEXT JMP,  $11$  $12$  --> 13  $14$ 15 MAY 1, 1979 FORTH INTEREST GROUP

 $46$ 

 $SCR$   $#$  69<br>0 ( R/W FOR PERSCI 1070 CONTROLLER WFR-79MAY03) 1 OA ALLOT HERE ( WORKSPACE TO PREPARE DISC CONTROL TEXT ) 2 ( IN FORM: C TT SS /D, TT=TRACK, SS=SECTOR, D=DRIVE )<br>3 ( C = I TO READ, O TO WRITE \*) 3<br>
4 : R/W ( C = I TO READ, O TO WRITE \*)<br>
4 : R/W ( READ/WRITE DISC BLOCK \*)  $( READ/WRITE DISC BLOCK * )$ 5 (BUFFER ADDRESS-3, BLOCK #-2, 1=READ 0=WRITE \*)<br>6 LITERAL HLD ! (JUST AFTER WORKSPACE ) SWAP 6 LITERAL HLD ! ( JUST AFTER WORKSPACE )<br>7 0 OVER > OVER OF9F > OR 6 ?ERROR 0 OVER > OVER OF9F > OR 6 ?ERROR<br>07D0 (2000 SECT/DR) /MOD #HL DROP 2F <sup>8</sup> 07D0 ( 2000 SECT/DR ) /MOD *it* HL DROP 2F HOLD BL HOLD <sup>9</sup> 1A /MOD SWAP 1+ #HL *It* HL DROP BL HOLD ( SECTOR 01-26 ) (TRACK 00-76) 11 DUP<br>12 IF 12 IF 49 (I=READ) ELSE 4F (O=WRITE) ENDIF<br>13 HOLD HLD @ OA BLOCK-WRITE (SEND TEXT) HOLD HLD @ OA BLOCK-WRITE ( SEND TEXT ) ?DISC<br>IF BLOCK-READ ELSE B/BUF BLOCK-WRITE ENDIF 14 IF BLOCK-READ ELSE B/BUF BLOCK-WRITE ENDIF<br>15 ?DISC : -->  $?DISC$  ;  $-->$ SCR # 70<br>0 (F) 0 ( FORWARD REFERENCES<br>1 00 BYTE.IN : REPLACED.BY ?EXEC : REPLACED.BY 2 02 BYTE.IN : REPLACED.BY ICSP<br>3 04 BYTE.IN : REPLACED.BY CURRENT  $REPLACED.BY$ 4 08 BYTE.IN : REPLACED.BY CONTEXT<br>5 OC BYTE.IN : REPLACED.BY CREATE BYTE.IN : REPLACED.BY CREATE 6 OE BYTE.IN REPLACED.BY ] 7 10 BYTE.IN : REPLACED.BY (;CODE) 8 00 BYTE.IN ; REPLACED.BY ?CSP<br>9 02 BYTE.IN : REPLACED.BY COMP BYTE.IN ; REPLACED.BY COMPILE 10 06 BYTE.IN; REPLACED.BY SMUDGE 11 08 BYTE.IN **;** REPLACED.BY [<br>12 00 BYTE.IN CONSTANT REPLACED.BY CREATE REPLACED.BY 1 3 02 BYTE. IN CONSTANT REPLACED.BY SMUDGE 14 04 BYTE.IN CONSTANT REPLACED.BY<br>15 06 BYTE.IN CONSTANT REPLACED.BY (:CODE) BYTE.IN CONSTANT REPLACED.BY (:CODE) --> CR *it* 7 1 0 ( FORWARD REFERENCES **WFR-79APR29** )<br>1 02 BYTE.IN VARIABLE REPLACED.BY (;CODE) REPLACED.BY 2 02 BYTE.IN USER REPLACED.BY (;CODE) 3 06 BYTE.IN ?ERROR REPLACED.BY ERROR<br>4 OF BYTE.IN ." REPLACED.BY WORD BYTE.IN ."<br>BYTE.IN ." • REPLACED.BY WORD 5 ID BYTE.IN REPLACED.BY WORD 6 00 BYTE.IN (ABORT) REPLACED.BY ABORT 7 19 BYTE.IN ERROR REPLACED.BY MESSAGE<br>8 25 BYTE.IN ERROR REPLACED.BY OUIT ERROR REPLACED.BY OUIT 9 OC BYTE.IN WORD REPLACED.BY BLOCK IO 1E BYTE.IN CREATE REPLACED.BY MESSAGE 11 2C BYTE.IN CREATE REPLACED.BY MIN 1 2 04 BYTE.IN ABORT REPLACED.BY DRO 13 2C BYTE.IN BUFFER REPLACED.BY R/W 14 30 1 5 BYTE.IN BLOCK REPLACED.BY R/W DECIMAL ;S

FORTH INTEREST GROUP **MAY 1, 1979** 

SCR  $# 72$ <br>0 ( , FORGET, 0 ( ', FORGET,<br>1 : ' (FIND NEXT WORDS PFA: COMPILE IT. IF COMPILING \*) 1 :  $\acute{\ }$  (FIND NEXT WORDS PFA; COMPILE IT, IF COMPILING \*)<br>2 - FIND 0= 0 ?ERROR DROP [COMPILE] LITERAL : 2 -FIND 0= 0 ?ERROR DROP [COMPILE] LITERAL ;<br>3 **IMMEDIATE** *IMMEDIATE* 4 HEX<br>5 : FORGET 5 : FORGET ( Dave Kilbridge's Smart Forget ) 6 [COMPILE] ' NFA DUP FENCE @ U< 15 ?ERROK<br>7 >R VOC-LINK @ (start with latest vocabulary) 7 > R VOC-LINK @ (start with latest vocabulary )<br>8 BEGIN R OVER IK WHILE ICOMPILE1 FORTH DEFINIT 8 BEGIN R OVER U< WHILE [COMPILE] FORTH DEFINITIONS<br>9 @ DUP VOC-LINK ! REPEAT (unlink from voc list) 9 @ DUP VOC-LINK ! REPEAT ( unlink from voc list ) BEGIN DUP 4 - ( start with phantom nfa ) BEGIN PFA LFA @ DUP R U< UNTIL OVER  $2 - i$  @  $-DUP$  0= UNTIL (end of list ?) 10 **11** 12 13 14 15  $R > DP$  ! :  $\longrightarrow$ SCR # 7 3 0 ( CONDITIONAL COMPILER, PER SHIRA 1 BACK HERE , ; ( RES OLVE BACKWARD BRANCH \*)  $\mathfrak{p}$ 3 BEGIN  $WFR - 79APRO1$ ) 4 5 ENDIF 6 7 THEN [COMPILE] ENDIF ; IMMEDIATE 8 9 DO 1 0 11 : LOOP 1 2 13 : +LOOP 3 ?PAIRS COMPILE (+LOOP) BACK ; IMMEDIATE 14 15 : UNTIL 1 ?PAIRS COMPILE OBRANCH BACK ; IMMEDIATE --> ? COMP HERE 1 ; IMMEDIATE ? COMP 2 7PAIRS HERE OVER - SWAP ! ; IMMEDIATE COMPILE (DO) HERE 3 ; 3 ?PAIRS COMPILE (LOOP) BACK ; IMMEDIATE IMMEDIATE SCR # 74 0 ( CONDITIONAL COMPILER WFR-79APR01 ) 1 ; END [COMPILE] UNTIL ; IMMEDIATE 2 3 : AGAIN 1 ?PAIRS COMPILE BRANCH BACK ; IMMEDIATE<br>4  $\overline{I}$ 5 : REPEAT >R >R [COMPILE] AGAIN 6 7 / R> R> 2 - [COMPILE] ENDIF ; IMMEDIATE 8 : IF Q *y* COMPILE OBRANCH HERE 0, 2; IMMEDIATE 10 : ELSE 2 ? PAIRS COMPILE BRANCH HERE 0 <sup>i</sup> <sup>i</sup> SWAP 2 [COMPILE] ENDIF 2 ; IMMEDIATE 1 2 13 : WHILE [COMPILE] IF 2+ ; IMMEDIATE 1 4

 $15$  -->

FORTH INTEREST GROUP MAY 1, 1979

 $SCR$  # 75 0 ( NUMERIC PRIMITIVES  $WFR-79APRO1$ ) 0 MAX -DUP IF 0 DO SPACE LOOP ENDIF : 1 : SPACES  $\overline{\phantom{a}}$  $3 : \leq 1$ PAD HLD ! :  $\mathcal{L}$ DROP DROP HLD @ PAD OVER -;  $5 : \#$ 6 ROT O< IF 2D HOLD ENDIF ; 7 : SIGN  $\mathcal{R}$ ( CONVERT ONE DIGIT, HOLDING IN PAD \* )  $9 : #$ BASE @ M/MOD ROT 9 OVER < IF 7 + ENDIF 30 + HOLD ;  $10$  $11$ BEGIN # OVER OVER OR 0= UNTIL :  $12 : #S$  $13 \rightarrow 14$ 15 SCR # 76 0 ( OUTPUT OPERATORS  $WFR-79APR20$ ) ( DOUBLE INTEGER OUTPUT, RIGHT ALIGNED IN FIELD \*)  $1: D.R$ >R SWAP OVER DABS <# #S SIGN #>  $\mathfrak{D}$ R> OVER - SPACES TYPE ; 3  $\Delta$ ( DOUBLE INTEGER OUTPUT  $\star$ ) O D.R SPACE ;  $5 \cdot D$ . 6  $7 : R$ >R S->D R> D.R ; (ALIGNED SINGLE INTEGER \*) 8 ( SINGLE INTEGER OUTPUT \*) 9  $\therefore$   $S->D$   $D$ .  $\ddot{\bullet}$  $10$ ( PRINT CONTENTS OF MEMORY \*)  $11 : ?$  $\begin{array}{ccc} \mathbb{G} & & \bullet & \mathbb{S} \end{array}$  $12$ . CFA MESSAGE 2A + ! ( PRINT MESSAGE NUMBER )  $13$  $14$  --> 15  $SCR # 77$ 0 ( PROGRAM DOCUMENTATION  $WFR-79APR20$ ) 1 HEX  $2 : LIST$ ( LIST SCREEN BY NUMBER ON STACK \*) DECIMAL CR DUP SCR ! 3 ." SCR # " . 10 0 DO CR I 3 .R SPACE 4 I SCR @ .LINE LOOP CR : 5 6 7 : INDEX ( PRINT FIRST LINE OF EACH SCREEN FROM-2, TO-1 \*) 8 OC EMIT (FORM FEED) CR 1+ SWAP 9 DO CR I 3 .R SPACE  $10$ 0 I .LINE ?TERMINAL IF LEAVE ENDIF LOOP ;  $11$ ( PRINT 3 SCREENS ON PAGE, CONTAINING # ON STACK \*)  $12 : TRIAD$ OC EMIT (FF)  $3$  /  $3 * 3$  OVER + SWAP 13 DO CR I LIST LOOP CR  $14$ 1.5 OF MESSAGE CR ;  $DECIMAL$   $---$ MAY 1, 1979

FORTH INTEREST GROUP

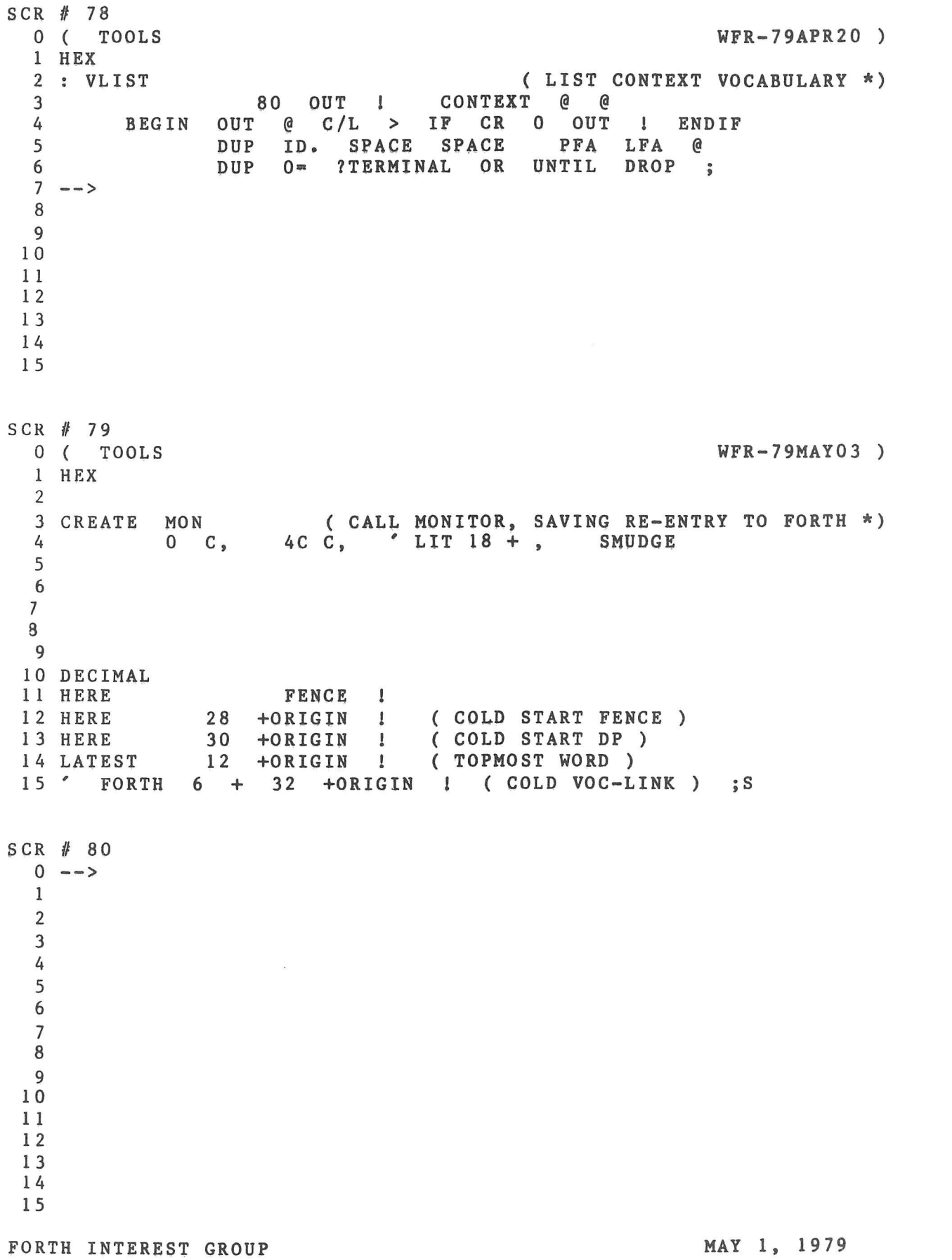

*So*

 $\overline{\phantom{a}}$ 

**This is a sample editor, compatable with the fig-FORTH model and simple terminal devices. The line and screen editing functions are portable" The code definition for the string MATCH could be written high level or translated.**

```
SCR # 8 7
  0 ( TEXT, LINE WFR-79MAY 01)<br>1 FORTH DEFINITIONS HEX
  1 FORTH DEFINITIONS<br>2 : TEXT
  2 : TEXT (ACCEPT FOLLOWING TEXT TO PAD *)<br>3 HERE C/L 1+ BLANKS WORD HERE PAD C/L 1+ CMOVE :
                                               HERE PAD C/L 1+ CMOVE ;
  4
  5 : LINE ( RELATIVE TO SCR, LEAVE ADDRESS OF LINE *)<br>6 DUP FFFO AND 17 ?ERROR ( KEEP ON THIS SCREEN )
  6 DUP FFFO AND 17 ?ERROR (KEEP ON THIS SCREEN)<br>7 SCR @ (LINE) DROP :
  7 \qquad \qquad SCR \theta \qquad (LINE)<br>8 -->
    - - 29
 1 0
 111 2
 1 3
 \frac{14}{15}SCR # 88
  0 ( LINE EDITOR<br>1 VOCABULARY EDITOR IMMEDIATE HEX<br>1 VOCABULARY EDITOR IMMEDIATE HEX
  1 VOCABULARY EDITOR
  2 : WHERE (PRINT SCREEN # AND IMAGE OF ERROR *)<br>3 DUP B/SCR / DUP SCR ! . "SCR # " DECIMAL .
          DUP B/SCR / DUP SCR ! . " SCR # " DECIMAL<br>SWAP C/L /MOD C/L * ROT BLOCK + CR C/L
                                                                      \sim4 SWAP C/L /MOD C/L * ROT BLOCK + CR C/L TYPE<br>5 CR HERE C@ - SPACES 5E EMIT [COMPILE] EDITOR O
  5
                               SPACES 5E EMIT [COMPILE] EDITOR QUIT ;
  6
  7 EDITOR DEFINITIONS<br>8 : #LOCATE
  8 : #LOCATE R# @ C/L /MOD ;
 9 R# @ C/L<br>10 : #LEAD
 1 0 : //LEAD ( LINE ADD RESS-2, OFFSET-1 TO CURSOR *)
                #LOCATE LINE SWAP :
 12 : #LAG (CURSOR ADDRESS-2, COUNT-1 AFTER CURSOR *)<br>13 #I.FAD DUP >R + C/L R> - :
                \#LEAD DUP > R + C/L R> -;
 14 : -MONE (MOVE IN BLOCK BUFFER ADDR FROM-2, LINE TO-1 *)<br>15 LINE C/L CMOVE UPDATE : --->
                LINE C/L CMOVE UPDATE ; -->
SCR // 89
  0 ( LINE EDITING COMMANDS WFR-79MAY03 )<br>1 : H ( HOLD NUMBERED LINE AT PAD *)
                                              ( HOLD NUMBERED LINE AT PAD * )2
            LINE PAD 1+ C/L DUP PAD C! CMOVE ;
  3
  4 : E (ERASE LINE-1 WITH BLANKS *)<br>5 LINE C/L BLANKS UPDATE ;
                                    UPDATE
  6
  7 : S<br>
B DUP 1 - (LIMIT) OE (FIRST TO MOVE)
  \begin{array}{lllllll} 8 & \text{DUP} & 1 & - & (\text{LIMIT}) & \text{OE} & (\text{FIRST TO MOVE}) \\ 9 & \text{DO} & \text{LINE} & \text{I} & \text{I}+ & - \text{MOVE} & -1 & + \text{LOOP} & \text{E} \end{array}9 DO I LINE I 1+ -MOVE -1 +L00P E ;
 10
 11 : D<br>12 DUP H OF DUP ROT (DELETE LINE-1, BUT HOLD IN PAD *)
                  H OF DUP ROT
 13 DO I 1+ LINE I -MOVE LOOP E ;
 14
 15 - -
```
FORTH INTEREST GROUP MAY 1, 1979

SCR // 90 0 ( LINE EDITING COMMANDS 1 2 : M ( MOVE CURSOR BY SIGNED AMOUNT-1, PRINT ITS LINE \*) 3 4 5  $6: T$  (TYPE LINE BY  $\#$ -1, SAVE ALSO IN PAD \*) 7 8 9 : L 10  $11$  --> 1 2 13 14 15  $WFR-79MAY03$ R# +! CR SPACE #LEAD TYPE 5F EMIT<br>#LAG TYPE #LOCATE TYPE #LOCATE . DROP : DUP  $C/L$  \* R# ! DUP H O M :  $(RE-LIST SCREEN * )$ SCR @ LIST 0 M ; SCR # 91 0 ( LINE EDITING COMMANDS WFR-790105 )  $1 : R$  (REPLACE ON LINE  $#-1$ , FROM PAD \*) 2 PAD 1+ SWAP -MOVE ; 3 4 : P<br>5 1 TEXT R : (PUT FOLLOWING TEXT ON LINE-1 \*) 1 TEXT R ; 6<br>7 : I  $7 : I$ <br>8 DHP S R : (INSERT TEXT FROM PAD ONTO LINE  $\# *$ ) 8 DUP S R ; [9 CR](#page-33-1) 10 : TOP ( HOME CU RSO R TO TOP LEFT OF SCREEN \*) 11 0 R# ! ;  $12$  --> 13 14 15 SCR # 92 0 ( SCREEN EDITING COMMANDS 1 : CLEAR **2** 3 4 : FLUSH 5 6 7 **8** : COPY 9 10 1 1 12 — > 13 14 15 SCR ! 10 0 DO FORTH EDITOR E LOOP ;  $WFR-79APR27$ )  $(CLEAR SCREEN BY NUMBER-1  $\star$ )$ FLUSH [ LIMIT FIRST - B/BUF 4 + / ] ( NUMBER OF BUFFERS) LITERAL O DO 7FFF BUFFER DROP LOOP ; ( WR ITE ALL UPDATED BLOCKS TO DISC \*) B/SCR \* OFFSET 3 + SWAP B/SCR \* B/SCR OVER + SWAP DO DUP FORTH I BLOCK 2 - ! 1+ UPDATE LOOP DROP FLUSH ; ( DUPLICATE SCREEN-2, ONTO SCREEN-1  $*$ ) FORTH INTEREST GROUP MAY 1, 1979

SCR # 9 3 0 ( DOUBLE NUMBER SUPPORT  $WFR - 80APR24$ 1 ( OPERATES ON 32 BIT DOUBLE NUMBERS OR TWO 16-BIT INTEGERS ) 2 FORTH DEFINITIONS 3 4 : 2DR0P DROP DROP ; ( DROP DOUBLE NUMBER ) 5 6 : 2DUP OVER OVER ; ( DUPLICATE A DOUBLE NUMBER ) 7 8 : 2 SWAP ROT > R ROT R > 9 R> ; 9 ( BRING SECOND DOUBLE TO TOP OF STACK ) 10 EDITOR DEFINITIONS --> 11 12 13 14 15 SCR # 9 4 0 ( STRING MATCH FOR EDITOR FOR PM-WFR-80APR25) 1 : -TEXT (ADDRESS-3, COUNT-2, ADDRESS-1 --- )<br>2 SWAP -DUP IF (LEAVE BOOLEAN MATCHED=NON-ZERO, NOPE=ZERO )  $-DUP$  IF ( LEAVE BOOLEAN MATCHED=NON-ZERO, NOPE=ZERO ) 3 OVER + SWAP (NEITHER ADDRESS MAY BE ZERO!) 4 DO DUP C@ FORTH I C@ -5 IF 0= LEAVE ELSE 1+ THEN LOOP 6 ELSE DROP 0= THEN ; 7 : MATCH ( CURSOR ADDRESS-4, BYTES LEFT-3, STRING ADDRESS-2, ) 8 ( STRING COUNT-1, --- BOOLEAN-2, CURSOR MOVEMENT-1 )<br>9 > R 2DUP R> R> 2SWAP OVER + SWAP  $>R$  >R 2DUP R> R> 2SWAP OVER + SWAP 10 ( CADDR-6, BLEFT-5, \$ADDR-4, \$LEN-3, CADDR+BLEFT-2, CADDR-1)<br>11 DO 2DUP FORTH I -TEXT DO 2DUP FORTH I -TEXT 12 IF >R 2DROP R> - I SWAP - O SWAP O O LEAVE<br>13 6 CADDR BLEET SADDR SLEN OR ELSE O OFFSET O ( CADDR BLEFT \$ADDR \$LEN OR ELSE 0 OFFSET 0 0 ) 14 THEN LOOP 2DROP ( CADDR-2, BLEFT-1, OR 0-2, OFFSET-1)<br>15 SWAP 0= SWAP : -->  $SWAP$   $0=$   $SWAP$  ;  $---$ > SCR 95 0 STRING EDITING COMMANDS  $WFR-79 MAR24$  ) 1 : 1LINE ( SCAN LINE WITH CURSOR FOR MATCH TO PAD TEXT, \*) **2** ( UPDATE CURSOR, RETURN BOOLEAN \*) 3 #LAG PAD COUNT MATCH  $+!$  : 4 5 : FIND ( STRING AT PAD OVER FULL SCREEN RANGE, ELSE ERROR \*) 6 BEGIN 3 FF R# *@ <* 7 IF TOP PAD HERE C/L 1+ CMOVE O ERROR ENDIF 1 LINE UNTIL : 8 9 ( BACKWARDS AT CURSOR BY COUNT-1  $*$ ) 10 : DELETE >R # LAG + FORTH R - ( SAVE BLANK FILL LOCATION ) **11** ( BACKUP CURSOR ) 12  $#LAG$  R MINUS R $#$  +! #LEAD + SWAP CMOVE 13 14 R> BLANKS UPDATE ; ( FILL FROM END OF TEXT ) 15 -->

SCR # 96 0 ( STRING EDITOR COMMANDS WFR-79MAR24 ) 1 : N (FIND NEXT OCCURANCE OF PREVIOUS TEXT \*)<br>2 FIND 0 M ; FIND O M : 3 4 : F ( FIND OCCURANCE OF FOLLOWING TEXT \*) 1 TEXT N ; 6 7 : B (BACKUP CURSOR BY TEXT IN PAD \*)<br>8 PAD C@ MINUS M : PAD C@ MINUS M ;  $\frac{9}{10}$  : X 10 : X ( DELETE FOLLOWING TEXT \*)<br>11 1 TEXT FIND PAD C@ DELE' 1 TEXT FIND PAD C@ DELETE 0 M ; 1 2 13 : TILL ( DELETE ON CURSOR LINE, FROM CURSOR TO TEXT END \*) 14 *If* LEAD + 1 TEXT 1LINE 0- 0 ? ERROR 15 *if* LEAD + SWAP - DELETE 0 M ; — > **SCR** *if* **9** 7 0 ( STRING EDITOR COMMANDS WFR-79MAR23 ) 1 : C (SPREAD AT CURSOR AND COPY IN THE FOLLOWING TEXT \*) 2 1 TEXT PAD COUNT 3 *if* **LAG ROT OVER MIN >R** 4 **FORTH R R# +! (BUMP CURSOR)**<br>5 **R** – >R (CHARS TO SAVE 5 **R - >R ( C H A R S T O S A V E ) 6** DUP HERE R CMOVE (FROM OLD CURSOR TO HERE ) 7 HERE *#*LEAD + R> CMOVE ( HERE TO CURSOR LOCATION ) 8 R> CMOVE UPDATE ( PAD TO OLD CURSOR ) **9** 0 M **(** LOOK **A T N E W L I N E ) ;** 10 FORTH DEFINITIONS DECIMAL 11 LATEST 12 +ORIGIN ! (TOP NFA ) 1 2 HERE 28 +ORIGIN ! ( FENCE ) 1 3 HERE 30 +ORIGIN ! ( DP ) 14 ' EDITOR 6 + 32 +ORIGIN ! (  $VOC-LINK$  ) 15 HERE FENCE ! :S SCR *if* 9 8  $\Omega$ 1 2 3 4 5 6 7 **8** 9 1 0 1 1 1 2 1 3 14 1 5 FORTH INTEREST GROUP MAY 1, 19 79

 $\mathbf{u}$ 

 $54/$ 

# EDITOR USER MANUAL

# by Bill Stoddart of PIG, United Kingdom

FORTH organizes its mass storage into "screens" of 1024 characters. If, for example, a diskette of 250k byte capacity is used entirely for storing text, it will appear to the user as 250 screens numbered 0 to 249.

Each screen is organized as 16 lines with 64 characters per line. The FORTH screens are merely an arrangement of virtual memory and need not correspond exactly with the screen format of a particular terminal.

# Selecting a Screen and Input of Text

To start an editing session the user types EDITOR to invoke the appropriate vocabulary.

The screen to be edited is then selected, using either:

n LIST ( list screen n and select it for editing ) OR n CLEAR ( clear screen n and select for editing )

To input new test to screen n after LIST or CLEAR the P (put) command is used.

Example:

0 P THIS IS HOW 1 P TO INPUT TEXT 2 P TO LINES 0, 1, AND 2 OF THE SELECTED SCREEN.

# Line Editing

During this descirption of the editor, reference is made to PAD. This is a text buffer which may hold a line of text used by or saved with a line editing command, or a text string to be found or deleted by a string editing command.

PAD can be used to transfer a line from one screen to another, as well as to perform edit operations within a single screen.

# Line Editor Commands

- n H Hold line n at PAD (used by system more often than by user),
- n D Delete line n but hold it in PAD. Line 15 becomes blank as lines n+1 to 15 move up 1 line.
- n T Type line n and save it in PAD.
- n R Replace line n with the text in PAD.
- n I Insert the text from PAD at line n, moving the old line n and following lines down. Line 15 is lost.
- n E Erase line n with blanks.
- n S Spread at line n. n and subsequent lines move down 1 line. Line n becomes blank. Line 15 is lost.

FORTH INTEREST GROUP **NOVEMBER 1980** 

# Cursor Control and String Editing

The screen of text being edited resides in a buffer area of storage. The editing cursor is a variable holding an offset into this buffer area. Commands are provided for the user to position the cursor, either directly or by searching for a string of buffer text, and to insert or delete text at the cursor position.

# Commands to Position the Cursor

- TOP Position the cursor at the start of the screen.
- N M Move the cursor by a signed amount n and print the cursor line. The position of the cursor on its line is shown by a (underline).

# String Editing Commands

- F text Search forward from the current cursor position until string "text" is found. The cursor is left at the end of the text string, and the cursor line is printed. If the string is not found an error message is given and the cursor is repositioned at the top of screen.
- B Used after P to back up the cursor by the length of the most recent text.
- N Pind the next occurrence of the string found by an P command.
- X text Pind and delete the string "text."
- C text Copy in text to the cursor line at the cursor position,
- TILL text Delete on the cursor line from the cursor till the end of the text string "text."
- NOTE: Typing C with no text will copy a null into the text at the cursor position. This will abruptly stop later compiling! To delete this error type TOP X 'return'.

- n LIST List screen n and select it for editing
- n CLEAR Clear screen n with blanks and select it for editing
- n1 n2 COPY Copy screen n1 to screen n2.
- $\mathbf{L}$ List the current screen. The cursor line is relisted after the screen listing, to show the cursor position.
- PLUSH Used at the end of an editing session to ensure that all entries and updates of text have been transferred to disc.

TEXT c ---Accept following text to pad. c is text delimiter. LINE n ---addr Leave address of line n of current screen. This address will be in the disc buffer area.  $WHERE$  n1 n2  $--$ n2 is the block no., n1 is offset into block. If an error is found in the source when loading from disc, the recovery routine ERROR leaves these values on the stack to help the user locate the error. WHERE uses these to print the screen and line nos. and a picture of where the error occurred.  $R#$  --- addr A user variable which contains the offset of th editing cursor from the start of the screen.  $#LOCATE$  --- n1 n2 Prom the cursor position determine the line-no n2 and the offset into the line n1 . #LEAD --- line-address offset-to-cursor #LAG --- cursor-address count-after-cursor-till-EOL -MOVE addr line-no ---Move a line of text from addr to line of current screen.  $H \qquad n \qquad -$ Hold numbered line at PAD.  $E$  n  $---$ Erase line n with blanks. S n ---- Spread. Lines n and following move down. n becomes blank. D n ---Delete line n, but hold in pad. M n ---Move cursor by a signed amount and print its line.  $T$  n  $---$ Type line n and save in PAD.  $L$  ---List the current screen.

 $R$  n  $---$ Replace line n with the text in PAD.  $n$   $---$ Put the followng text on line n. I n --- Spread at line n and insert text from PAD.  $TOP$ Position editing cursor at top of screen.  $CLEAR$  n  $---$ Clear screen n, can be used to select screen n for editing. FLUSH ---Write all updated buffers to disc. This has been modified wo cope with an error in the Micropolis CPM disc drivers.  $COPY$   $n1$   $n2$   $---$ Copy screen n1 to screen n2. -TEXT Addr 1 count Addr 2 — boolean True if strings exactly match. MATCH cursor-addr bytes-left-till-EOL str-addr str-count --- tf cursor-advance-till-end-of-matching-text<br>--- ff bytes-left-till-EOL ff bytes-left-till-EOL Match the string at str-addr with all strings on the cursor line forward from the cursor. The arguments left allow the cursor R# to be updated either to the end of the matching text or to the start of the next line.  $1$  LINE  $---f$ Scan the cursor line for a match to PAD text. Return flag and update the cursor  $R#$  to the end of matching text, or to the start of the next line if no match is found.  $FTND$ Search for a match to the string at PAD, from the cursor position till the end of screen. If no match found issue an error message and reposition the cursor at the top of screen. DELETE n --- Delete n characters prior to the cursor. N Pind next occurrence of PAD text.  $F$ Input following text to PAD and search for match from cursor position till end of screen.

 $\, {\bf B}$ 

Backup cursor by text in PAD.

 $X$  ---

Delete next occurrence of following text.

TILL ---

 $\frac{1}{2}$ 

Delete on cursor line from cursor to end of the following text.

C ---Spread at cursor and copy the following text into the cursor line.

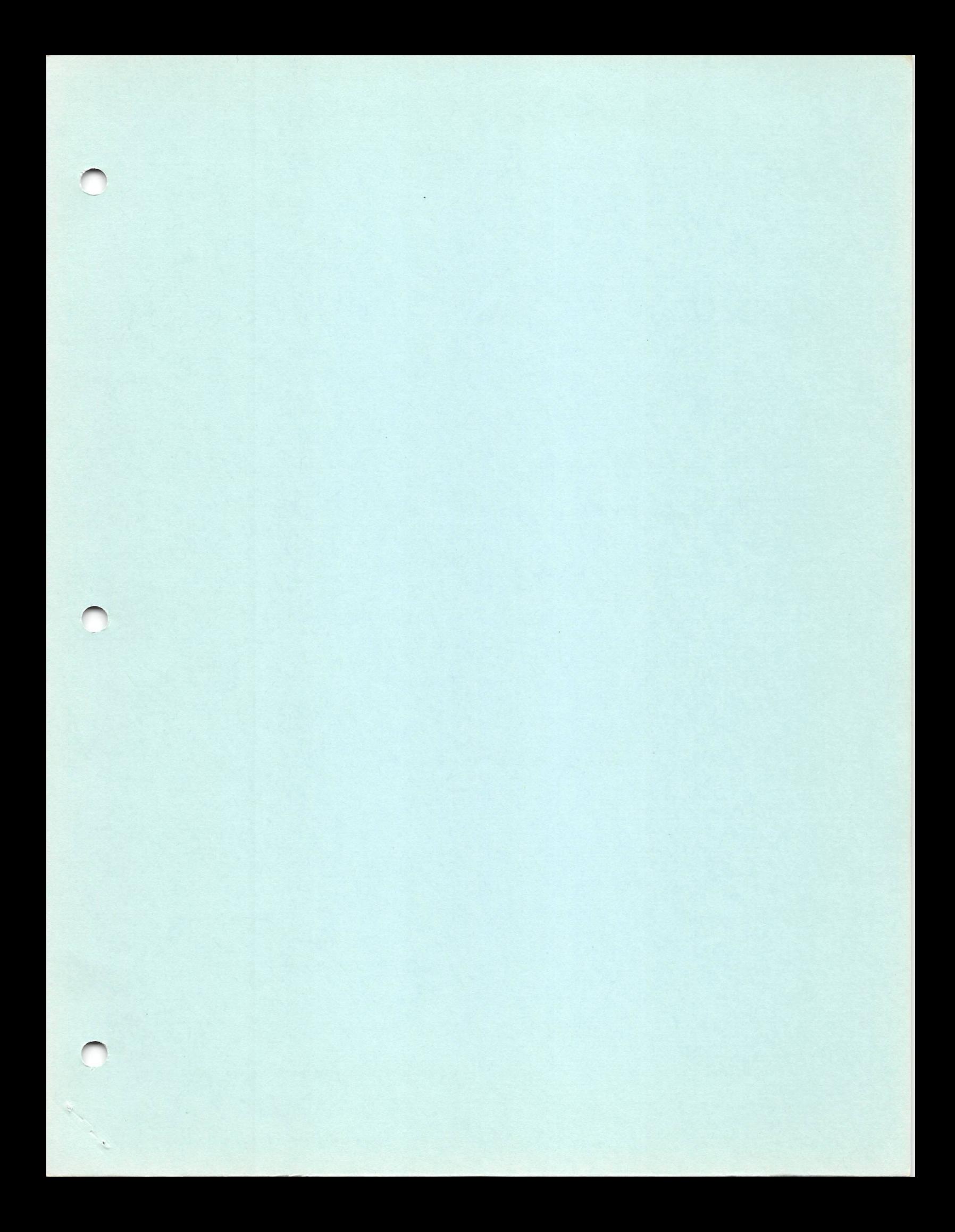

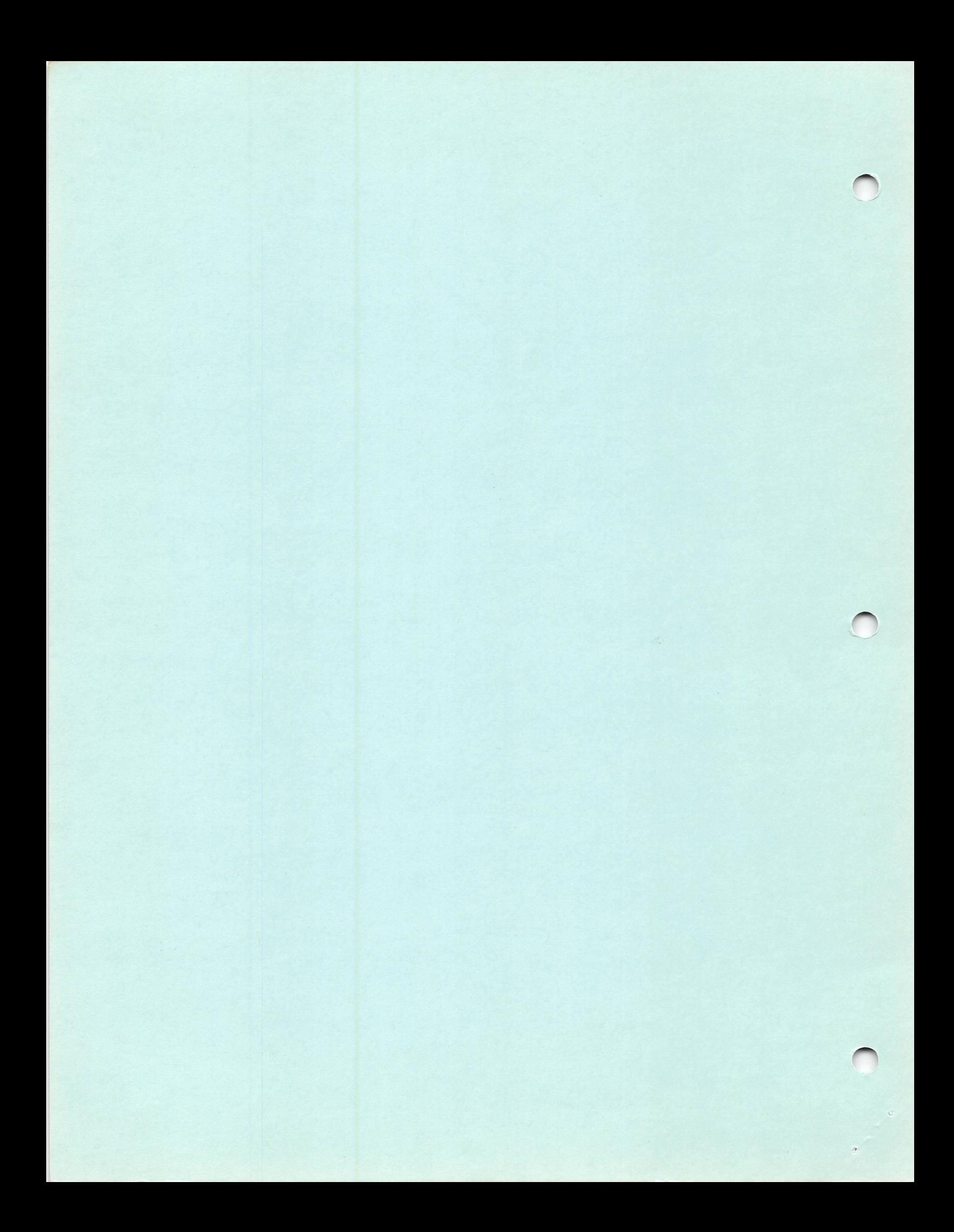